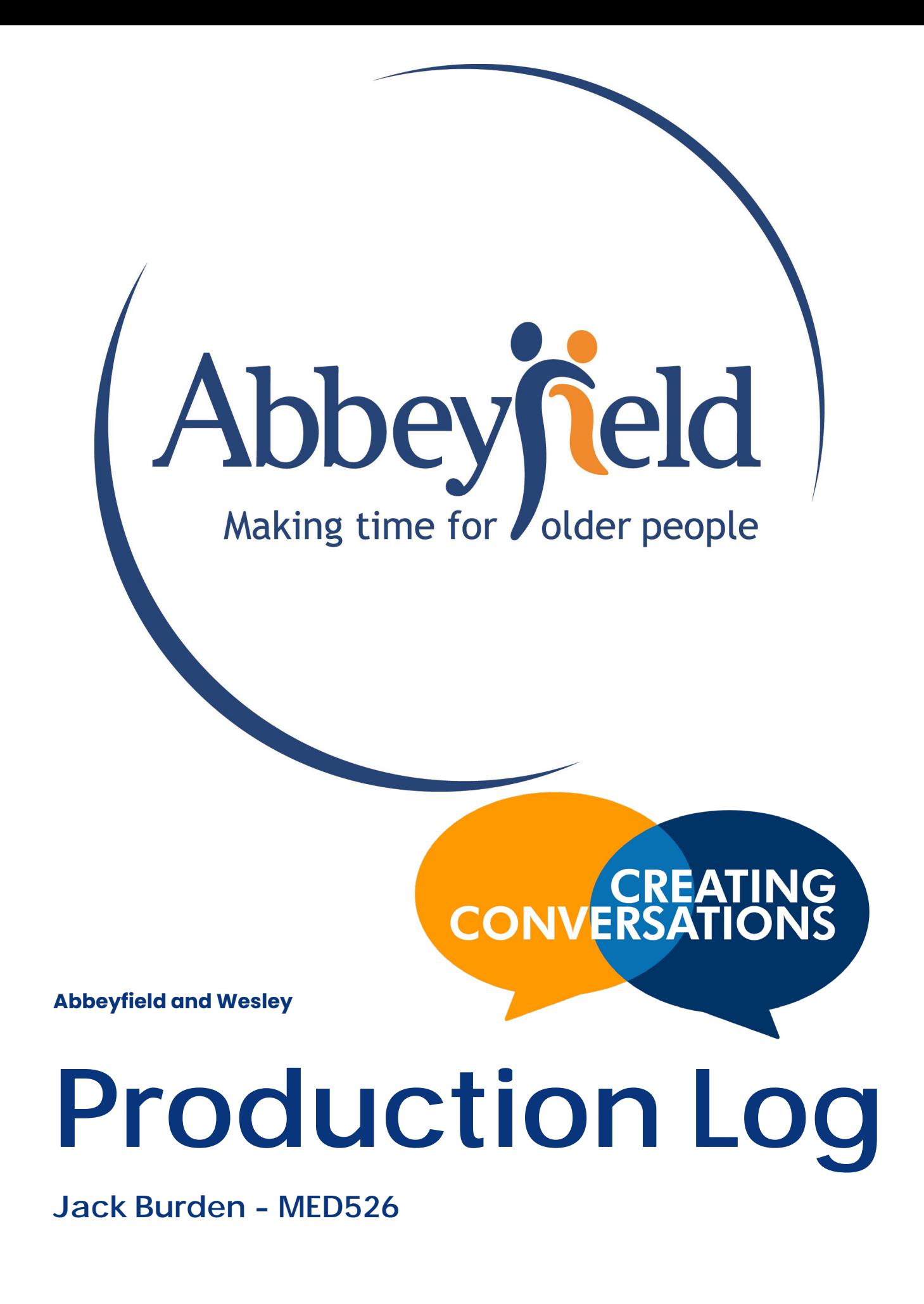

## **Project Specification:**

Using archive and open-sourced vintage footage from 1950's to late 70's in Northern Ireland, develop a video to be used by Abbeyfield & Wesley to support a Reminiscence Programme called Tea and Memories. The piece will also incorporate footage of individual residents and their memories of this era during their 20's & 30's. The video will include events that may have influenced life choices, personal journeys and memories.

### **Outcomes/Aims from Project:**

Team will create a Brief containing detailed research and explaining the aims and objectives of the project.

Team will create a detailed Pitch Deck of high quality that show-

cases idea.

Team will demonstrate a high level of research to display how the content has been chosen.

Team will create the final project demonstrating a high level of editing from using archive video as Reminiscence Therapy.

# **The Project**

## **Table Of Contents**

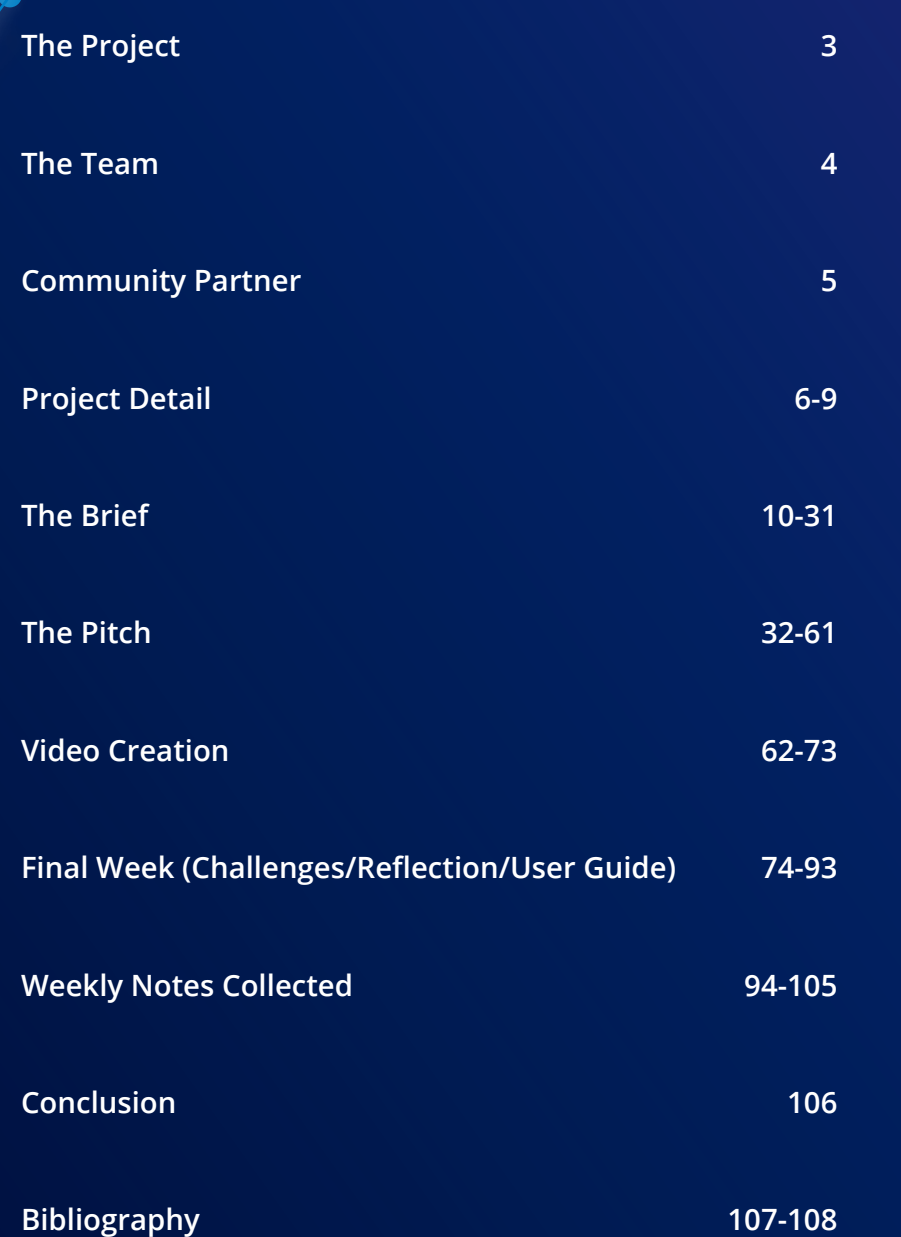

### **Skills Required:** Premiere Pro/ Archive & Research Skills/ After Effects/ Editing/Captioning/ Graphic Overlays/ Visual spatial Awareness.

## **Team Description**

## **The Team**

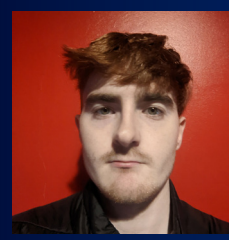

Jack and Andrew are the main creators of the project. They share the work evenly throughout the project, aiming to meet up each week to dicuss planning and progress the tasks of the project forward.

Claire and Adrian overseen each assignment Jack and Andrew completed before the Community Partner received the content. They supervised the students for guidance and communication with the client.

Graphic Designer Project Researcher Video Editor

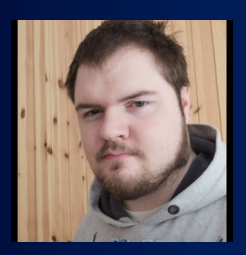

Project Manager

Graphic Designer Style/Theme Designer Video Editor

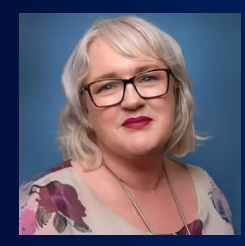

Jack Burden

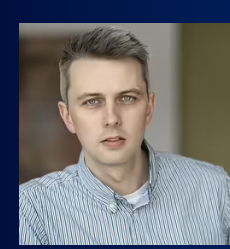

Creative Director Adrian Hickey

## Claire Mulrone

#### Andrew Brown

# **Community Partner**

include holidays, transport, and work. The residents then discuss with a cup of tea, cake, and refreshments. According to Rattenbury and

The team selected a project that relates to the program Abbeyfield and Wesley known as Tea and Memories. The program is designed to bring together members of the community with Abbeyfield and Wesley residents. It is delivered as reminiscence sessions where the participants of the session watch archive footage, from the 1940's to the 1980's on a wide range of topics. Topics included in the videos Abbeyfield and Wesley wish to improve the quality of its Tea and Memories programme which includes showing elderly people/people with Alzheimer's footage or images from their past. These videos will display old locations, places of work, or significant events. The aim of the programme is to bring older people together and reminisce over bygone eras, to spark conversations and connect with other like-minded people. According to Woods et al. (2018) Reminiscence Therapy is used to counsel and support elderly people, to help individuals with dementia remember events, people, and places from their past lives. As part of the therapy, care partners may use objects or videos in various activities to help individuals with recall of memories. During the meeting with the client Sally Campton, the project co-coordinator, the team have been assigned to tailor the media part of the programme for a local audience of Northern Ireland. The media experience needed to be user friendly for the residents and stake holder. Our chosen client for our MED526 - Interactivity for Social Enterprise module is 'Abbeyfield and Wesley', a charity that provides housing, support, and care for people at different stages of later life. The company are a non-profitable organisation with the mission to enhance the quality of life for older people by making their lives easier and more fulfilling. The Abbeyfield and Wesley Society established a foundation to create great links with its community, making time for residents to help alleviate loneliness. Stones (1989) a randomised study of a group discussion from home residents concluded that groups showed a positive outlook after reminiscing with other residents.

## **Abbeyfield & Wesley**

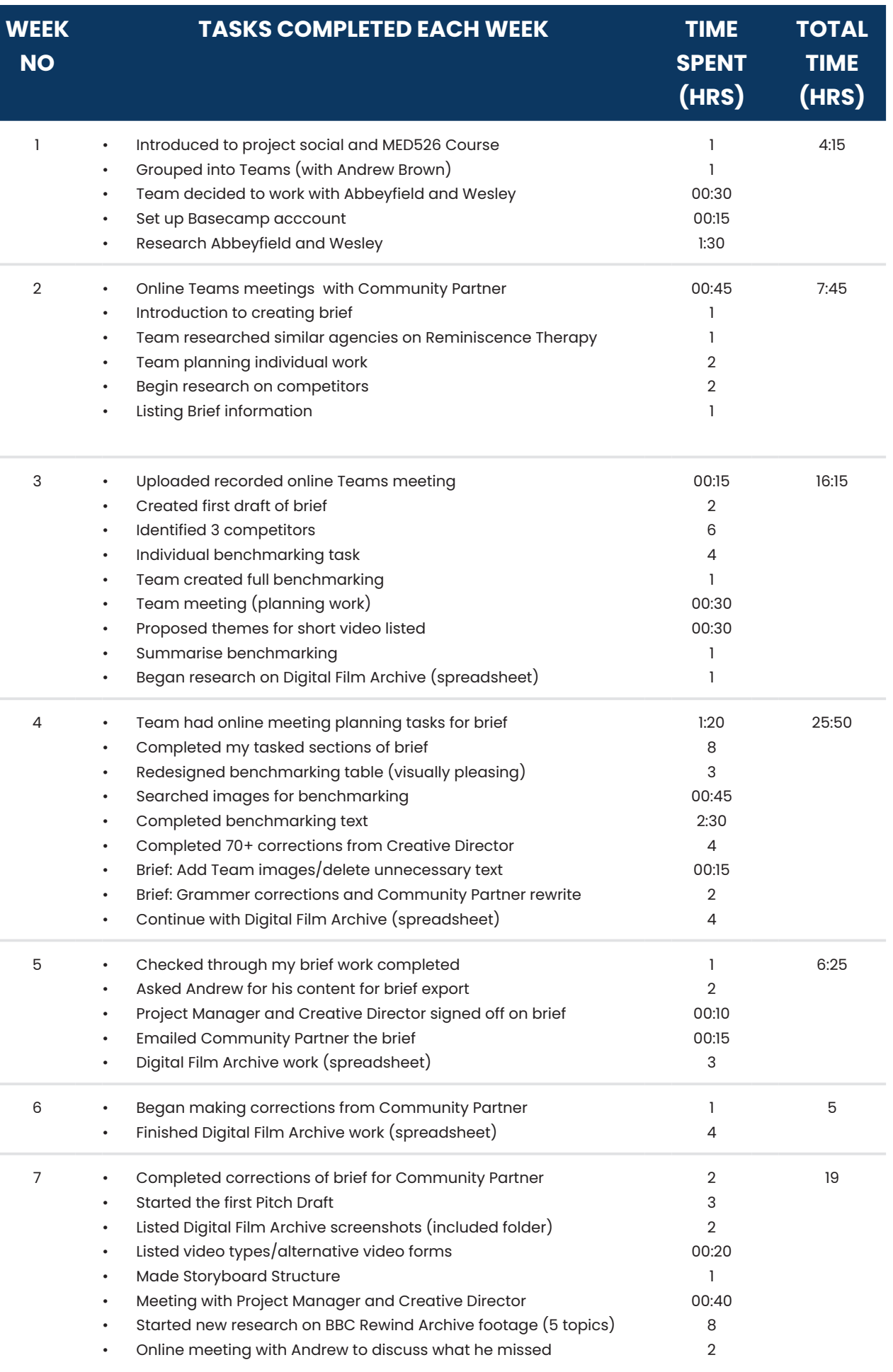

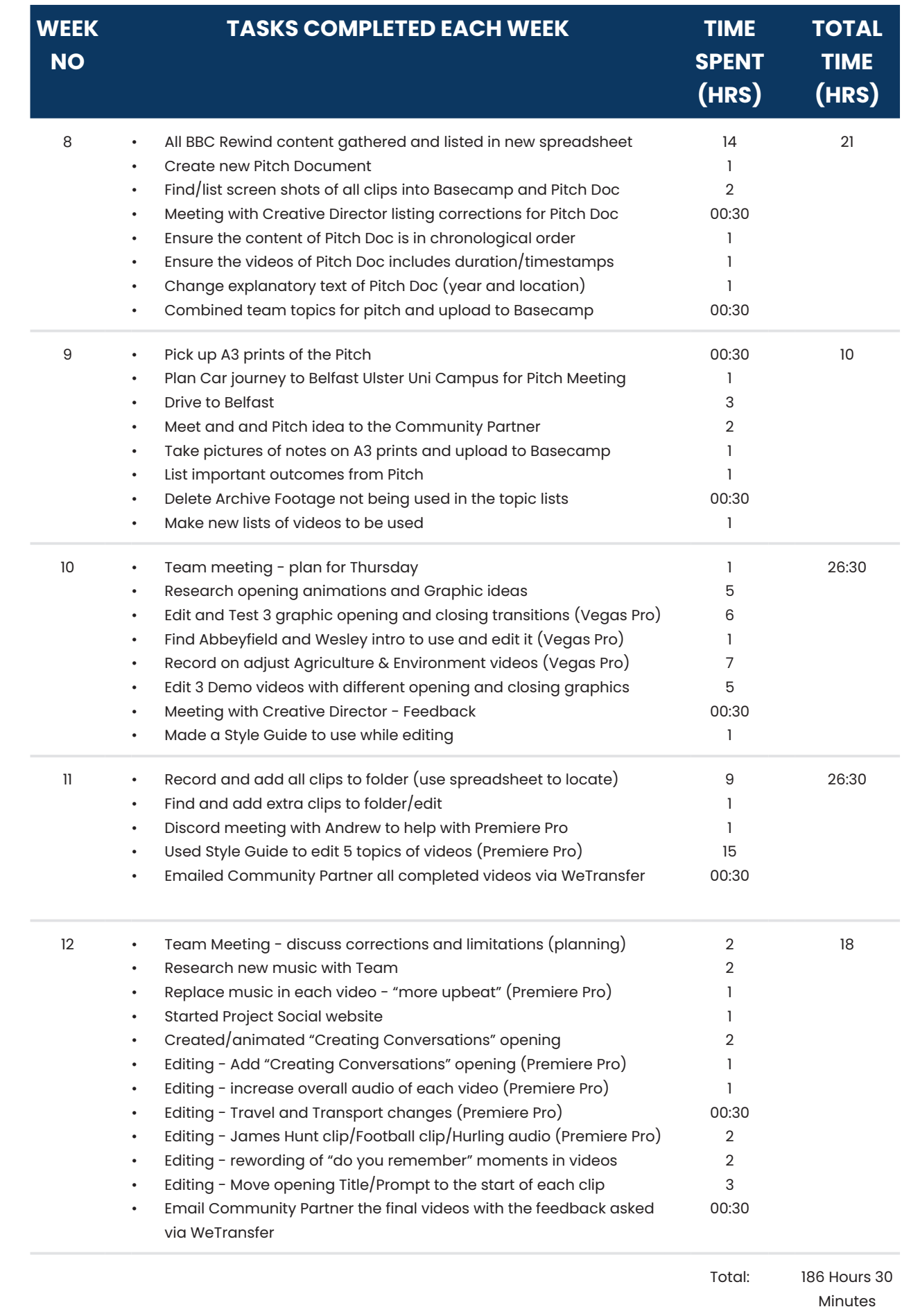

3. Key events in the News, e.g. Stormont, Coronation, Railway closures, Harland and Wolff last

10. Rural Life, simple ways, growing what you ate, limited transport links

12. Landmarks and historical places across Northern Ireland, what they looked like then 13. Music of the era, dances bands, gatherings, the charts, large concerts

## **Recording of the Meeting:**

# **Client Meeting**

In Week 1, I was introduced to my new business partner, Andrew Brown. During Week 2 the team met the client, Sally Campton from Abbeyfield & Wesley on Microsoft Teams. The compa ny discussed the aims and objects of the brief for approximately 45 minutes. Sally provided a background to Abbeyfield and Wesley to aid understanding of the target audience. Masco (2008) stated knowing the target audience is a vital element when creating projects for a client, there is a specific group of consumers that need to be considered. Therefore, it was a great opportunity to get to know the Community Partner, and an insight into the people the project is targeted at.

As the meeting with the Community Partner was online, I took the opportunity to record the entire session we had on Microsoft Teams. I used the software OBS (Open Broadcaster Software) to screen record and uploaded it as an Unlisted video on YouTube and linked on Basecamp. From the recording the team had the ability to find content Sally wanted that we missed. According to Hibbert (2014) video can convey material through auditory/visual channels, creating a learn ing experience that can be rewatched an infinite number of times for understanding. An online instructional video was beneficial to us as a group to look back on for future reference. Reflecting from the meeting I think more questions should have been asked so the team would have a bet ter understanding of what was to be included in the project. When planning the brief there was several unknown factors that would later need to be corrected in the coming weeks.

## **5th October 11:45am (Microsoft Teams)**

- 1. Holiday Day Trips to coastal towns
- 2. Work in Northern Ireland for both men and women
- 3. Key events in the News, e.g. Stormont, Coronation, Railway closures, Harland and Wolff last liner launch
- 4. Schools, education, uniforms, games,
- 5. Fashions of the era for both men and women
- 6. The Home, emerging tech i.e. household white goods etc, foods of the day
- 7. Entertainment tea dance, the zoo, cinema, tourist attractions
- 8. Deliveries of food milk groceries, the high street back then
- 9. Transport, trains, planes. cars, trams etc
- 10. Rural Life, simple ways, growing what you ate, limited transport links
- 11. City life, housing, families, parks, recreation
- 12. Landmarks and historical places across Northern Ireland, what they looked like then
- 13. Music of the era, dances bands, gatherings, the charts, large concerts

#### Andrew and Jack

I am delighted to inform you that your meeting with your partner will take place on Wednesday 5th october at 11.45am on Microsoft Teams, we will be meeting with Sally Campton, from Abbeyfield and Wesley

I will issue a Teams invite to your Ulster University email account, please accept the invite. Claire

豉

### Proposed theme for short video clips 1950/1960/1970

Claire Mulrone · Oct 14 · Notified 3 people

Here are my notes from our meeting with Sally

- 1. Holiday Day Trips to coastal towns 2. Work in Northern Ireland for both men and women
- liner launch
- 4. Schools, education, uniforms, games,
- 5. Fashions of the era for both men and women
- 6. The Home, emerging tech i.e. household white goods etc, foods of the day
- 7. Entertainment tea dance, the zoo, cinema, tourist attractions
- 8. Deliveries of food milk groceries, the high street back then
- 9. Transport, trains, planes, cars, trams etc
- 
- 11. City life, housing, families, parks, recreation
- 

I hope this is useful

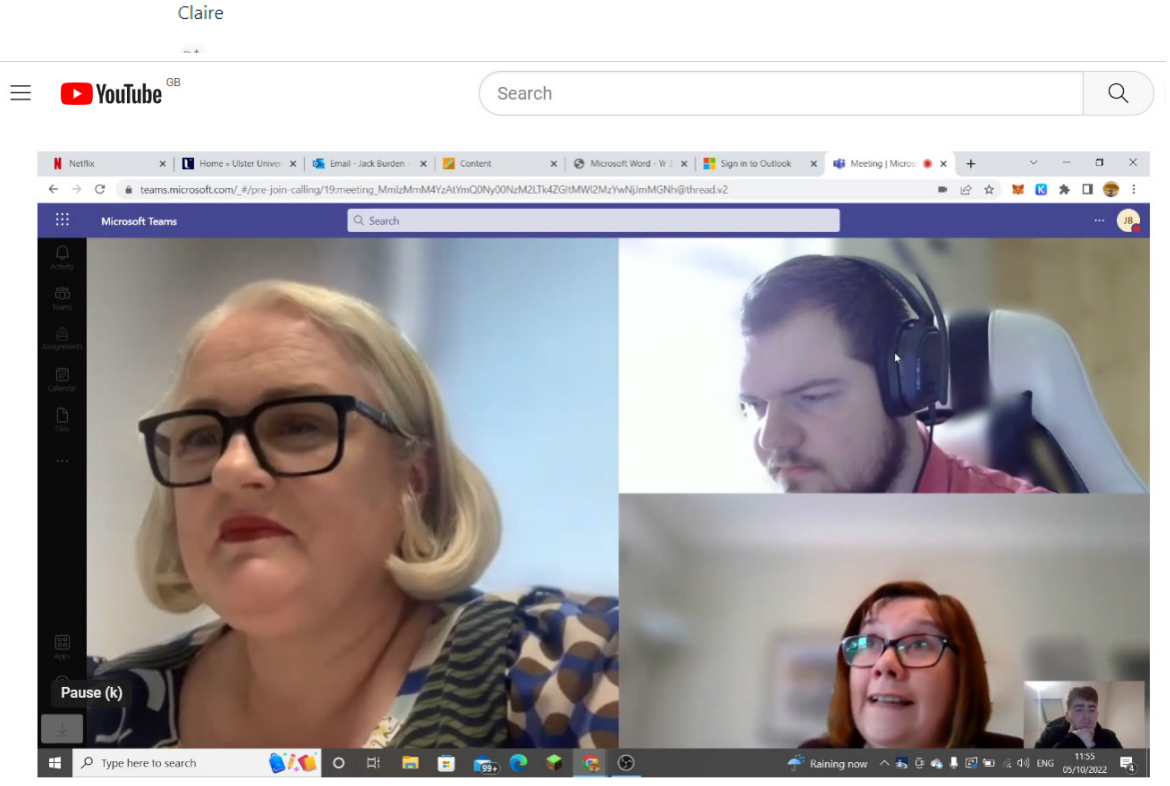

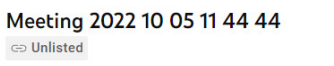

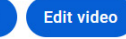

### Meeting Notes: Proposed theme for short video clips 1950/1960/1970

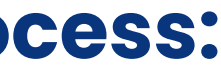

Look down this page - they have recommendations for video

1:34pm

## **Creating the Brief for the Community Partner:**

In the second week the Creative Director (Adrian) explained how to write the brief for the Community Partner. There were several elements of content that needed to be included in the brief, as a result, my business partner and I split the workload to make the process fair and efficient. According to Gouran (2003) communicative exchanges among group members will develop a likelihood to choose the appropriate skills sets. Therefore, I was confident in my ability to identify my responsibilities for the brief.

# **The Brief**

### Team Assignments for the Brief:

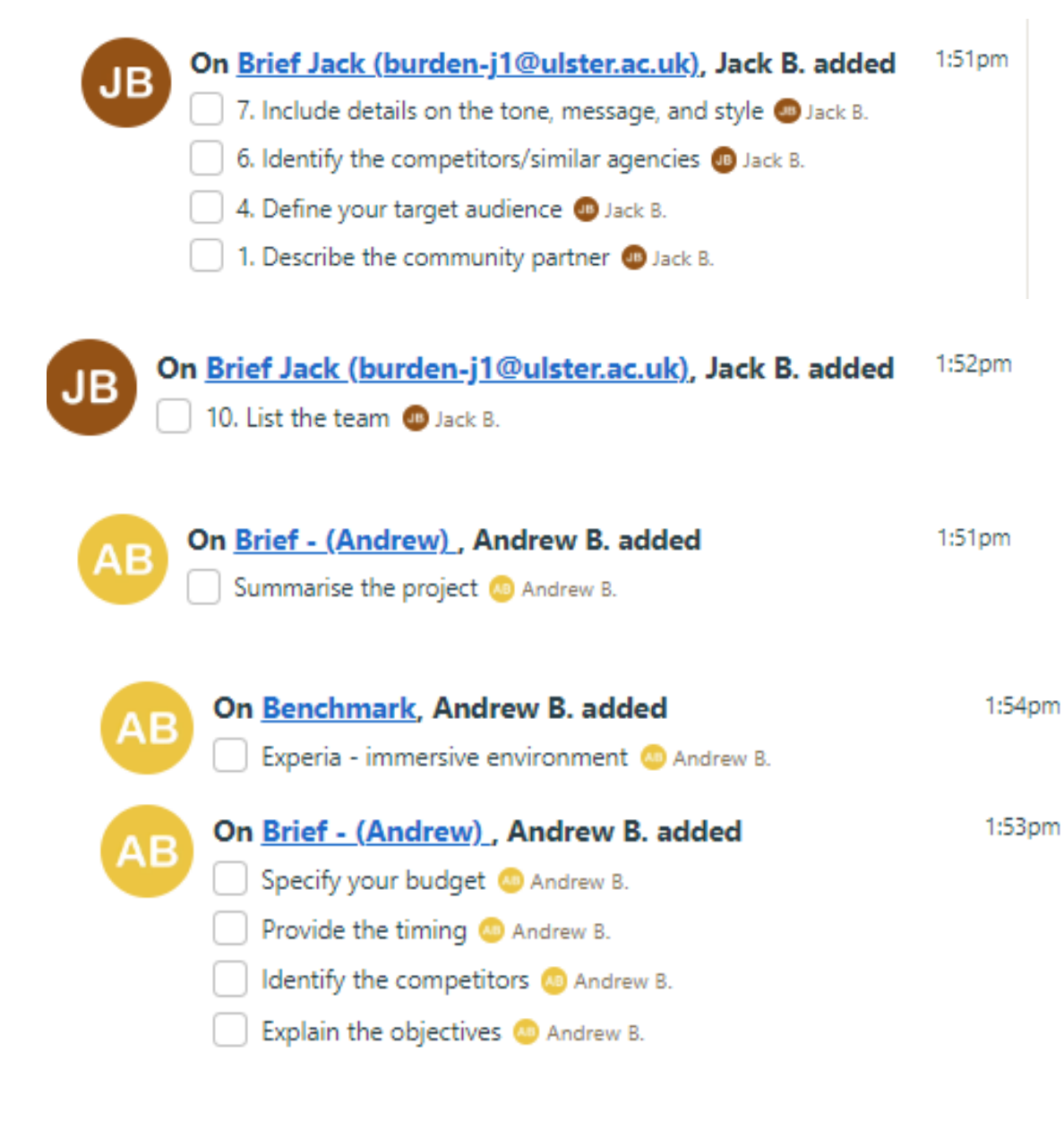

# **Researching Process:**

When researching different projects, it was important that each piece of content included the aim of reminiscence therapy, which became quite a challenge to find content on. The sources available online took time to gather and much of the sources did not have many images or videos included. Therefore, the process was long and took time to complete. Lefever et al (2007) stated the process of collecting information online can be challenging when researching a project with not much practise to begin with. This meant that much more time and effort was needed to find the appropriate information.

Furthermore, there was two projects which used Virtual Reality for reminiscence therapy on elderly people with dementia. However, as a group we decided that this type of project could not be used for our Benchmarking as Andrew, and I were inexperienced in VR and did not know how to create in such a field. If we added it to our brief and the client was interested, the outcome may not be as successful as it could be. According to Greenhalgh et al (2016) as a creator in video it is important to know the limitations of the production team to move forward with an idea that is possible. From this experience I learnt that I need to understand my limitations and capabilities as a creator. Furthermore, in the future I should not consider techniques that I'm not skilled at or learn the techniques before considering the project.

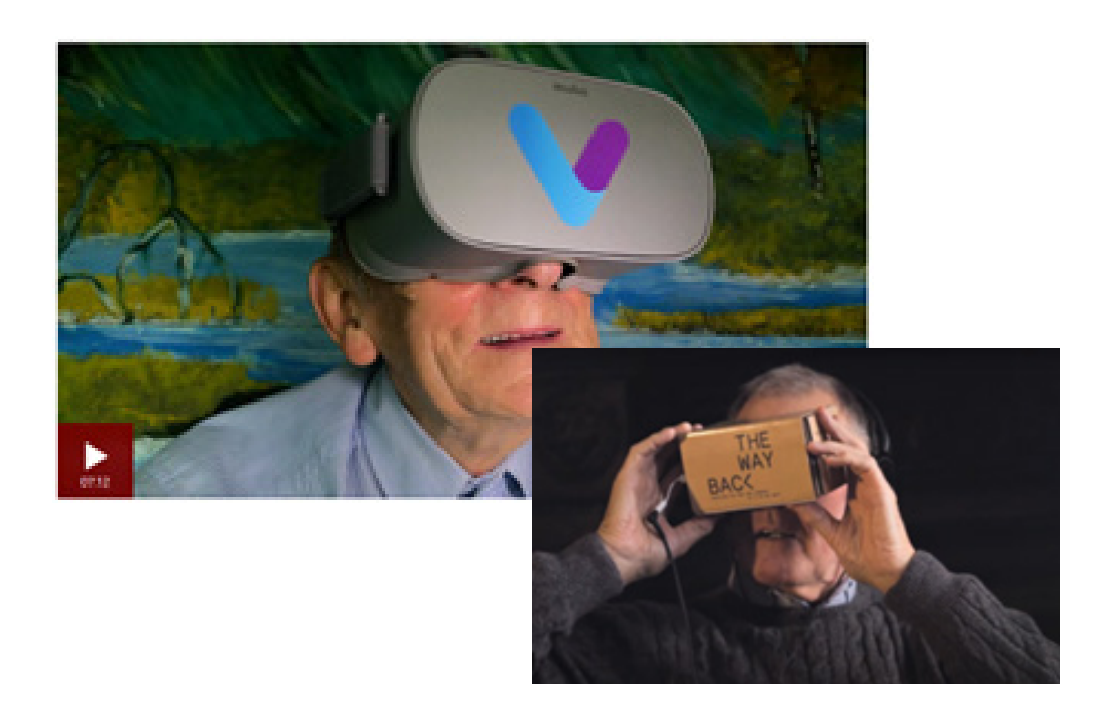

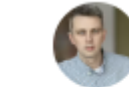

### **Adrian H. commented on VR and Elderly**

events to include: https://www.independentnurse.co.uk/professionalarticle/promoting-use-of-reminiscence-therapy-in-communitysettings/64271

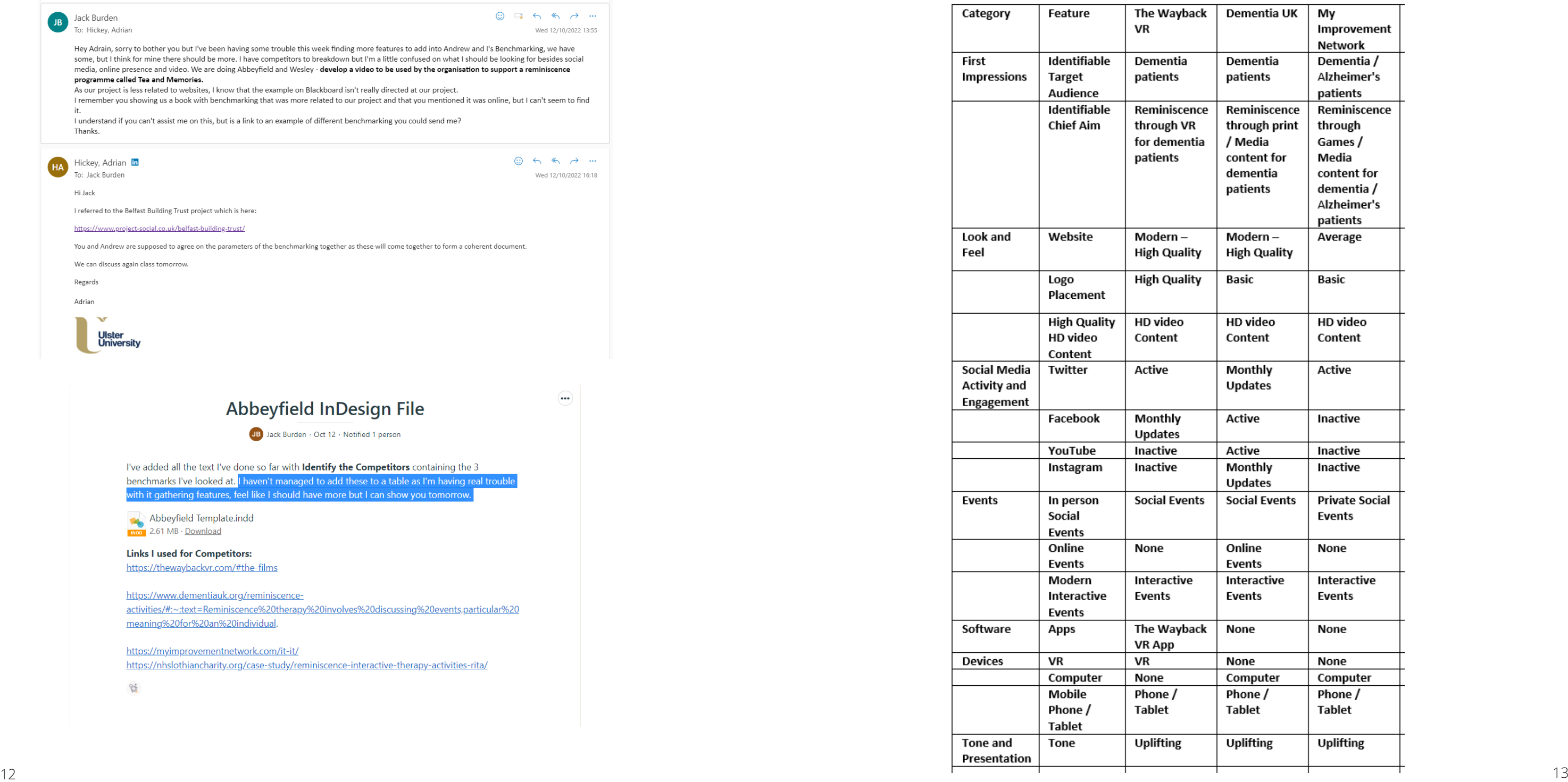

## **Issues with Benchmarking:**

As I found 3 projects to benchmark for the Brief, I was having trouble coming up with features to include in the benchmarking table. The assignment Abbeyfield and Wesley had given us was different to other benchmarking students had done in the past, therefore, it was challenging to complete the task. Coldham and Group (2018) stated when faced with an obstacle for the production, it is smart to search for guidance and consult with the client or supervisor. I emailed my Creative Director, Adrian Hickey about the issue I was having. He suggested talking with my group partner on the matter and sourced a link to a Project Social page for inspiration. From this message there was an underlining conclusion that better communication with Andrew was needed. In the future at initial brief meetings, I would ask more questions to get a better understanding of the brief.

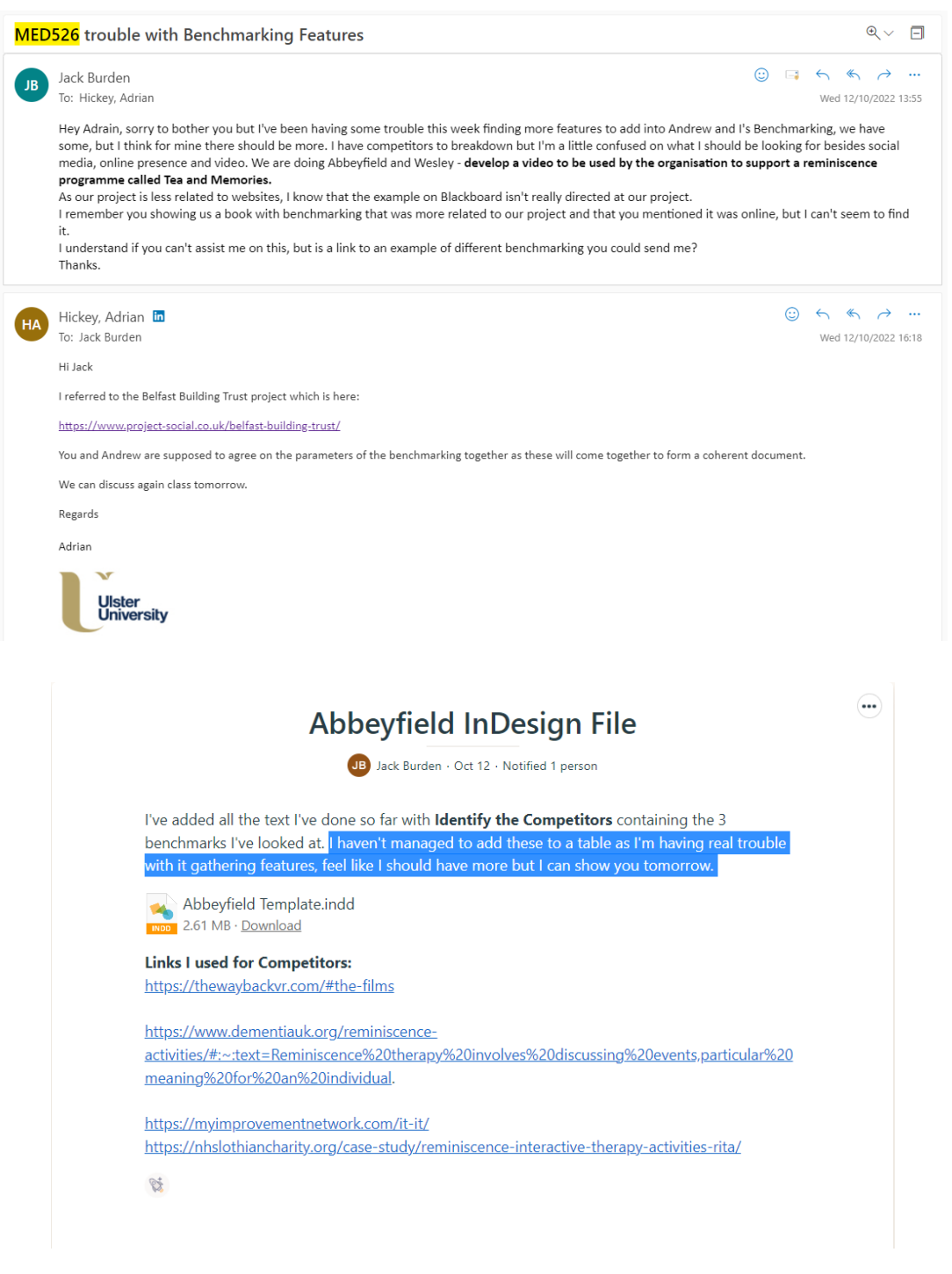

## **My Benchmarking Draft:**

## **Benchmarking with Group Partner:**

I met with Andrew in week 3 on Thursday to complete our Benchmarking. The draft I had made for class was not of a high standard due to my confusion on what the task was. I explained the issue I was facing to Andrew, and we added our 3 projects each to one benchmarking table. In the new table we included new features to extent the research of the project. Having experienced the challenges of the benchmarking, in the future if I am unsure of a something I will not leave the group meetings until I am given assistance on the matter.

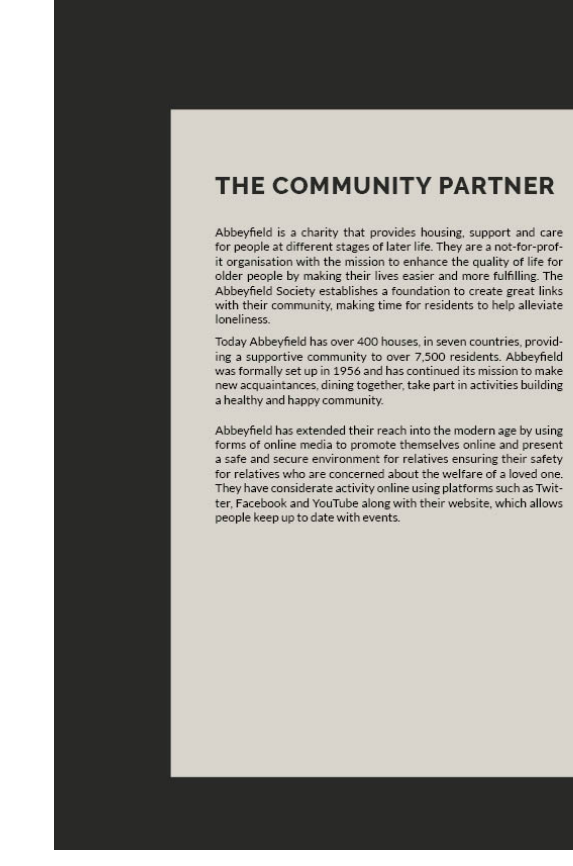

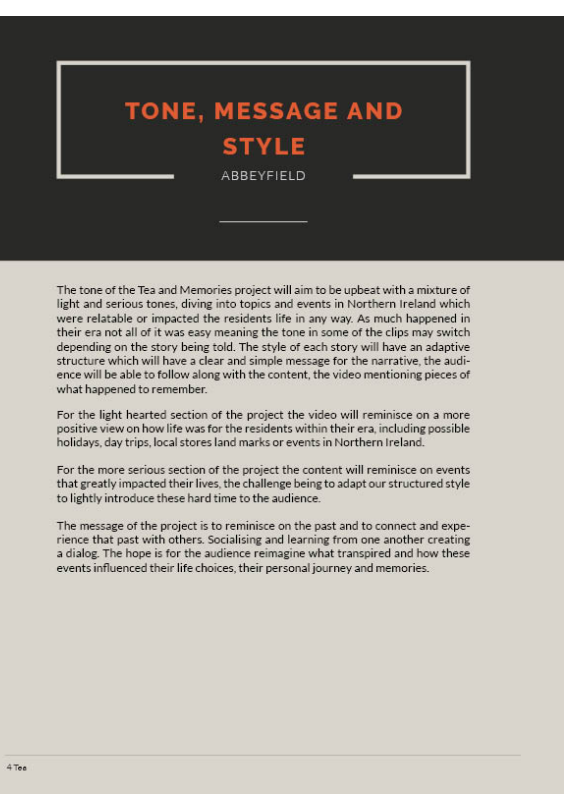

## **Completed Benchmarking:**

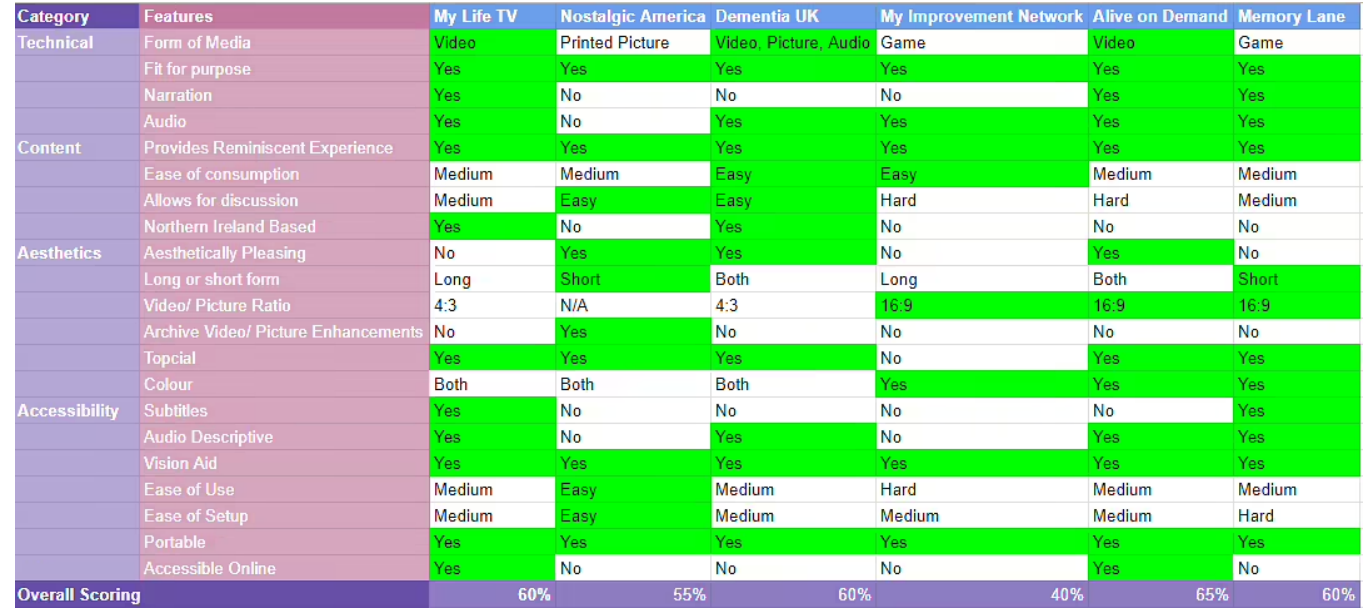

## **Creating the first draft of the Brief:**

The team decided I would create the first draft of the brief detailing the content that I had to research and include. The design had an overall nice layout and much room for extra content. However, after a team meeting Andrew stated that the colour theme and style did not suit or relate to Abbeyfield and Wesley. According to Wright (2021) if a designer creates a product that does not use the appropriate theme, the client will think the designers do not have a good understanding of the brand guidelines. Meaning the style for the brief should be viewed as a product for Abbeyfield and Wesley. The 2nd design of the brief was agreed to be created by Andrew. He made his own design based on the "abbeyfield.com" website. Using the colour purple as the main theme.

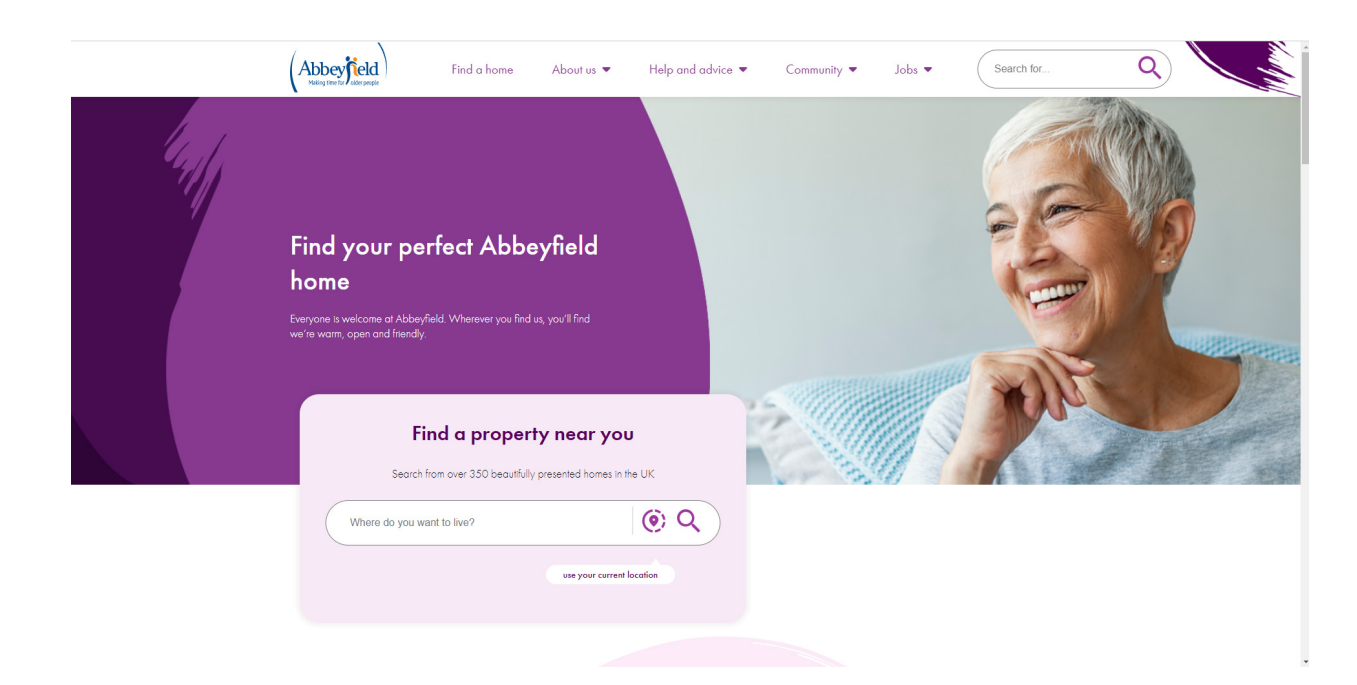

## **First Brief Draft: Jack Burden**

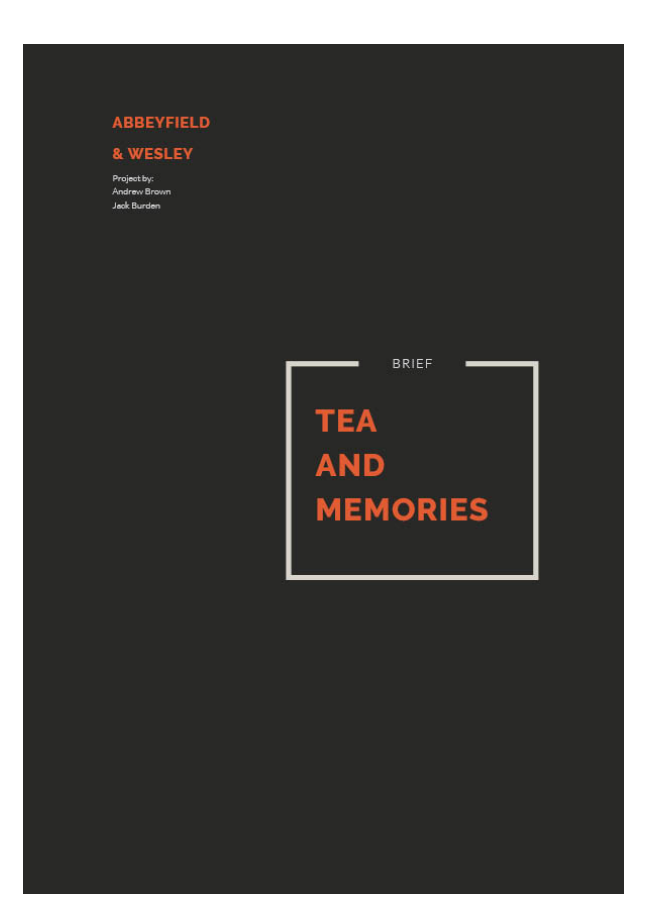

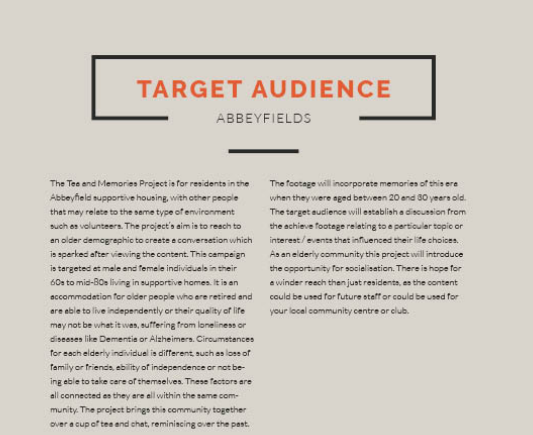

.<br>Tee 3

### **First Brief Draft: Jack Burden**

# **TEAM LIST** ABBEYFIELD The team involved with the project consists of Claire Mulrone as Project Manager, Adrian Hickey as Creative Director, with Andrew Brown and Jack Burden<br>being the Design / Editors of the Tea and Memories Campaign. As a group we have years of experience both working with different forms of media such as, Motion Graphics, Videography, Digital Graphics, Web and UI Design. From working with all these factors our team can approach the p Andrew has a talent in most forms of media. Most recently<br>working as a videographer filming and capturing audio for<br>a weekly video, managing and maintaining the publication<br>of the product. Furthermore, Andrew was hired alo Jack has worked with the company Kaizen Brand Evolution (as placement), a print based company that focused on media web presence. Developing skills in building Web design and editing short video content. Furthermore, Jack After Andrew and Jack create the project Claire and Adrian will review the content before introducing it to the community partner.  $T_{\text{eff}}$  5

**COMPETITORS/SIMILAR AGENCIES** ABBEYFIELDS

#### THE WAYBACK VR

The Wayback is a virtual reality film series designed for those living with dementia and their carers. They specialise in promoting their campaigns / technology to different care homes or families that want to recreate pos

pack to 1953 to 1977.<br>The project has took advantage of online media content and tools, providing the<br>The project has took advantage of online media content and tools, providing the<br>Viewers with their own app to download f

The Wayback VR has a similar aim to Abbeyfield's Tea and Memories campaign<br>as both focus on helping residents that are suffering from a disease. Their over-<br>all brand is modern is doesn't look or feel disconnected from the produce

#### DEMENTIA UK: SUPPORTIVE CONTENT

Dementia UK have stated even though a person living with dementia may find<br>memory becoming worse, they may still benefit from activities that require their<br>iong-term memories to be accessed. Their project consists of using

The project covers possible topics that may relate to the user such as photographs, family album covers, music, playlists, Childhood and earlier holidays etc.<br>Similar to Tea and Memories the aim involves starting a dialog

Due to the project having no restrictions to just visual content audio can play a<br>big role in reminiscence with the users, playing music or sounds of an old envi-<br>romment that might trigger a memory. However, if the user's

 $6$  Tes

#### **COMPETITORS/SIMILAR**

**AGENCIES** 

#### ABBEYFIELDS

#### **MY IMPROVEMENT NETWORK**

My Improvement Network is a RITA (Reminiscence / Rehabilitation & Interactive Therapy Activities) that aims to improve the care provided to the elderly, to those living with dementia, with mental health problems, accure br

The project gives the users devices to play games, watch video and listen to music. The interactive games consist content the users may have played in the past, like bingo, puzzles, cards and logic games. The games are to

 $Tea.7$ 

## **Second Brief Draft: Andrew Brown**

## **Abbeyfield & Wesley** MED526 - Brief

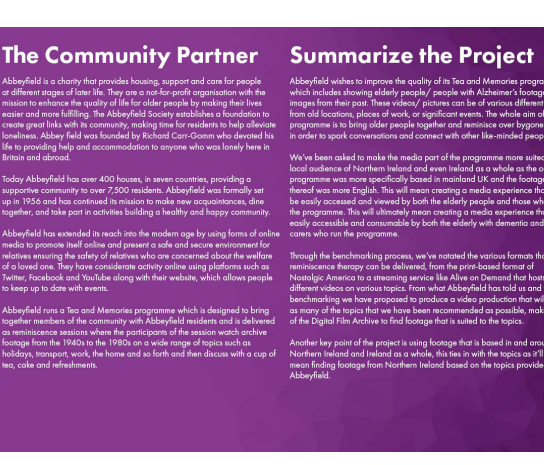

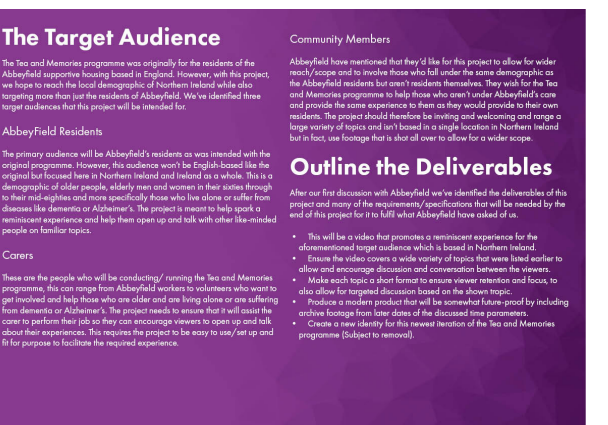

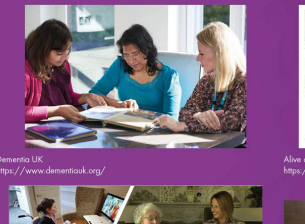

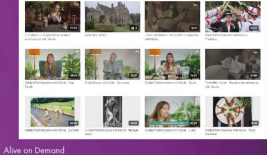

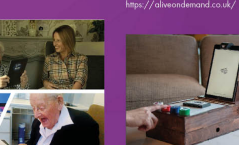

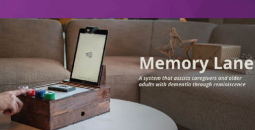

16

#### **Table of Contents**

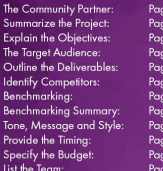

#### **Explain the Objectives**

- 
- 
- 
- 
- 
- .<br>J. High Stre
- 
- 
- 
- Music of the e

- 
- 
- 
- 
- 
- 
- 
- 

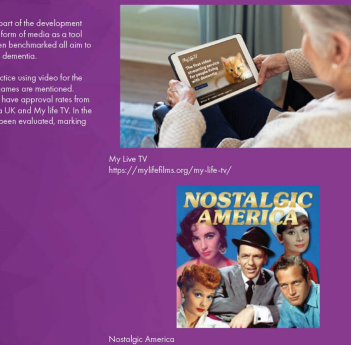

#### **Benchmarking**

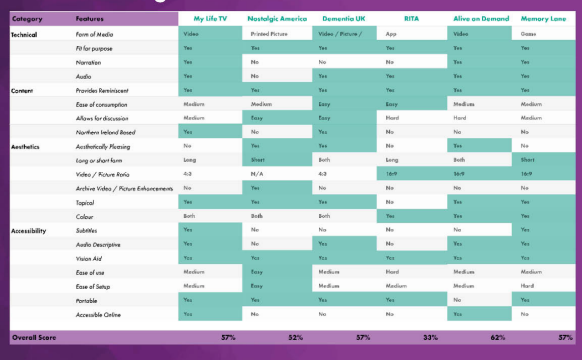

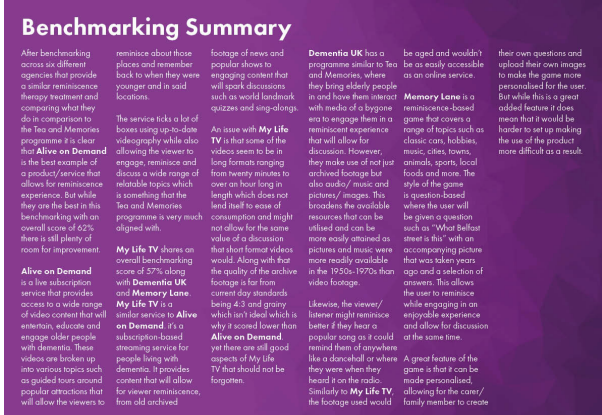

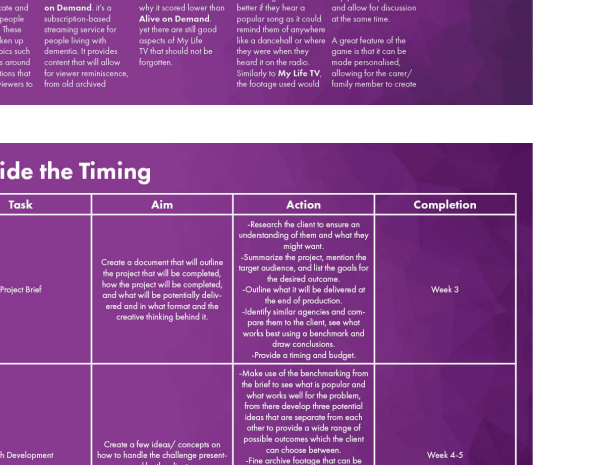

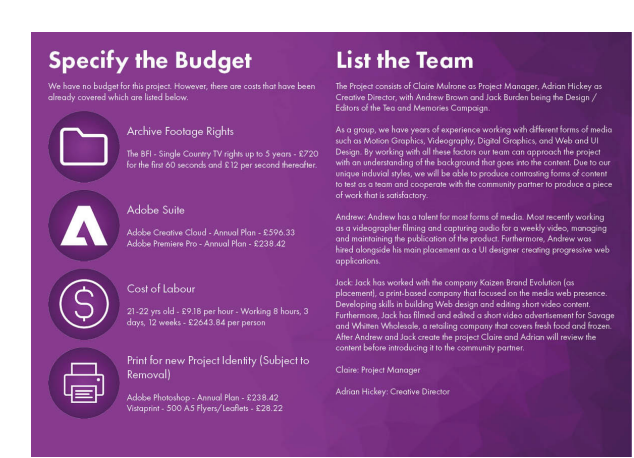

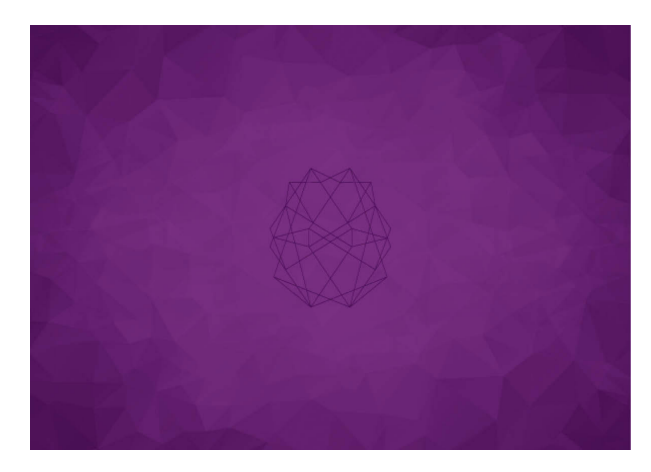

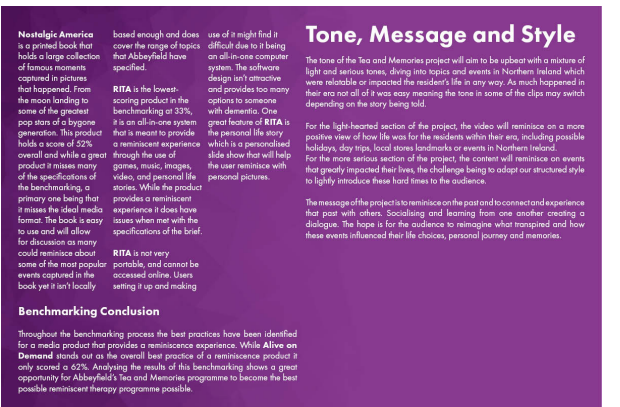

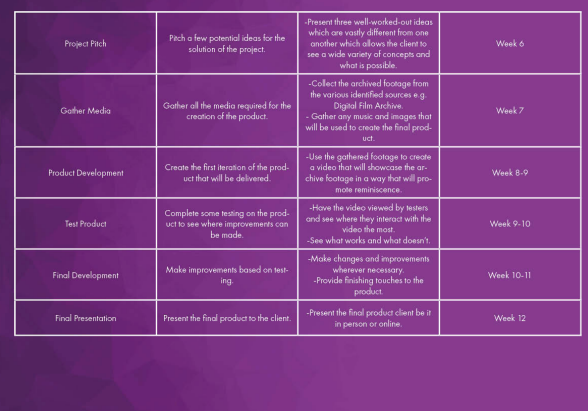

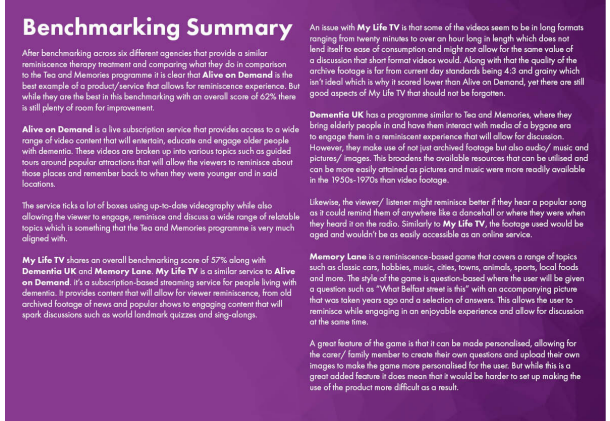

## **Second Brief Draft: Andrew Brown Second Brief Draft: 70+ Corrections/Feedback**

The Creative Director gave us 70+ Feedback including style change. The style was not relevant to the theme of Abbeyfield & Wesley. Furthermore, we later found out that the theme we should have been basing our style on was a different website from Abbeyfield & Wesley, known as abbeyfieldandwesley.org.uk. We both listed the changes we would make. Andew made the corrections to the style/theme changes. According to Scott (2014) the correct data sorced is essential in order to have the most beneficial production posible, which will develop confidence in the cleint. Due to the team not asking the not doing the correct research and not communicating with the client we did not know the correct theme to use. We should have asked the Community Partner for the approaite information and theme detials.

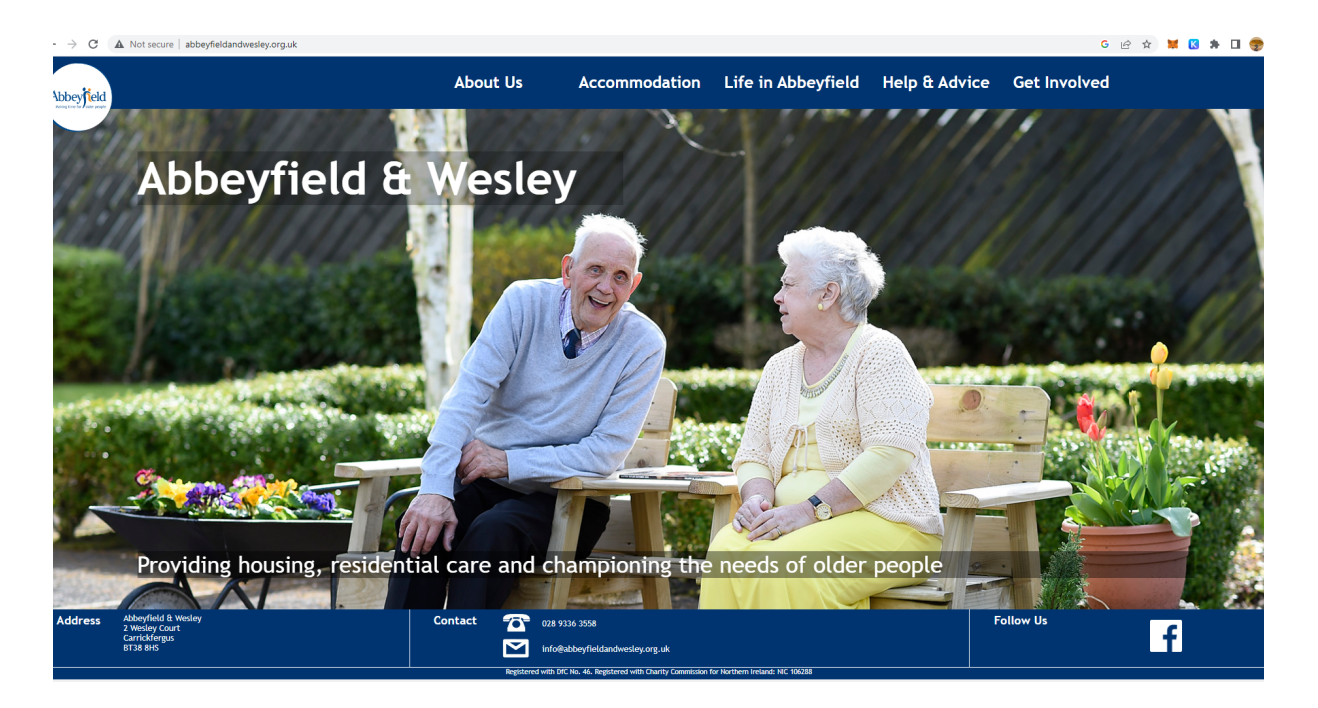

## **Teams Meeting: Planning Corrections and Workload**

Following up from the corrections, Andrew and I had a Teams meeting to discuss our changes and planned what we were to have completed by Thursday. After I made corrections on text, we agreed I would recreate the benchmarking table so it would look more visually pleasing for the reader. The original table was too basic and standard and did not fit the theme of the brief. Yeung and Yeo (1997) stated generating a professional standard of work is important for the pre-production process, visually pleasing content can aspire trust in the client. Unlike the first draft of the benchmarking the new version is of higher quality. Therefore, I learnt that the first standard of work created could have been better from the team's feedback. In the future I should approach my work with a better professional standard of work.

**drian Hickey,** Senior Lecturer in Interactive Media<br>pod to see a first draft of this. Please see attached PDF with o

**Abbeyfield & Wesley MFD526 - Brief** 

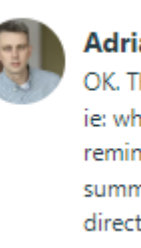

#### **Adrian H. commented on Updated Benchmark**

OK. This looks good. Can we now get the findings summarised ie: what is best practice across all these was of going reminiscence therapy? If you put this new table along with the summary of findings into the brief and upload that we can give and the set of the whole brief before sending i... the set of the whole brief before sending i... and the whole brief before sending i...

9:57am

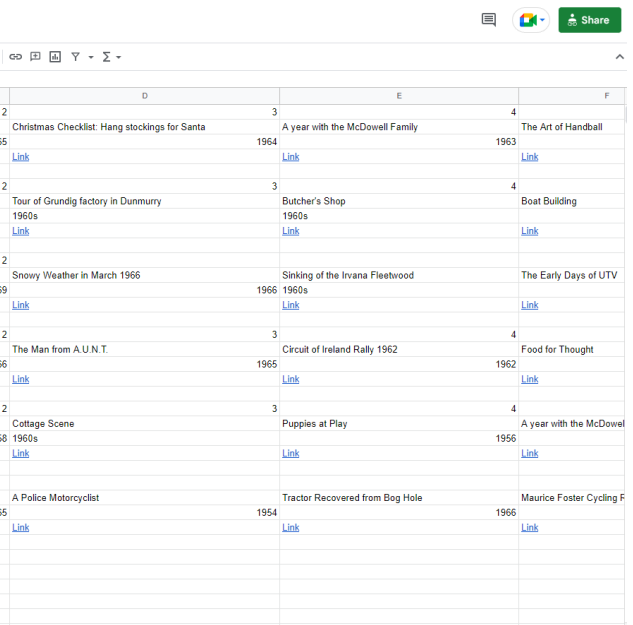

## **New Benchmarking Table:**

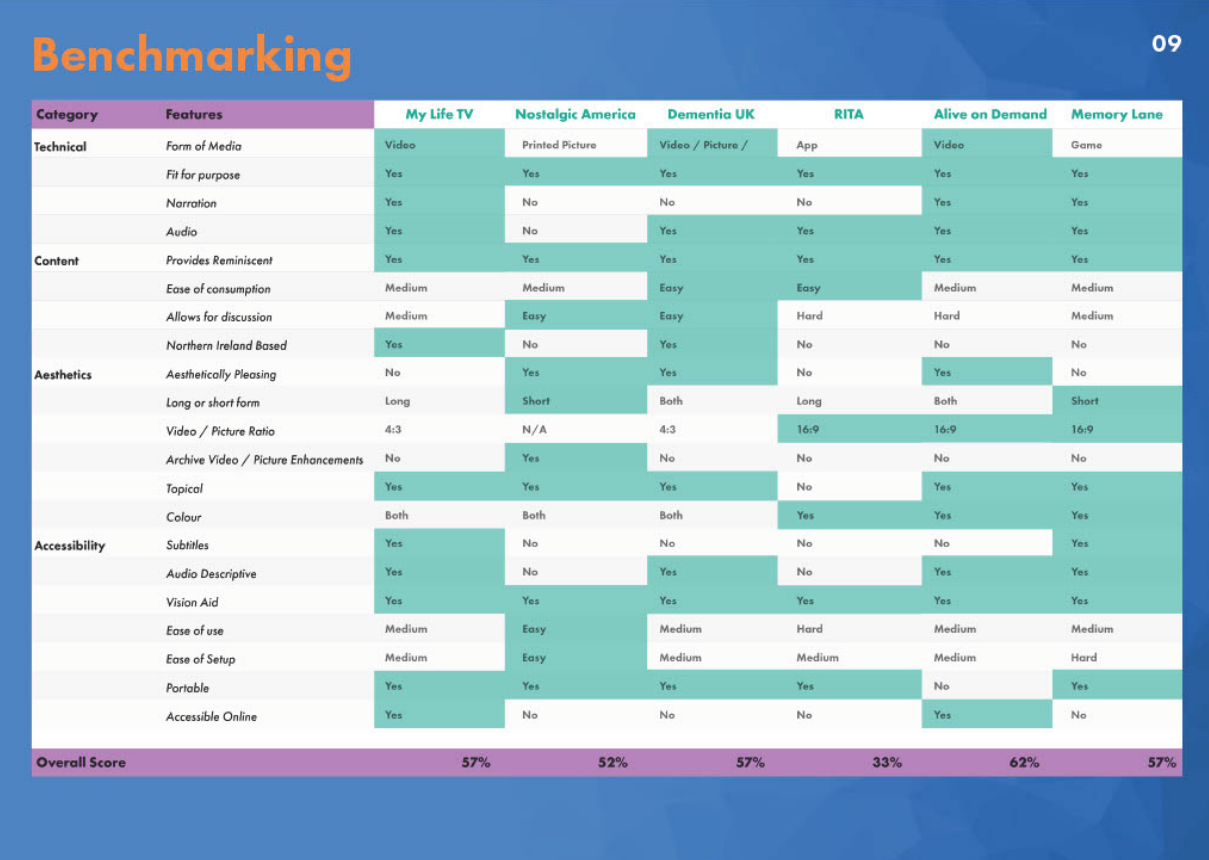

## **New Colour theme for Brief:**

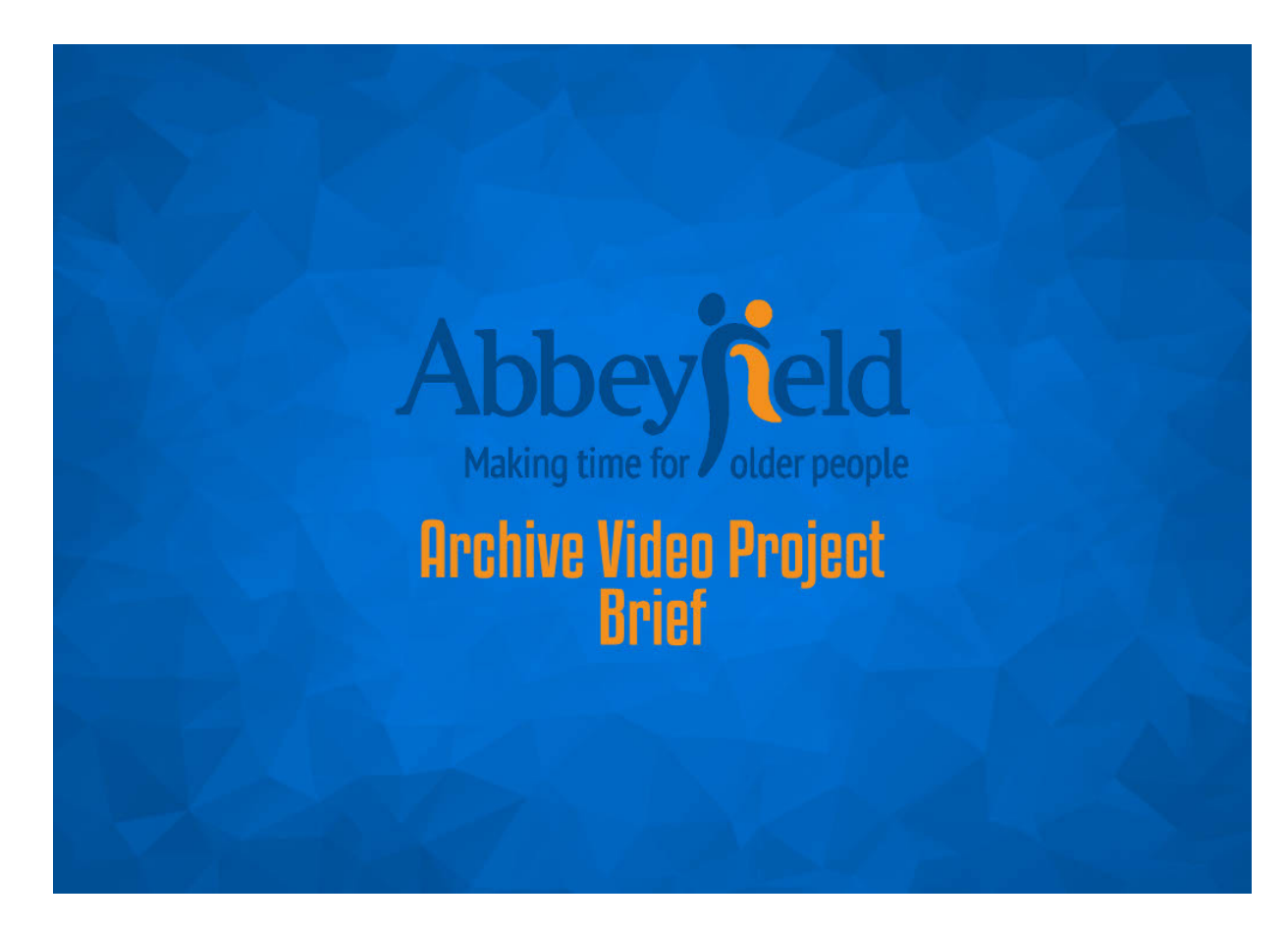

## **New Benchmarking Table:**

In Week 5, after confirmation from our Production Manager and Creative Director, the brief was emailed to Sally (Abbeyfield & Wesley/Community Partner) for feedback. In Week 6 I took the time to complete my research of archieve footage I was tasked in Week 3. The footage was sourced from the Digital Film Archeive website, and had content from Northern Ireland in the 1950s to 1980s. The videos were placed in 7 different topics each topic containing atleast 5 videos. The videos were sourced as preperation for the pitch with Google Spreadsheet used to help find and located each video online. According to Cottle (2003) an organised plan of content avabile for use is significant to have in order to build on the production process of projects. Having the archieve videos as referance was helpful when planning and mapping content. Understanding how much the team used Google Spreadsheet when editing the final video, I've develop a new methud of storing information and collected data. From this experince I've learnt to source materials in advance.

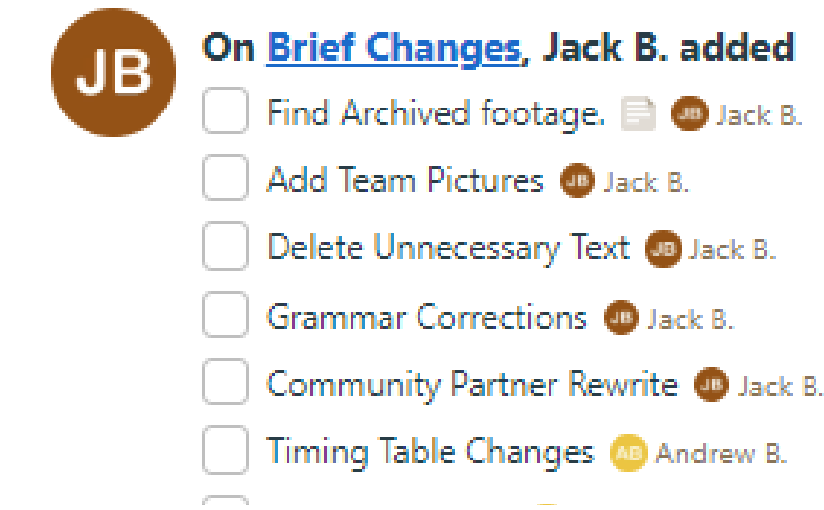

## **Digital Film Archive Spreadsheet:**

1:34pm

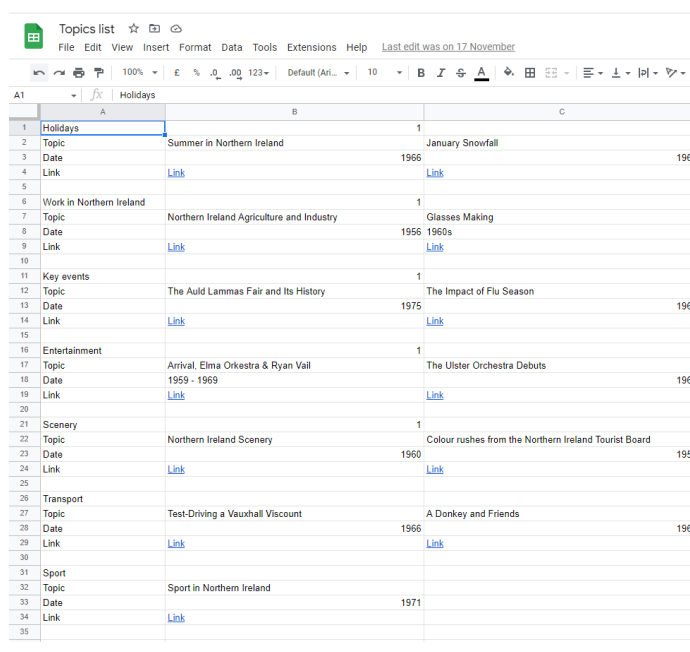

## **Community Partner Brief Corrections:**

Coming to the end of Week 6 the Community Partner had sent the team feedback for the brief. The content needed corrections regarding context of Abbeyfield & Wesley and changes of "factual accuracy" had to be made, primarily understanding where Abbeyfield & Wesley fit into the wider Abbeyfield movement. Furthermore, Sally gave the team some clarity around the demographic and particularly in relation to older people and dementia. According to Summerfield and Benninghoven (2018) communicating the correct message is important when designing a brief, it intail the creator's understanding of the project tasked. After making the corrections, in future I will do more reseach on the clients brand message in order to develop a greater knowledge of the people I am working with.

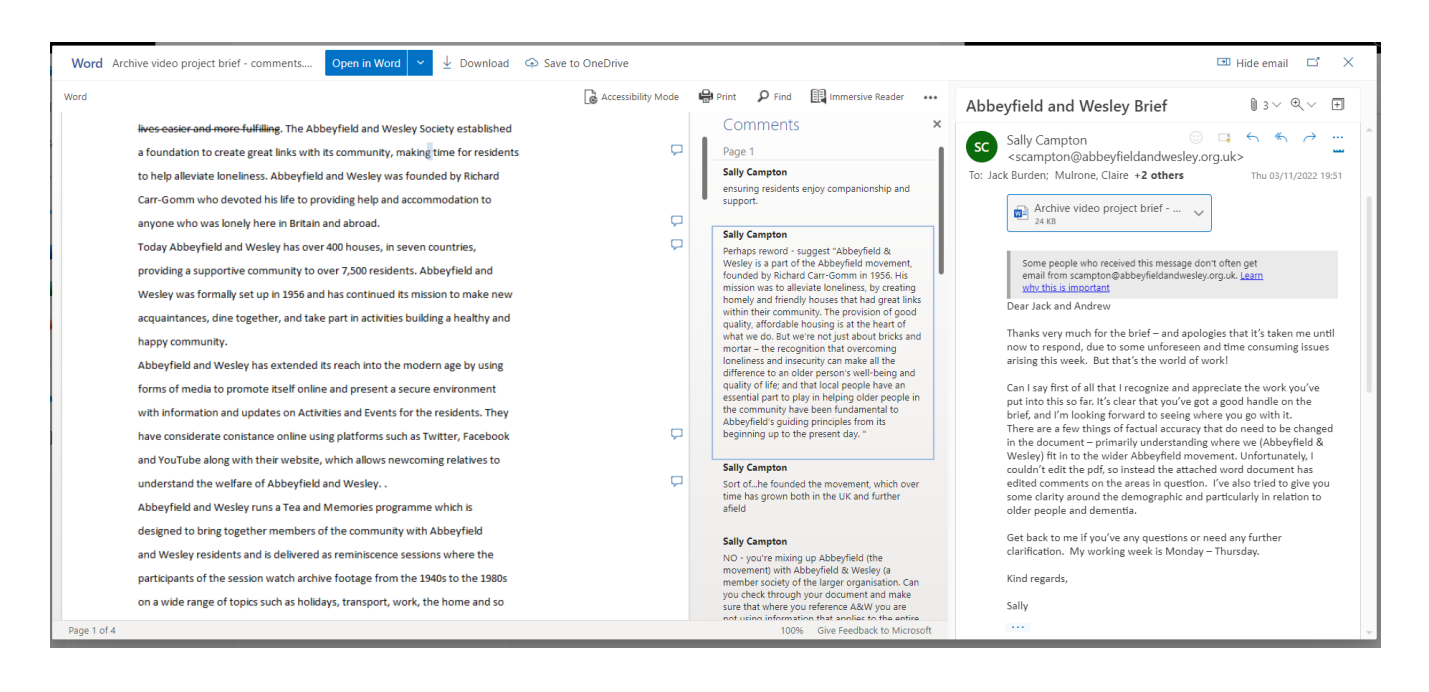

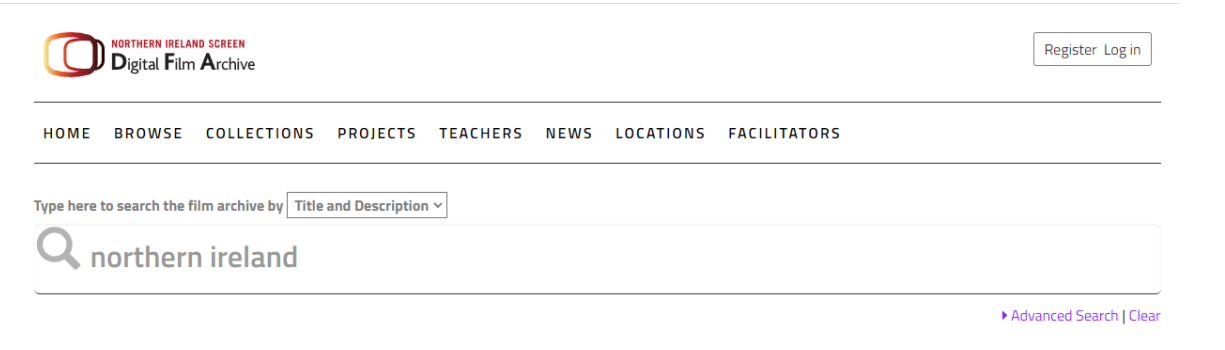

#### **Search Results**

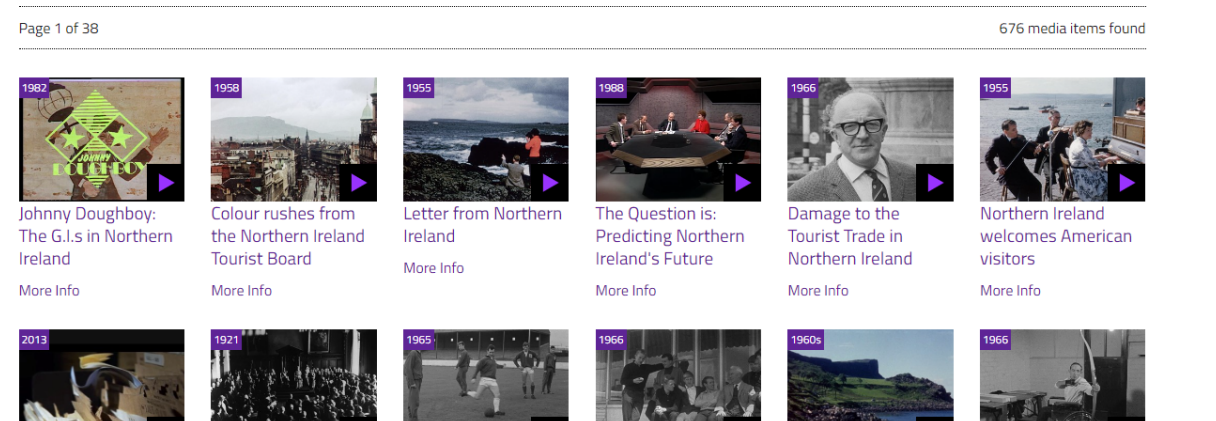

## **Final Abbeyfield and Wesley Brief:**

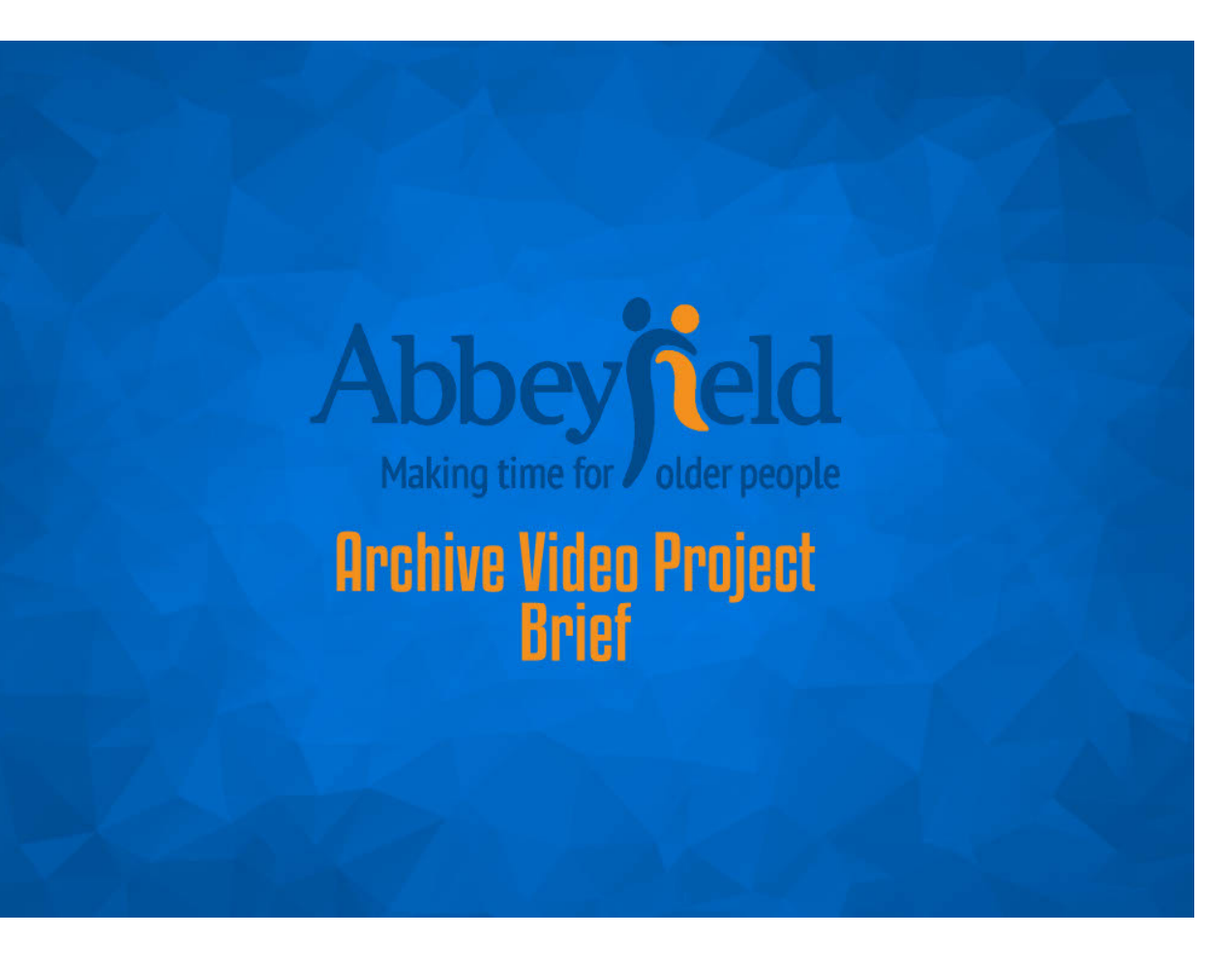

## **Table of Contents**

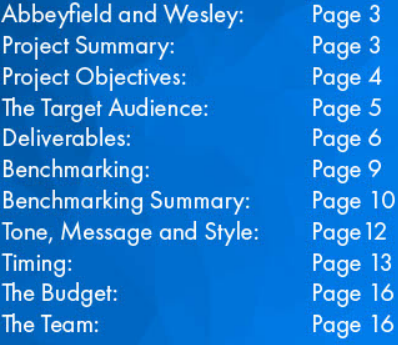

22 A Century Later: LGBT Opening of Northern The Northern Ireland Mexico and Northern Coastal Northern Mary Peters Appeals 23 and 23 and 23 and 23 and 23 and 23 and 23 and 23 and 23 and 23 and 23 and 23 and 23 and 23 and 2

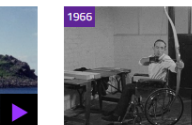

 $02<sub>2</sub>$ 

## **Final Abbeyfield and Wesley Brief:**

#### **Abbeyfield and Wesley Project Summary**

people at different stages of later life. They are a not-for-profit organisation with present to enhance the quality of life for older people, ensuring residents<br>enjoy companionship and support. Abbeyfield & Wesley is a part of the Abbeyfield movement, founded by Richard Carr-Gomm in 1956. His mission<br>was to alleviate loneliness, by creating homely and friendly houses that had great links within their community. The provision of good quality, affordable<br>housing is at the heart of what we do. But we're not just about bricks and mortar We've been asked to make the media part of the programme more to the present day.

Abbeyfield and Wesley has extended its reach into the modern age by using forms of media to promote itself online and present a secure environment with<br>information and updates on Activities and Events for the residents. They have considerate consistence online using platforms such as Linked-In, Facebook<br>and YouTube along with their website, which allows newcoming relatives to<br>understand the ethos of Abbeyfield and Wesley.

Abbeyfield and Wesley runs a Tea and Memories programme which is designed to bring together members of the community with Abbeyfield<br>and Wesley residents and is delivered as reminiscence sessions where the participants of the session watch archive footage from the 1940s to the 1980s<br>on a wide range of topics such as holidays, transport, work, the home and so forth and then discuss with a cup of tea, cake and refreshments.

### Abbeyfield and Wesley is a charity that provides housing, support and care for Abbeyfield and Wesley wishes to improve the quality of its Tea and Memories programme which includes showing elderly people who may have demential<br>footage or images from their past. These videos/ pictures can be of old<br>locations, places of work, or significant events. The aim of the programme is t bring older people together and reminisce over bygone eras, in order to spark<br>conversations and connect with other like-minded people.

- the recognition that overcoming loneliness and insecurity can make all the local audience of Northern Ireland and even Ireland as a whole as the original difference to an older person's well-being and quality of life; an have been fundamental to Abbeyfield's guiding principles from its beginning up hat is easily accessible and consumable by both an older audience and those with dementia with dementia and the carers who run the programme.

> Through the benchmarking process, we've notated the various formats that reminiscence therapy can be delivered, from the print-based format of projects like Nostalgic America to a streaming service like Alive on Demand that hosts many different videos on various topics. From what Abbeyfield and Wesley has told us and from benchmarking we have proposed to produce a video production that will cover as many of the topics that we have been ecommended as possible, making use of the Digital Film Archive to find footage that is suited to the topics.

Another key point of the project is using footage that is based in and based across the Ísland of Ireland, this ties in with the topics as it'll mean finding<br>footage from Northern Ireland based on the topics provided by Abbeyfield and **Wesley** 

## **Project Objectives**

The overall goal of this project is to create a video production that takes inspiration from the original Tea and Memories programme but is based<br>and grounded based across the Island of Ireland. The video(s) must include<br>and have footage based on topics that have been recommended to us by Abbeyfield and Wesley. These topics are listed below.

- 
- Holidays / Trips to coastal towns.<br>• Work in Northern Ireland for both men and women. • Key events in the news (Coronation, Stormont, Harland and Wolff's last
- liner launch).
- · Schools, education, old uniforms, childhood games.
- . Fashion of the era for both men and women.
- Trasmon of the eta for both more and considerate approach.<br>• The Home, technology of the day, household goods.<br>• Entertainment (Tea dances, The zoo, Cinema, Tourist attractions).
- Deliveries of food (milk van, grocery van), High Street.
- · Transport (trains, planes, cars, trams)
- 
- . Rural life (Farming, limited transport links). • City Life (housing, parks, recreation).
- . Landmarks and historical places across Northern Ireland.
- . Music of the era (dance bands, gatherings, the charts, large concerts).

We'll measure our success by ensuring we achieve what was set out for us by Abbeyfield and Wesley, by ensuring that we tick off the specifications that<br>Abbeyfield and Wesley have provided for us. Some of these are mentioned prior but all will be stated now.

#### $04$

03

- . Recreate/re-envision the original Tea and Memories programme with the primary change being that it is Northern Ireland based.
- Using the Digital Film Archive or any other possible sources, find archived<br>footage that links/associates with the topics Abbeyfield and Wesley is keen to see appear within this project.
- . Ensure the video provides a reminiscent experience that will allow for/ spark discussion. (This will be done through the use of topical footage that
- 
- will stem from the 1950s through to the 1970s.<br>
 Provide short-form content that will be easily consumed and enjoyable.<br>
 Provide short-form content that will be easily consumed and enjoyable.<br>
 Ensure the project is so
- Help spark conversation, and give guidance to start a discussion. (Provide<br>questions that will allow people to reminisce and talk about their bygone years.)
- Teach not only the Abbeyfield and Wesley residents by allowing for a<br>wider reach that will spread into the local communities and bring people together for a cup of tea and conversation with similar individuals.

### **Final Abbeyfield and Wesley Brief:**

## **The Target Audience**

Tea & Memories programme ran pilot sessions for Abbeyfield residents across England and in Northern Ireland. However, with this project, we hope to reach the local demographic of Northern Ireland while also targeting more than just<br>the residents of Abbeyfield and Wesley. We've identified three target audiences that this project will be intended for.

#### **Abbeyfield and Wesley Residents**

The primary audience will be Abbeyfield and Wesley's residents as was intended with the original programme. However, this audience won't be<br>English-based like the original but focused here based across the island of<br>Ireland. This is a demographic of older people, elderly men and women in their sixties through to their mid-eighties with the point of the supported<br>housing being that residents don't live alone. The project is meant to help spark a reminiscence experience and help them open up and talk with other like-<br>minded people on familiar topics.

#### **Carers**

These are the people who will be conducting/running the Tea and Memories programme, this can range from Abbeyfield and Wesley workers to volunteers<br>who want to get involved and help those who are older and are living alone or are suffering from dementia or Alzheimer's. The Tea and Memories sessions will<br>be run by A&W staff or volunteer facilitators. The sessions will be held both in the A&W housing and in wider community settings. By using community settings<br>an outreach to non-residents can be created leading to the connection of local groups.

## **Deliverables**

After our first discussion with Abbeyfield and Wesley we've identified the deliverables of this project and many of the requirements/specifications that will be needed by the end of this project for it to fulfil what Abbeyfield and Wesley<br>have asked of us.

This will be a video/s that promotes a reminiscent experience for the aforementioned target audience which is based in Northern Ireland.

Ensure the videos covers a wide variety of topics that were listed earlier to allow and encourage discussion and conversation between the viewers.

Make each topic a short format to ensure viewer retention and focus, to also allow for targeted discussion based on the shown tropic.

Produce a modern product that will be somewhat future-proof by including archive footage from later dates of the discussed time parameters.

 $24$ 

#### **Community Members**

Abbeyfield and Wesley have mentioned that they'd like for this project to allow for wider reach/scope and to involve those who fall under the same<br>demographic as the Abbeyfield and Wesley residents but aren't residents themselves. They wish for the Tea and Memories programme to help those who<br>aren't under Abbeyfield and Wesley's care and provide the same experience to them as they would provide to their own residents. The project should therefore be inviting and welcoming and range a large variety of topics and isn't based in a single location in Northern Ireland but in fact, use footage that is shot all over to allow for a wider scope.

06

### **Final Abbeyfield and Wesley Brief:**

A benchmarking exercise has been undertaken as part of the development process, viewing a range of projects that provide a form of media as a tool for reminiscence therapy. The projects that have been benchmarked all aim to<br>provide some form of treatment for illnesses such as dementia.

Furthermore, most of the projects have a similar practice using video for the Fundance to experience however, print, apps and games are mentioned.<br>Certain projects assessed during the benchmarking have approval rates from<br>Doctors and health organisations, such as **Dementia UK** and **My life TV**. In<br>t

My Live TV<br>https://mylifefilms.org/my-life-tv/

Nostalgic America<br>https://nostalgicamerica.com/

Dementia UK https://www.dementiauk.org/

https://myimprovementnetwork.com/

Alive on Demand<br>https://aliveondemand.co.uk/

Memory Lane<br>https://www.memorylanegames.com/

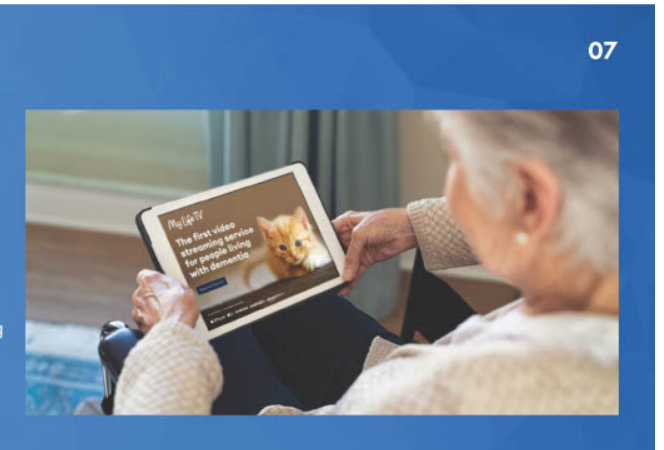

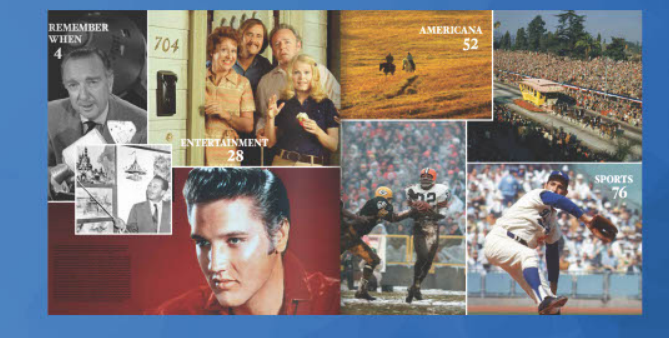

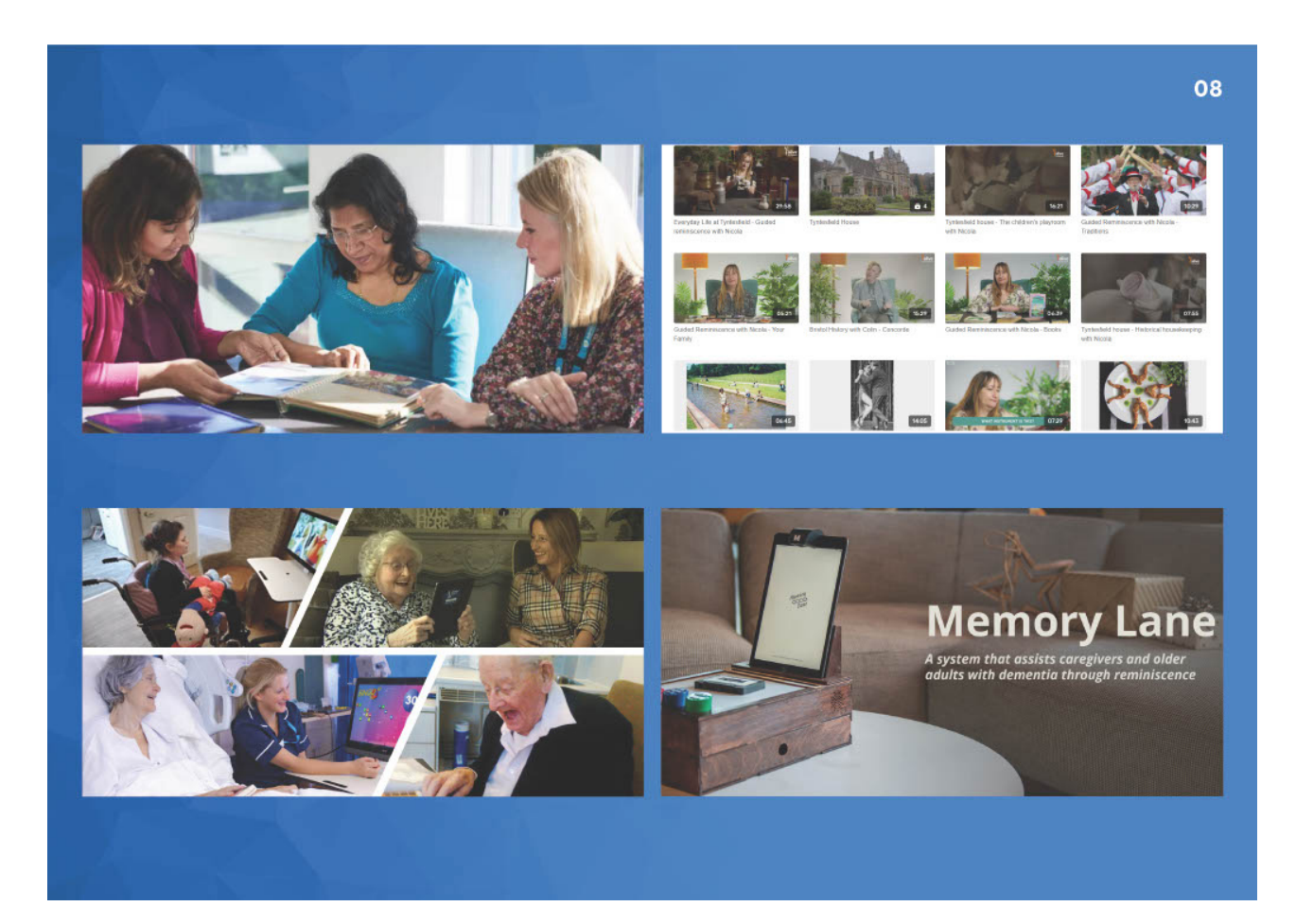

## **Final Abbeyfield and Wesley Brief:**

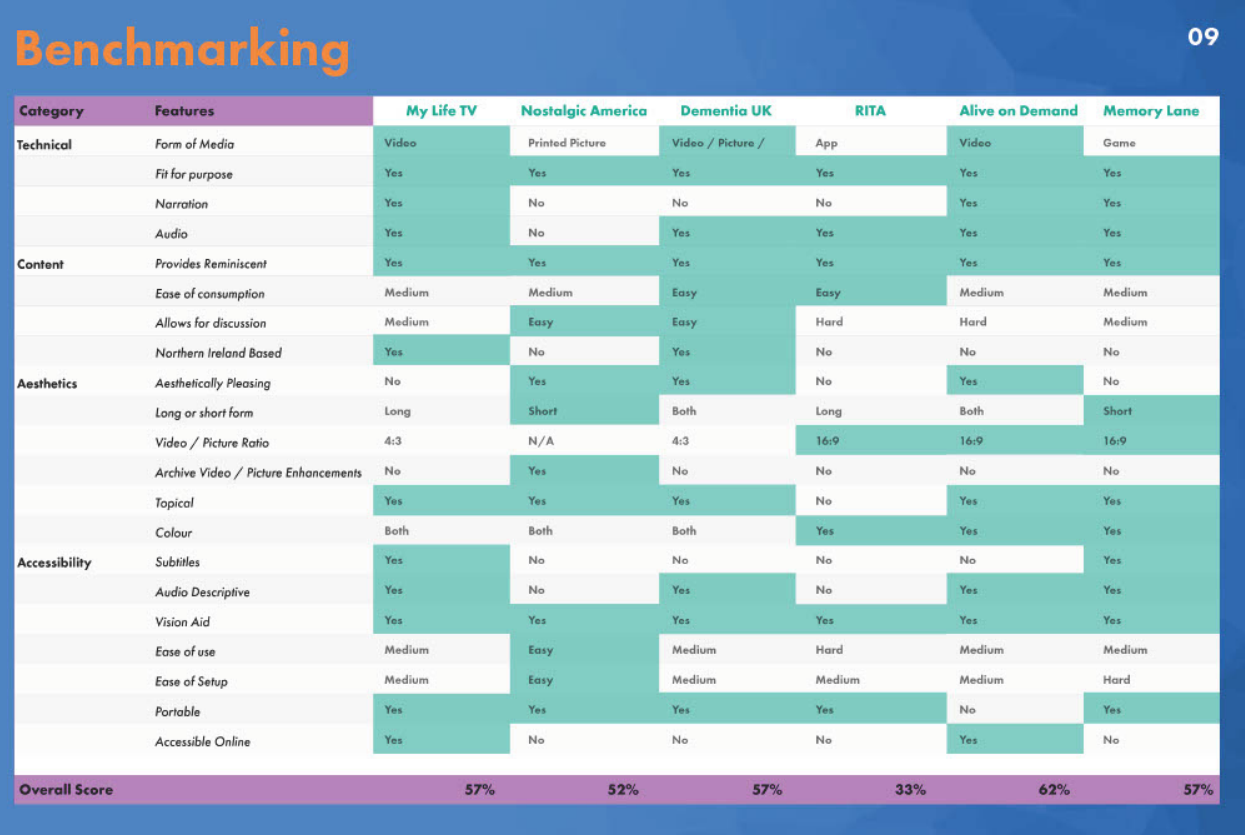

## **Benchmarking Summary**

After benchmarking across six different agencies that provide a similar reminiscence therapy treatment and comparing what they do in comparison to the Tea and Memories programme it is clear that Alive on Demand is the best example of a product/ service that allows for reminiscence experience. While they are the best in this benchmarking with

access to a wide range of video

These videos are broken up into

various topics such as guided tours

around popular attractions that will

allow the viewers to reminisce about

those places and remember back to

when they were younger and in said

The service ticks a lot of boxes using up-to-date videography while also<br>allowing the viewer to engage,

reminisce and discuss a wide range<br>of relatable topics which is something

that the Tea and Memories programme is very much aligned with.

locations.

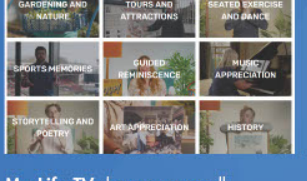

My Life TV shares an overall benchmarking score of 57% along an overall score of 62% there is still with Dementia UK and Memory plenty of room for improvement. Lane. My Life TV is a similar service to **Alive on Demand**, it's a Alive on Demand is a live subscription-based streaming service subscription service that provides

for people living with dementia. It<br>provides content that will allow for content that will entertain, educate and viewer reminiscence, from old archived engage older people with dementia. footage of news and popular shows to engaging content that will spark<br>discussions such as world landmark quizzes and sing-alongs.

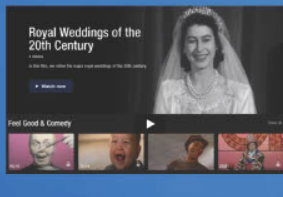

An issue with  $My$  Life TV is that that can be utilised and can be more some of the videos seem to be in long easily attained as big with the state of the videos seem to be in long formats ranging from twenty minutes to were more readily available in the over an hour long in length which does 1950s-1970s than video footage. over an hour long in length which does 1950s-1970s than video tootage.<br>not lend itself to ease of consumption<br>and might not allow for the same value Likewise, the viewer/listener might<br>of a discussion that short format vid

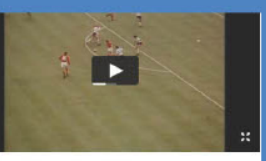

A Year to Remember: 1966

Dementia UK has a programme similar to Tea and Memories, where they bring elderly people in and have<br>them interact with media of a bygone era to engage them in a reminiscent<br>experience that will allow for

discussion. However, they make use<br>of not just archived footage but also audio/ music and pictures/ images.<br>This broadens the available resource

brain and solution in solution of the distribution of the anchief the distribution of the archive footage is far from current anywhere like a dancehall or where day standards being 4:3 and grainy they were when they heard lower than **Alive on Demand**. yet footage used would be aged and there are still good aspects of **My Life** wouldn't be as easily accessible as an **TV** that should not be forgotten. Online service.

> Memory Lane is a reminiscencebased game that covers a range of<br>topics such as classic cars, hobbies, music, cities, towns, animals, sports,<br>local foods and more. The style of the game is question-based where the user will be given a question such as "What Belfast street is this" with an accompanying picture that was taken<br>years ago and a selection of answers.

A Year to Remember: 1966

#### $10<sup>-10</sup>$

### **Final Abbeyfield and Wesley Brief:**

can be made personalised, allowing topics that Abbeyfield and Wesley<br>for the carer/family member to create have specified.<br>their own questions and upload their own images to make the game more<br>personalised for the user. But while this is a great added feature it does<br>mean that it would be harder to set up making the use of the product more<br>difficult as a result.

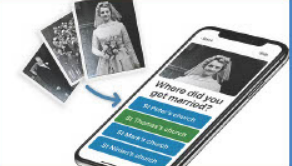

Nostalgic America is a printed book that holds a large collection of met with the specifications of the brief. famous moments captured in pictures<br>that happened. From the moon landing to some of the greatest pop stars of a<br>bygone generation. This product holds<br>a score of 52% overall and while a<br>great product it misses many of the specifications of the benchmarking, a primary one being that it misses the

This allows the user to reminisce while ideal media format. The book is easy RITA is not very portable, and cannot **are the company of the company of the company of the company of the company of the company of the company** ens allows the user to tentimisce while the table held for the totals in the book is easy<br>engaging in an enjoyable experience to use and will allow for discussion the accessed online. Users setting it<br>and allow for discuss in the book yet it isn't locally based<br>A great feature of the game is that it enough and does cover the range of

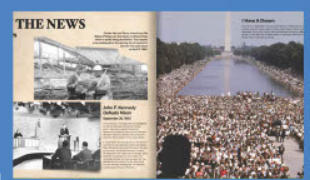

RITA is the lowest-scoring product in<br>the benchmarking at 33%, it is an all--one system that is meant to provide<br>reminiscent experience through the use of games, music, images,<br>video, and personal life stories. Wh<u>ile</u> the product provides a reminiscent<br>experience it does have issues where

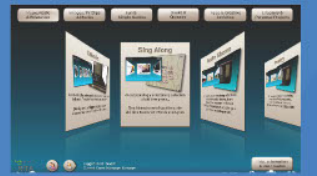

one computer system. The software<br>design isn't attractive and provides too many options to someone with  $\begin{array}{c} \mbox{dementia.} \\\mbox{One great feature of RITA} \\\mbox{is the personal life story which is a} \end{array}$ personalised slide show that will<br>help the user reminisce with personal

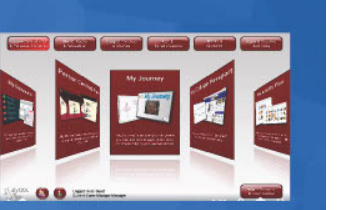

 $11$ 

#### **Benchmarking Conclusion**

pictures.

Throughout the benchmarking process the best practices have been identified<br>for a media product that provides a reminiscence experience. While **Alive on** Demand stands out as the overall best practice of a reminiscence product it only scored a 62%. Analysing the results of this benchmarking shows a great<br>opportunity for Abbeyfield and Wesley's Tea and Memories programme to<br>become the best possible reminiscent therapy programme possible.

#### $12<sup>°</sup>$

## **Final Abbeyfield and Wesley Brief:**

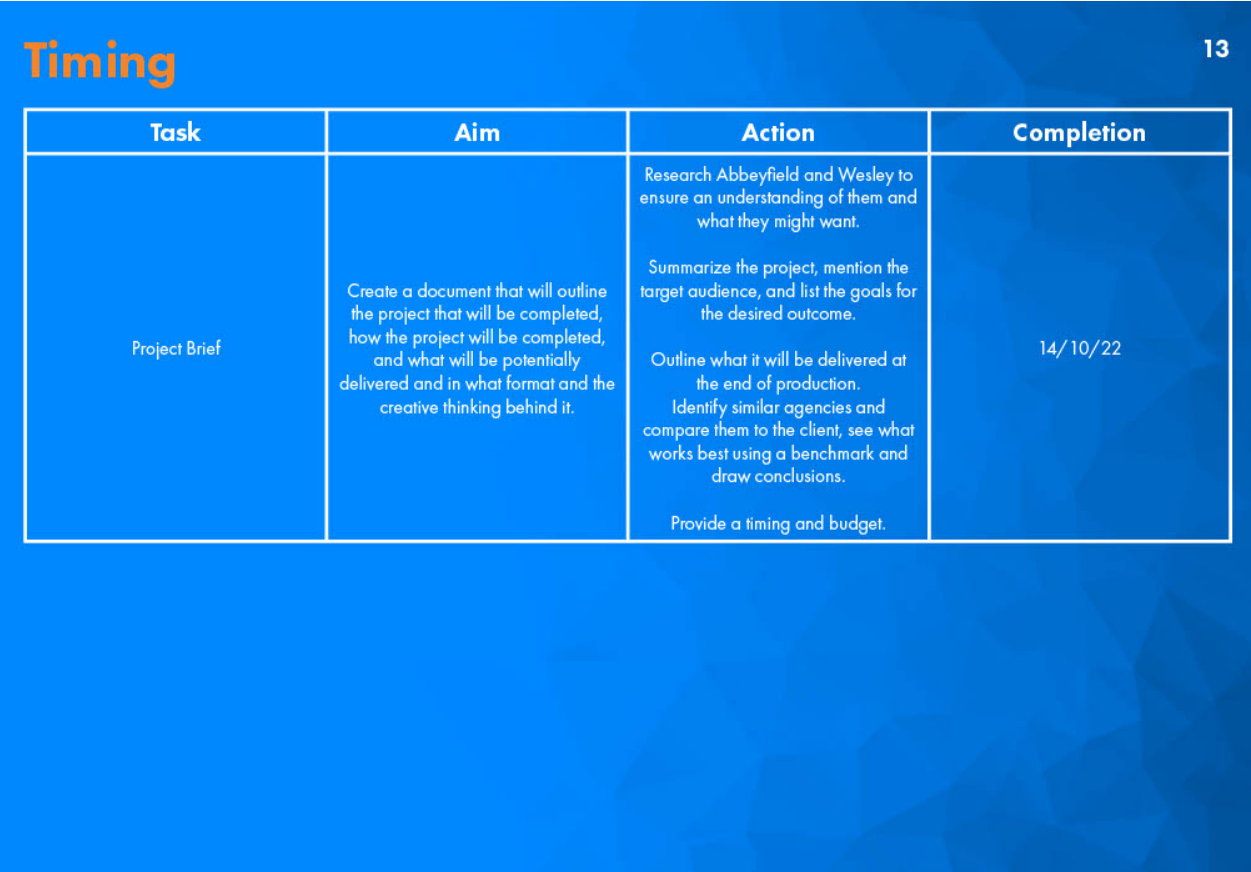

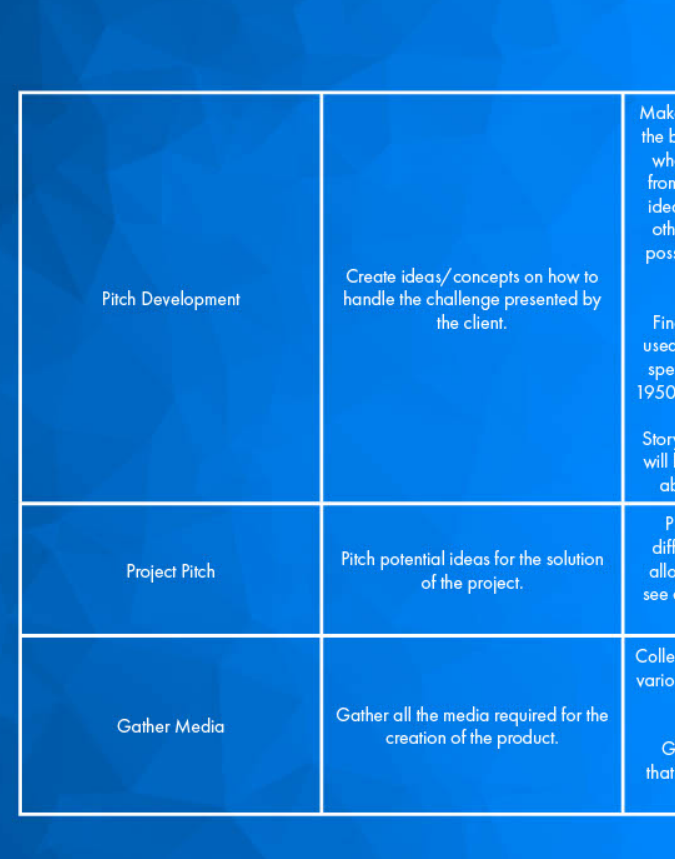

## **Tone, Message and Style**

The tone of the Tea and Memories project will aim to be upbeat with a mixture of light and serious tones, diving into topics and events in Northern Ireland which<br>were relatable or impacted the resident's life in any way. As much happened in<br>their era not all of it was easy meaning the tone in some of t depending on the story being told.

For the light-hearted section of the project, The video will prompt reminiscence about how life was for residents, including possible holidays, day trips, local stores landmarks or events in Northern Ireland.

The message of the project is to reminisce on the past and to connect and experience that past with others. Socialising and learning from one another creating a dialogue. The hope is for the audience to reflect what transpired and how these events influenced their life choices, personal journey

 $14<sup>°</sup>$ se of the benchmarking from f to see what is popular and t works well for the problem,<br>there develop three potential that are separate from each to provide a wide range of le outcomes which the client can choose between. 21/10/22<br>- 28/10/22 irchive footage that can be nsuring that it falls under the cations of the brief (topical, 70s. Northern Ireland based) oard how each of the videos ok, ensure Abbeyfield will be e to see what is envisioned. sent three ideas which are ent from one another which s Abbeyfield and Wesley to  $04/11/22$ wide variety of concepts and<br>what is possible. the archived footage from the identified sources e.g. Digital<br>Film Archive.  $11/11/22$ er any music and images vill be used to create the final<br>product.

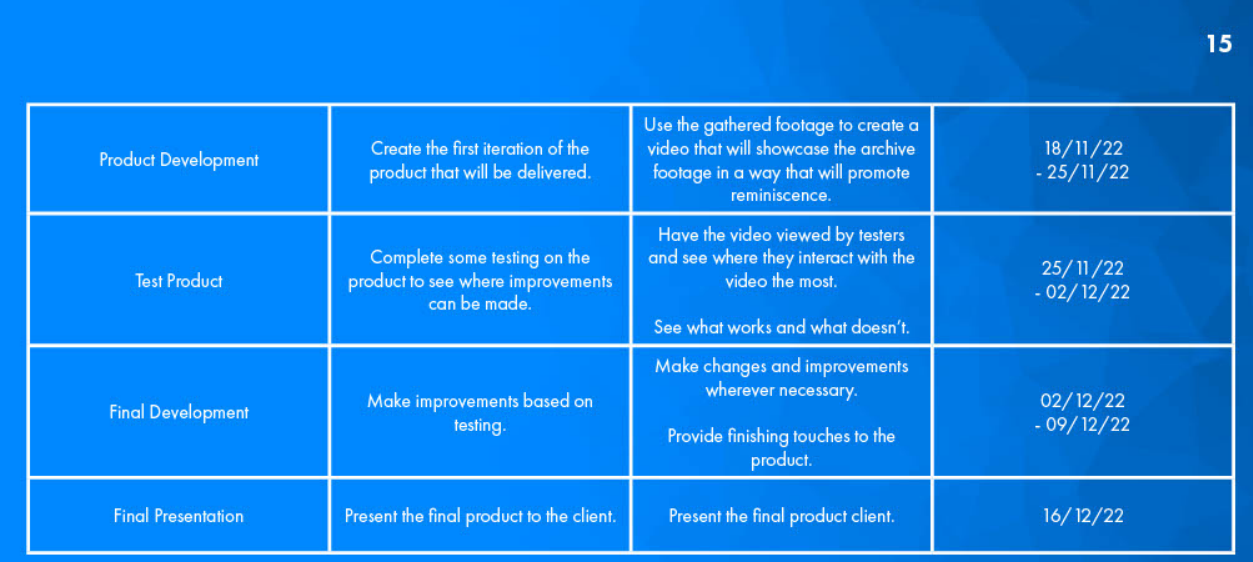

## **Final Abbeyfield and Wesley Brief: Final Abbeyfield and Wesley Brief:**

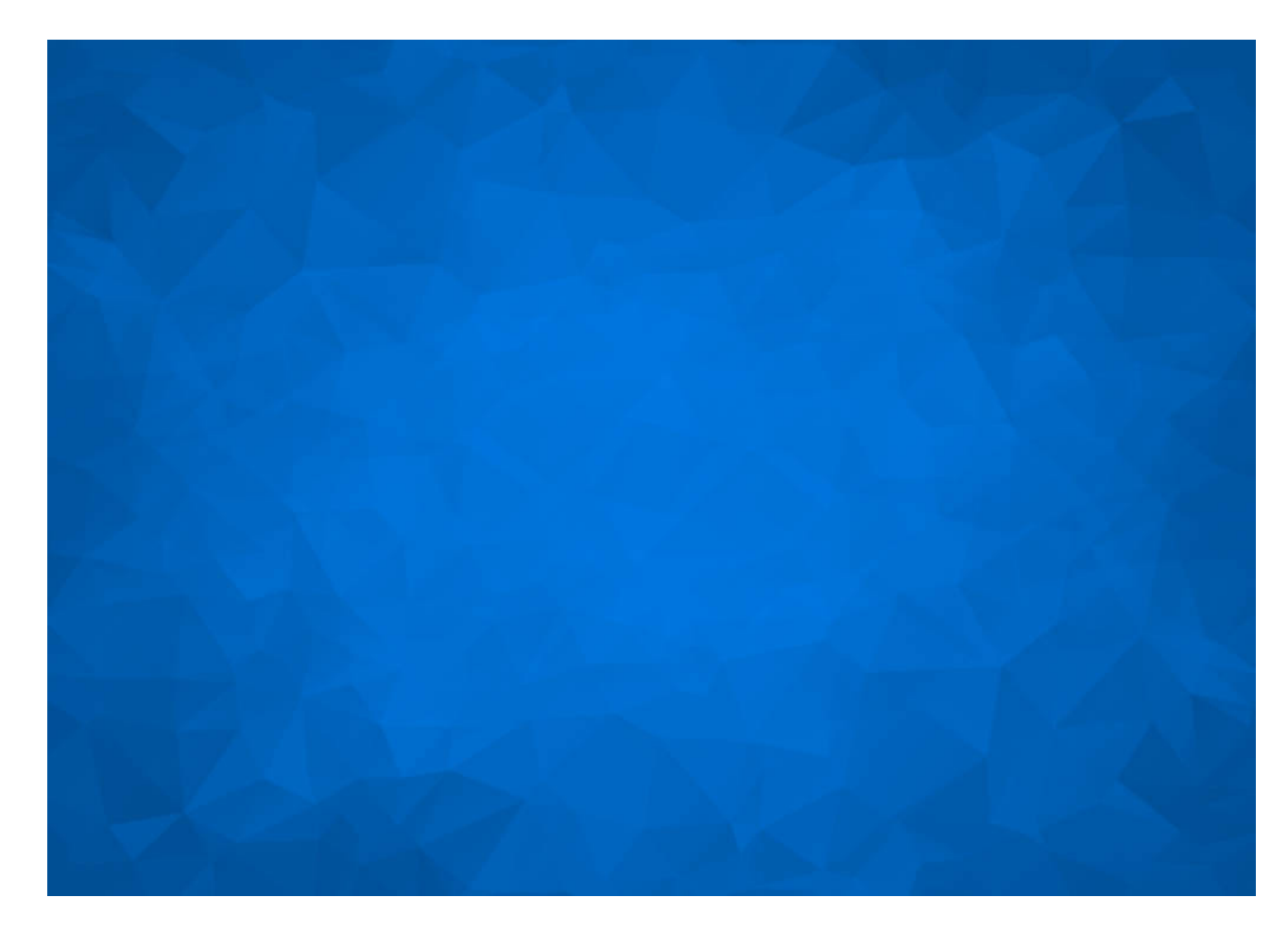

## **The Budget**

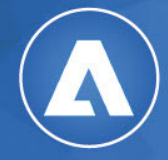

Adobe Suite

Adobe Creative Cloud Adobe Premiere Pro

### **The Team**

We have no budget for this project. Ulster University offer students the adobe The Project consists of Claire Mulrone as Project Manager, Adrian Hickey<br>as Creative Director, with Andrew Brown and Jack Burden being the Vide

As a group, we have years of experience working with different forms of media<br>such as Motion Graphics, Videography, Digital Graphics, and Web and UI<br>Design. By working with all these factors our team can approach the proje onique mauvial siyles, we will be able to produce confidently forms of content<br>to test as a team and cooperate with the community partner to produce a piece<br>of work that is satisfactory.

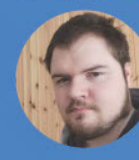

Andevery<br>Andew has a talent for most forms of media. Most recently<br>working as a videographer filming and capturing audio for<br>a weekly video, managing and maintaining the publication<br>of the product. Furthermore, Andrew was

 $16<sup>°</sup>$ 

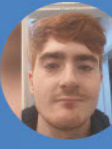

Veel applications.<br>
Jack has worked with the company Kaizen Brand Evolution<br>
(as placement), a print-based company that focused on<br>
the media web presence. Developing skills in building<br>
Web design and editing short video

community partner.

Claire: Project Manager

Adrian Hickey: Creative Director

### **Pitch Draft: Jack Burden**

# **Making The Pitch**

## **Creating Pitch Draft: Limitations and Planning**

In Week 7 my group partner was absent on Thursday due to being unwell which in turn created some limitations for myself relating to the start of production of the Design Deck. Nonetheless, I created a very basic presentation to mainly focus on finding the correct structure of the deck. The draft consisted of outlining each topic individually and drawing out main details from each clip (name and year). Furthermore, I listed 3 different video types/ideas that we could possibly do. The video types/ideas section was later scaped as it could be decided on the Pitch date. I learnt that I have the capability to be resourceful when faced with limitation in group meetings as the storyboard structure I presented as a draft was kept for the main Design Deck. When faced with situation like this in the future I will have more confidence in my ability to complete my work.

My Project Manager and Creative Director concluded that the draft was a good start, and we were to start collecting a range of topics each. However, the content sourced could not come from the Digital Film Archive Spreadsheet as the videos were found out to be copyrighted. According to loyce et al (2016) using owned content without permission can infringe copyright law, as it protects original works of authorship. The Digital Film Archive website stated the video were copyrighted. Therefore, our Project Manager discovered a new Archive that we could source known as BBC Rewind. List the Digital Film Archive content was not a complete waste of time as I was able to develop a stricture for the Design Deck with the content available. However, the fact remains that the content collected was not useable. Therefore, in the future awareness of copyright should be considered when searching for content.

#### **From Digital Film Archive Website:**

#### **Section 2: Convright**

This website contains material that is owned by or licensed to us. This material includes, but is not limited to, the design, layout, look, appearance, graphics, moving and still images. Reproduction is probibited other than in accordance with the convright notice, which forms part of these terms and conditions. You may not modify, copy, download capture, distribute, transmit, display(see clause below), revise, perform, reproduce, publish, license, create derivative works from, transfer, or sell any information or content obtained from this website unless expressly authorised by us. The content of this website is for your personal use only. We do not permit you to use film footage, images or any other material on this website in presentations and exhibitions for the general public, community groups, (including church, community, or other not-for-profit groups), schools, colleges, universities and other educational institutions, conferences, exhibitions or any other type of event unless expressly authorised by Northern Ireland Screen in writing, All authorised events must be completely free of charge to the public. If you wish to obtain a copy of any of the footage on the Digital Film Archive, you must seek writter nermission from convright holder. Northern Ireland Screen does not have the authority to produce copies of material without the express written permission of the convright holder. Any potential clip sales or other potential commercial uses will be referred back to the copyright holder.

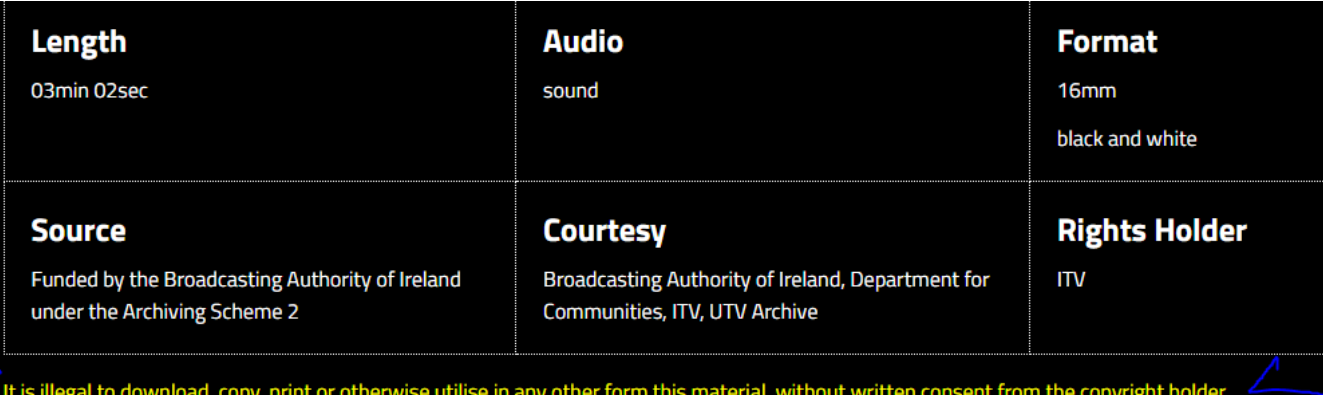

#### Pitch Draft

#### Holidays Achieve clips

- Summer in Northern Ireland (1966)
- January Snowfall (1965)
- Christmas Checklist: Hang stockings for Santa (1964)
- The Art of Handball (1964) • Boating on the Bann (1960s)

#### Work in Northern Ireland Achieve Clips

- Northern Ireland Agriculture and Industry (1956)
- · Glasses Making (1960s)
- Tour of Grundig factory in Dunmurry (1960s)
- Butcher's Shop (1960s)
- · Boat Building (1965)
- A Special Care Centre Opens (1964) • Life After School: Be Your Own Boss (1987)
- One Man And His Job: John Crosslé (1989)

#### **Key Events**

- . The Auld Lammas Fair and Its History (1975)
- The impact of the Flu Season (1969) · Snowy Weather in March (1966)
- Sinking of the Irvana Fleetwood (1960s)
- The Early Days of UTV (1959)
- Trevor Thompson Wins Footballer of the Year Award (1964)
- The Circus Comes To Town (1960)
- The Official Opening of the Coleraine Marina (1972)

#### Topics for A&W

Through Google spreadsheets 6 topics have been listed with archive content<br>digitalfilmarchive.net.

- · Holidays
- . Work in Northern Ireland
- Key Events
- · Entertainment
- · Scenery
- Transport

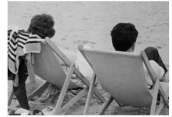

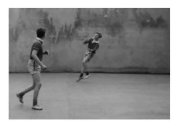

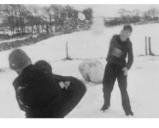

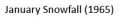

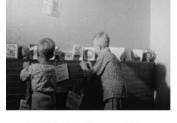

Christmas Checklist։ Hanլ<br>:tockings for Santa (1964

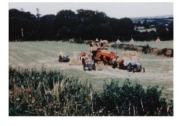

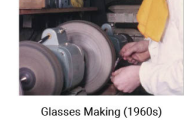

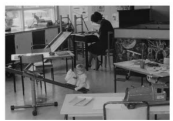

A Special Care Centre Opens<br>(1964)

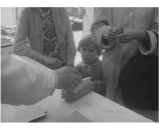

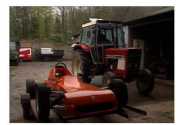

One Man And His Job: Joh

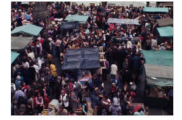

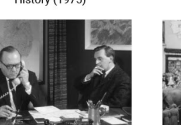

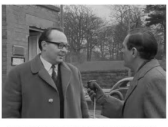

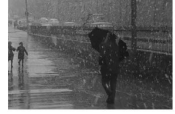

## **Pitch Draft: Jack Burden**

#### Entertainment

• Arrival, Elma Orkestra & Ryan Vail (1959 – 1969) • The Ulster Orchestra Debuts (1966)

- The Man from A.U.N.T. (1965)
- Circuit of Ireland Rally (1962)
- Food for thought (1955)
- The Fugitive (1966)

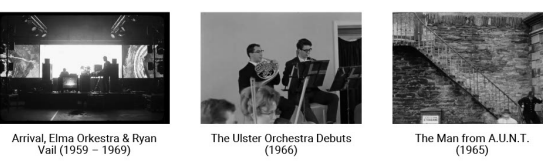

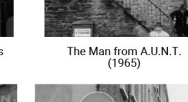

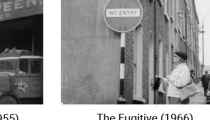

Food for thought (1955

#### Scenerv

- Northern Ireland Scenery (1960s)
- Colour rushes from the Northern Ireland Tourist Board (1958)
- Cottage Scene (1960s)
- Puppies at Play (1956)

Transport

Video Types

• Short Clips (1 Topic per clip)

• A year with the McDowell Family (1963)

• Test-Driving a Vauxhall Viscount (1966)

• Tractor Recovered from Bog Hole (1966) • Maurice Foster Cycling Record Attempt (1964)

• Full length Video (All 6 topics in one full video)

. Video Played with print-based images to following along with

• A Donkey and Friends (1965)

• A Police Motorcyclist (1954)

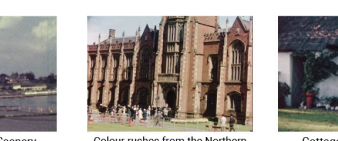

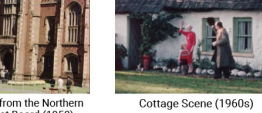

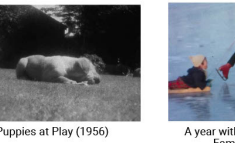

A year with the McI

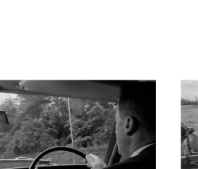

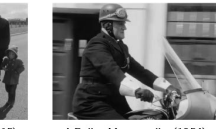

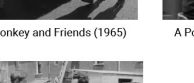

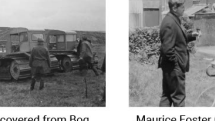

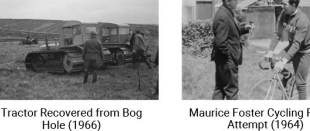

#### Storyboard

- A&W Introduction
- Tea and Memories Title Card
- . Displays all topic titles
- Transitions into one topic with 5-6 clips for each of the 6 topics

# **Making The Pitch**

## **BBC Rewind: Researching Clips (New Spreadsheet)**

I had a Teams meeting with Andrew on the Friday and planned our work to be completed by the following Monday. We were to source/collect BBC Rewind content into a spreadsheet, listing the name, year, and link which would also make it easier to locate them. I was to find 10 clips from 5 topics and Andrew had the same only with 6 topics.

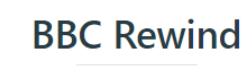

Further Archive footage to be Reviewed for usefulness and inclusion in the final video. https://bbcrewind.co.uk/search?regions=gb-nir&size=30

List the duration of clips and which category it fits in to be added to this spreadsheet https://docs.google.com/spreadsheets/d/1KILN5XyRgjl8Za2JQf3AgULIYkaTH3ua8FuRxV92IL4/edi  $t#gid = 0$ 

#### Jack 5 topics-

Arts and entertainment Society and Culture Travel and Transport Sports Agriculture and Environment

**Andrew - 6 Topics** 

**Business and Industry** Education Health Politics and Government Science and Technology Security and Conflict

 $\mathbb{R}^2$ 

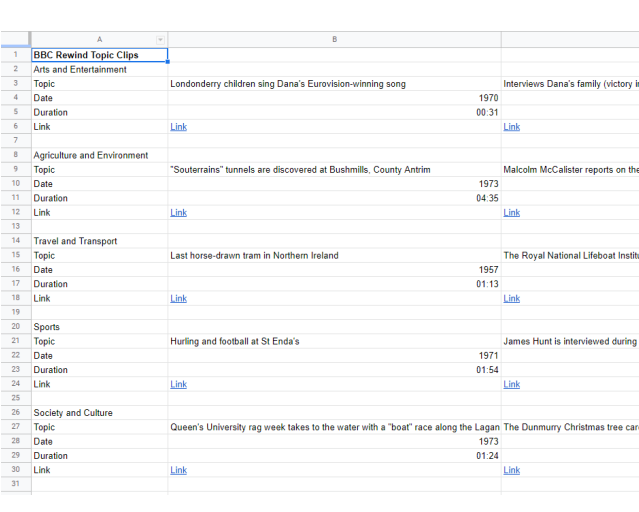

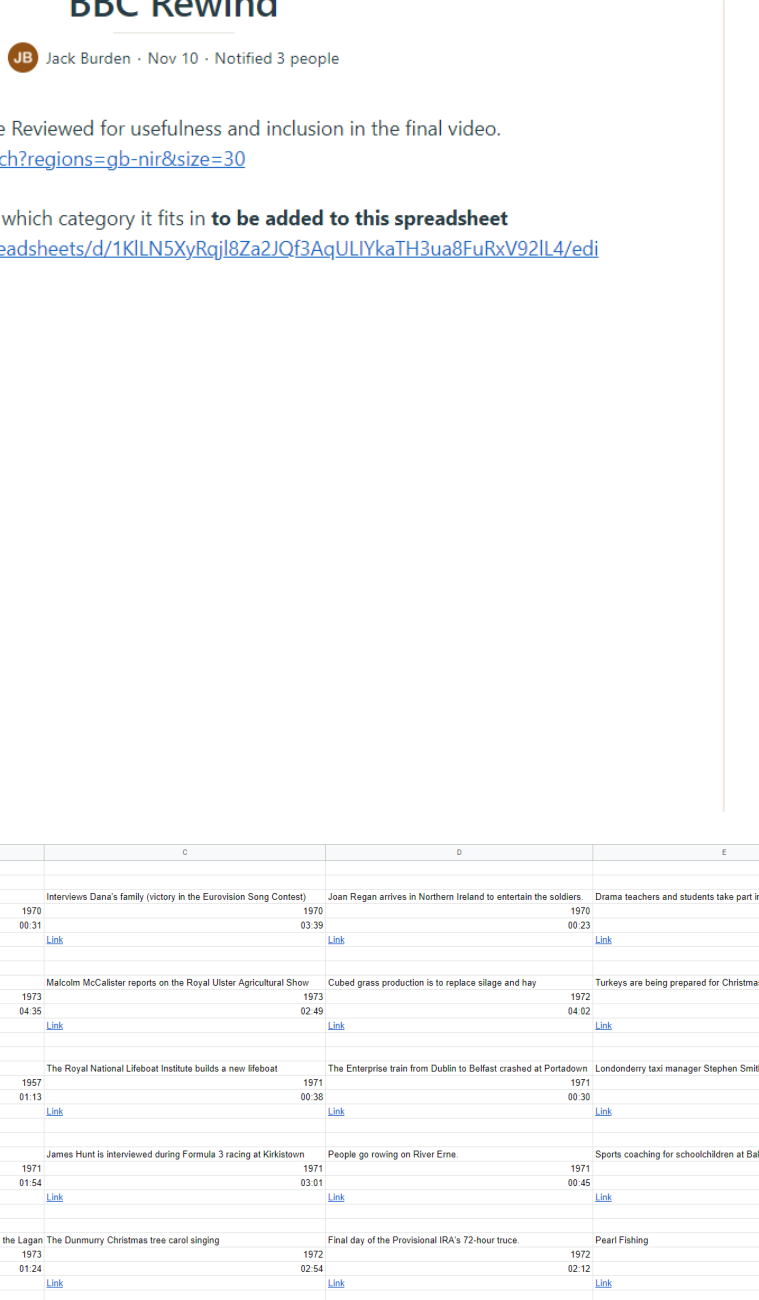

...

# **Making The Pitch**

### Storyboarding: Adding Screenshots & Description for Video Topics:

I had a Teams meeting with Andrew on the Friday and planned our work to be completed by the following Monday. We were to source/collect BBC Rewind content into a spreadsheet, listing the name, year, and link which would also make it easier to locate them. I was to find 10 clips from 5 topics and Andrew had the same only with 6 topics.

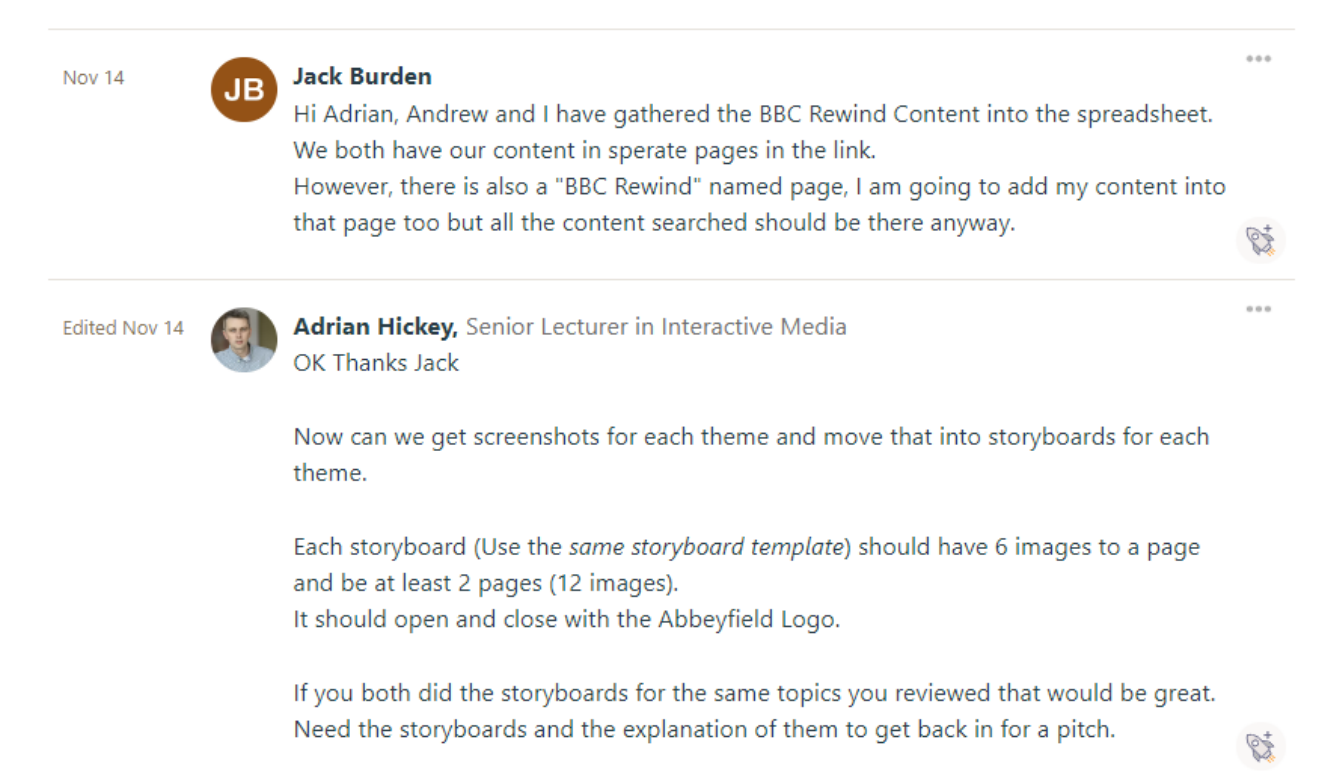

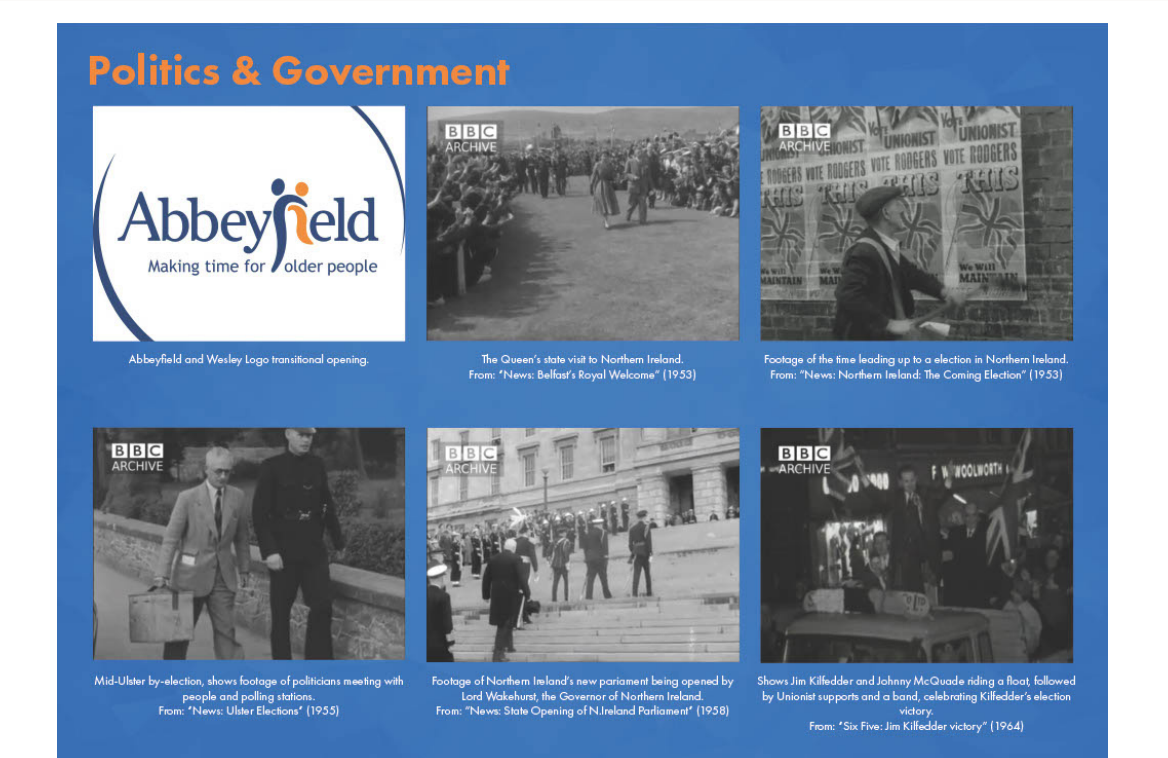

## **Pitch Corrections: Creative Director Feedback**

Our Creative Director had a positive reaction to the Pitch layout. However, there were corrections to be made. After another meeting with Claire and Adrian we concluded that the Storyboard clips needed to be in Chronological order (by year), contain the duration/time stamps to indicate the length of footage, and change explanatory text. According to Walker et al (2015) when developing a storyboard including narrative towards each event is important to detail how the story unfolds by also including context to each scene. Following corrections were made so the client would have a greater understand of what each clip is and how long it lasts so they can determine if it is worth including.

### **Pitch Changes for Friday**

AB Andrew Brown · Nov 17 · Notified 1 person

Jack by the end of the day, can you make the changes we discussed earlier in class with Adrain for your own stuff?

That'll include ensuring the storyboards are:

- 1. In chronological order.
- 2. Have duration/timestamps to indicate the length of footage we are working with.
- 3. Change the explanatory text that follows under each screenshot to describe what the screenshot shows with where it's from and what year it's from.

Additionally, I'll be uploading all my storyboard images after making this post so you can add them to your own version of the InDesign file. My screenshots are all numbered so adding them should be simple enough.

Once you've finished that can you upload your version of the InDesign file to Basecamp then I'll get my corrections finished and upload both the amended InDesign file and a PDF version of the Pitch Document to Basecamp for 5 pm tomorrow which is Friday the 18th.

If you have any issues let me know and I'll get back to you as soon as possible.

Andrew.

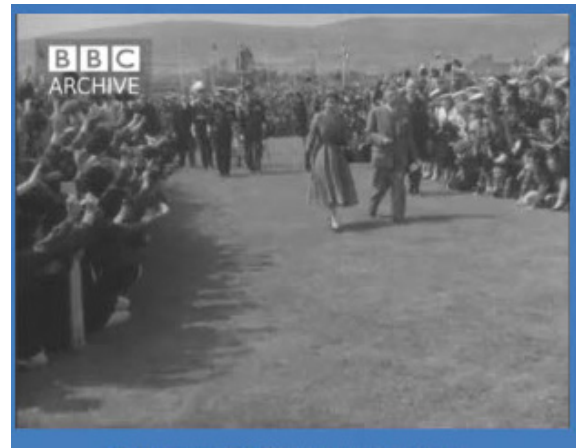

The Queen's state visit to Northern Ireland. From: 'News: Belfast's Royal Welcome" (1953)

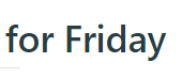

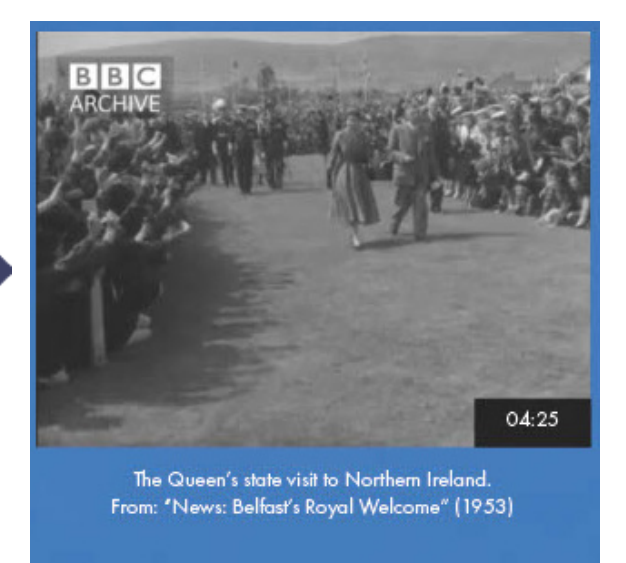

# **Making The Pitch**

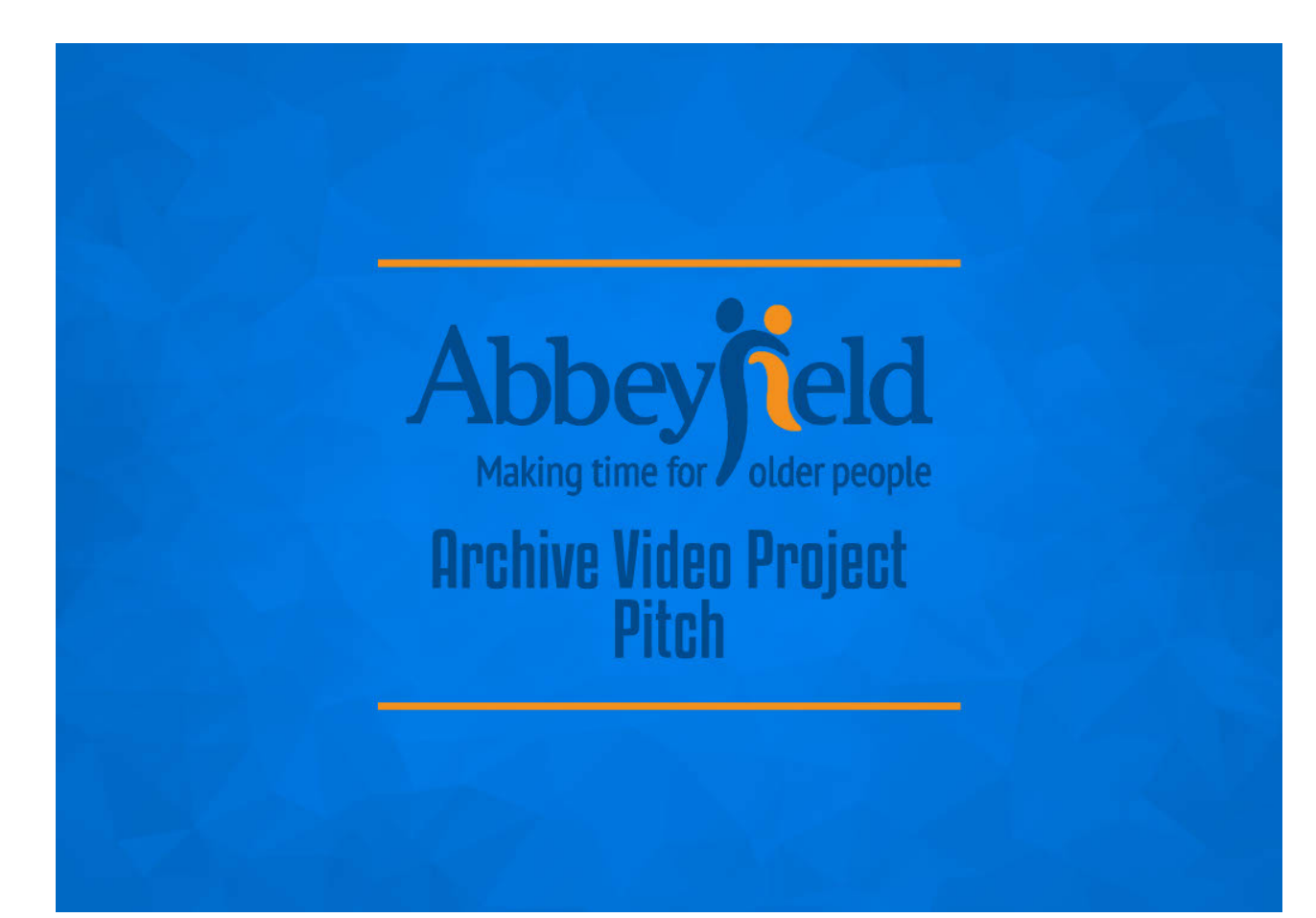

## **Agriculture & Environment**

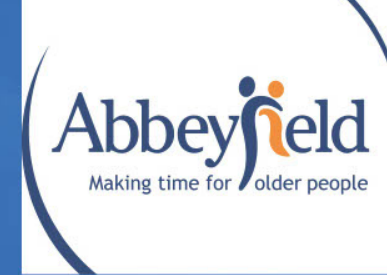

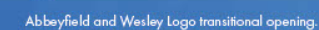

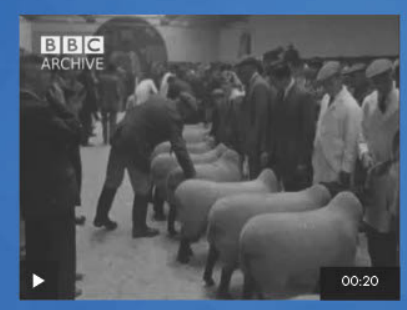

m Ireland sheep inspection. Quality of sheep and close ups<br>From: "Sheep sale. Farmers inspect sheep" (1968)

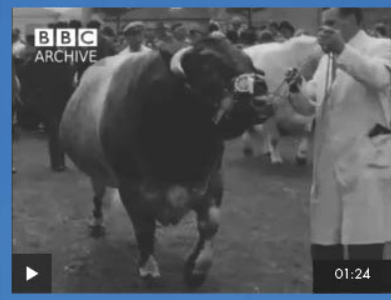

tiahtrope / Calrossie Prince Charlie trophy.<br>From: "Royal Ulster Agricultural Society second century Balmoral"<br>(1955)

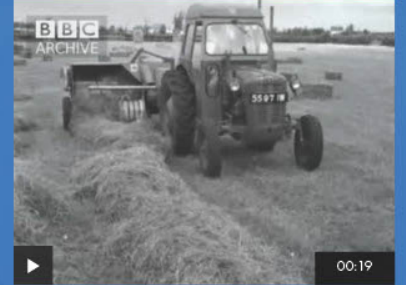

vesting of crops by tractor" (1968)

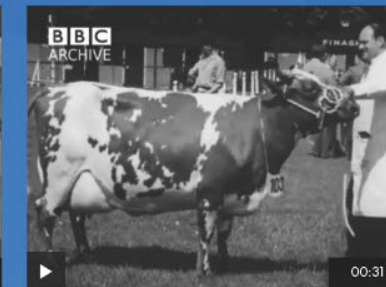

tendances were high and the show reflected farming aclyances<br>rom: "The Royal Ulster Agricultural Society's 92nd annual show<br>Balmoral" (1959)

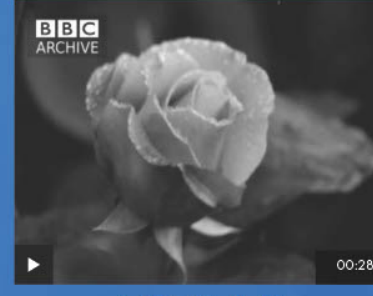

.<br>South Belfast lady Dixon Park.<br>mational Rose Trials at Lady Dixon Park" (1968).

## **Final Abbeyfield and Wesley Pitch Deck:**

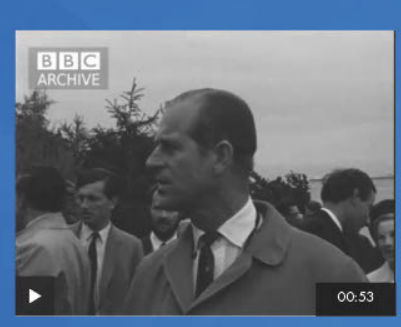

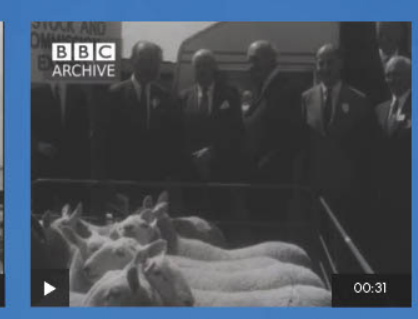

.<br>oyal Visit: Duke of Edinburgh visits Mahee Island.<br>n: "Duke of Edinburgh visits wildlife reserve" (1968)

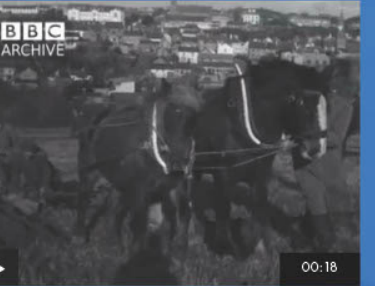

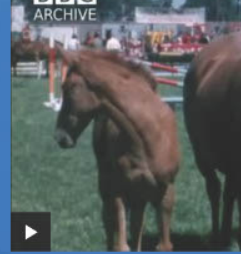

amily in Ballycastle wins horse ploughing co Ballycastle horse ploughing competition" (1969)

hoolchildren pick strawberries, Young farmers Omagh Sh<br>From: "Young farmers attend the Omagh Show" (1971)

### **Arts & Entertainment**

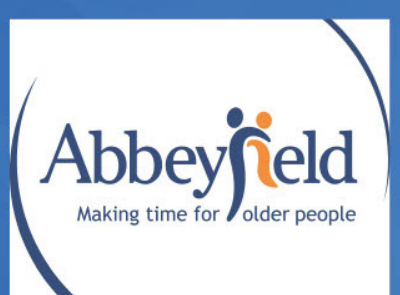

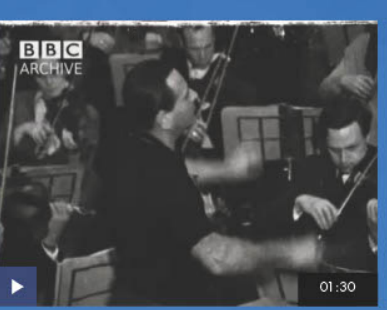

Abbeyfield and Wesley Logo transitional opening

The RRC S Symphony.<br>From: "News Time: BBC Symphony Orcl

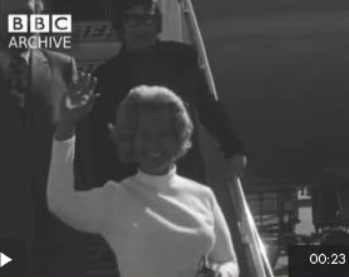

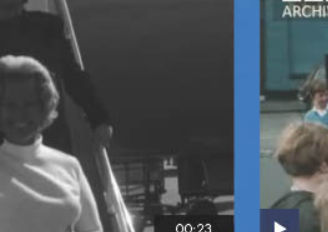

an comes off plane to sing in Northe From "Joan Regan arrives in Northern Ireland to entertain the<br>soldiers.". (1970)

ers and students take part in street theo by Voluntary Service Bureau and Student Action Project<br>From: "Drama teachers and students take part in street theatre"<br>(1971)

Lord Grey and PM attend Ballymena Show<br>Ballymena Show PM & Lord Grey attend" (1969)

.<br>Northern Ireland - Kids playing in the snow.<br>http://weather - snow, includes snowball fight" (1969).

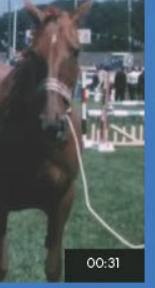

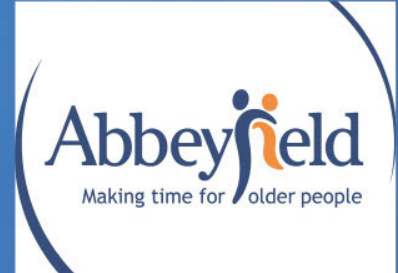

ation of the Abbeyfield and Wesler logo

ony Orchestra in rehearsal, playing Beethoven's 5th stra" (1967)

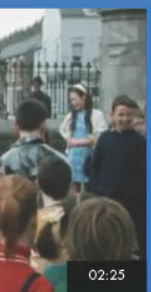

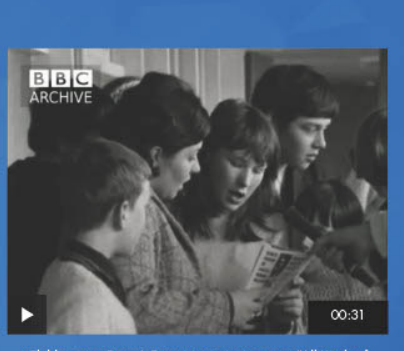

Children sing Dana's Eurovision-winning song "All Kinds of g<br>Everything<br>Ierry children sing Dan

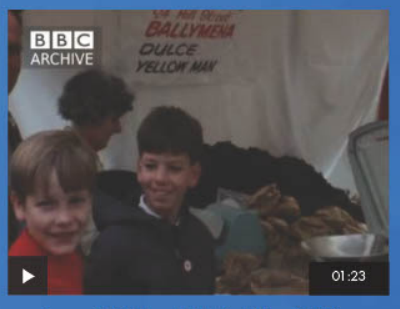

ammas Fair, followed by the Ideal Home Exhibition<br>From: "Ballycastle holds its Lammas Fair". (1971)

**BBC** 

Katy Carr

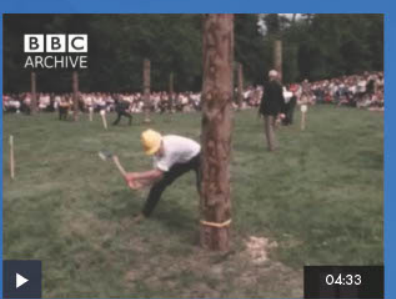

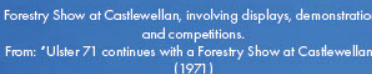

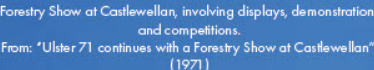

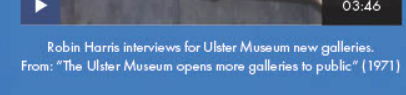

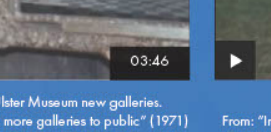

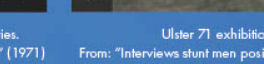

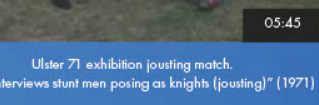

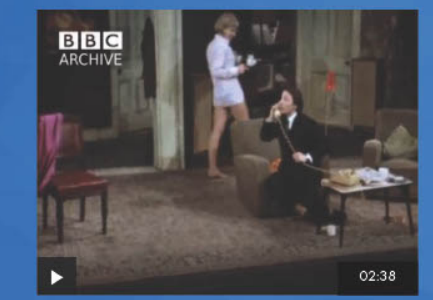

icisin Walsh interviews the director, Allen Simpson about new play.<br>From "A new play by Joe O'Donnell arrives at the Lyric Theatre"<br>(1972)

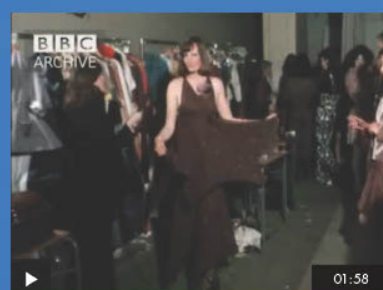

Kary Carrington speaks to bathad a via an George Killough<br>about Below Bolds College of Art Show<br>From: "Final year fashion students from the Belfast College of Art<br>show" (1973)

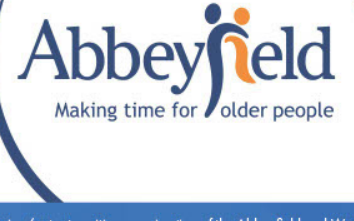

ton speaks to Barbara Watt and George Killough — Closing/outro transition or animation of the Abbeyfield and Wesley logo.

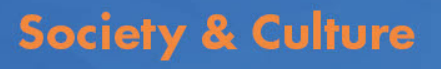

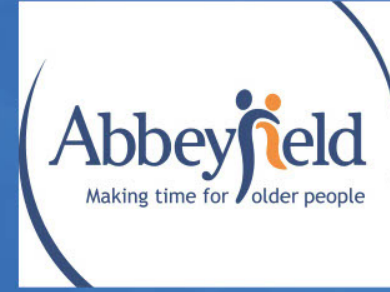

Abbeyfield and Wesley Logo transitional opening

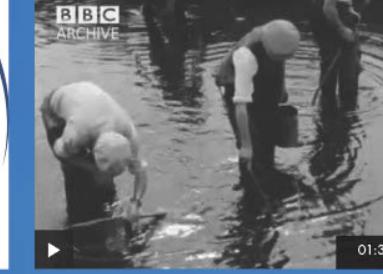

Bob McFadden and William Mullan walk down to the river to fish Footage relating to various weather conditions in Northern Irelan<br>for pearls. From: "Storms, Floods and Sunshine" (1960 - 1969) for pearls.<br>From: "Pearl Fishing" (1955)

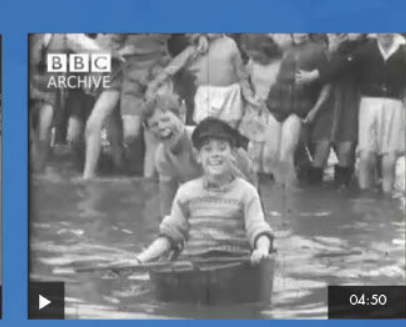

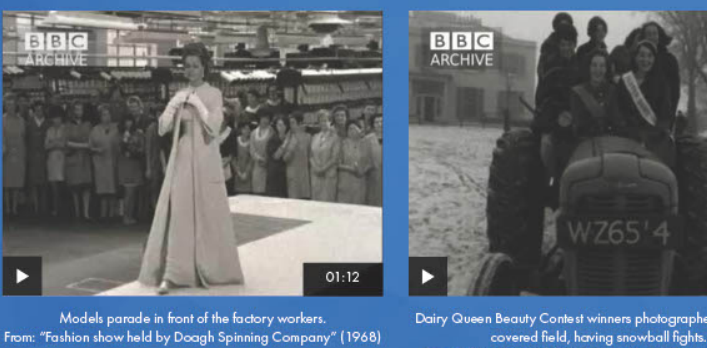

Dairy Queen Beauty Contest winners ph covered field, having sprungupping in a show<br>From: "The winners of the Dairy Queen Beauty Contest 1969.<br>contest" (1970)

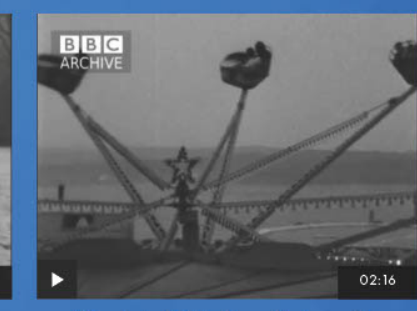

Ballycastle hosts Celebrated event, The Lammas Fair.<br>From: "The Lammas Fair is celebrated at Ballycastle." (1970)

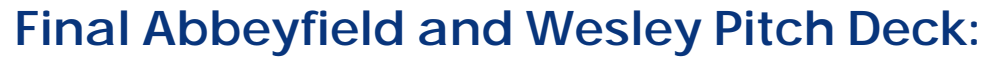

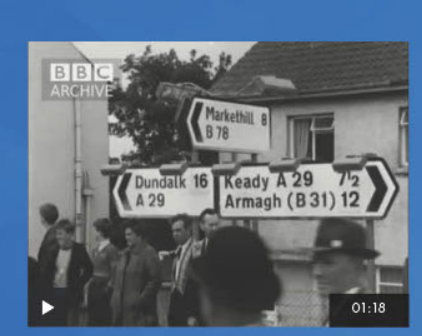

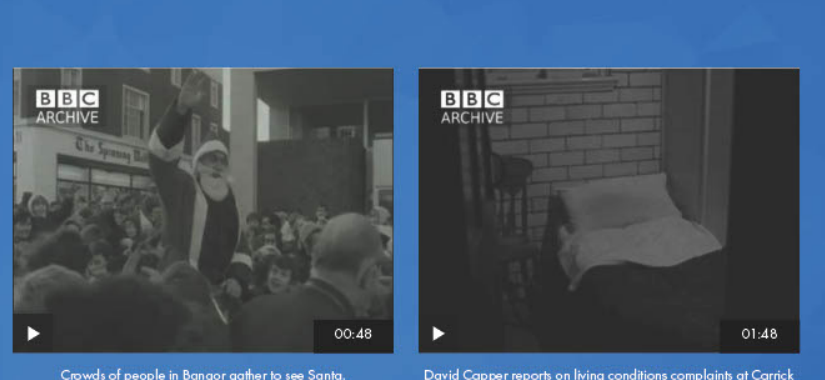

ewtownhamilton holds Orange parade.<br>• Orange parade at Newtownhamilton." (1970)

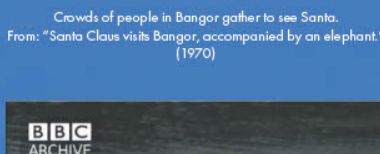

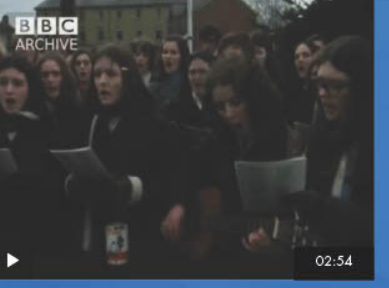

Carol singing in Lisbum and the Dunmurry area.<br>rom: "The Dunmurry Christmas tree carol singing" (1972)

Queen's University boat race in Lagan.<br>Queen's University rag week takes to the water with a<br>"boat" race along the Lagan" (1973)

**Sports** 

**BBC** 

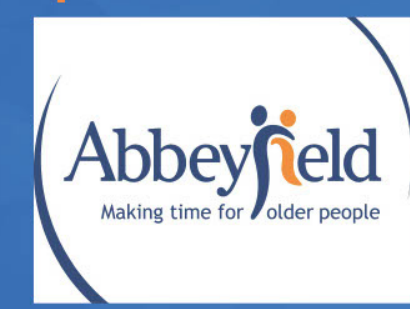

Abbeyfield and Wesley Logo transitional opening

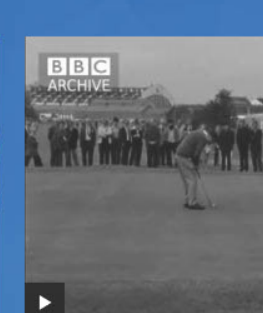

ge of the Club Orange Championships, from Balmoral Golf<br>Club, South Belfast.<br>From: "Balmoral Golf Club, South Belfast" (1968)

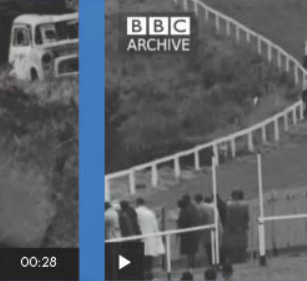

Rally racing: dirt roads circuit.<br>From: "Circuit of Ireland rally racing GVS" (1969)

County Down Horse racing, winning lap.<br>From: "Horse racing at Downpatrick Racecourse" (1969)

40

omplaints about living conditions at Carrick<br>House." (1971)

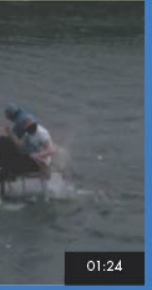

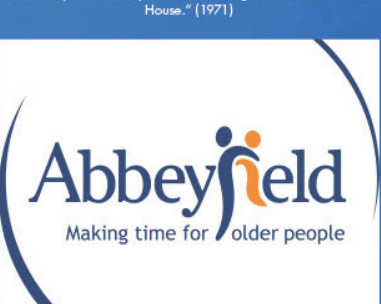

Closing/outro transition or animation of the Abbeyfield and Wesley logo.

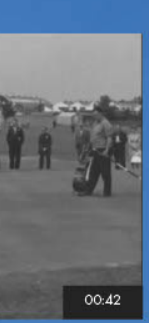

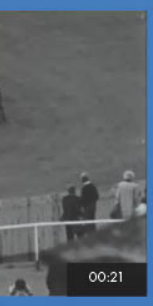

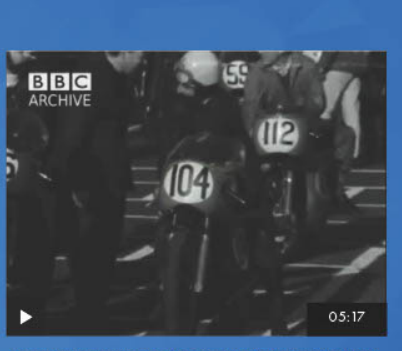

Report on the practice sessions ahead of the forthcoming North West 200. Includes an interview with John Hartley.<br>Thom: "Ahead of the forthcoming North West 200" (1968)

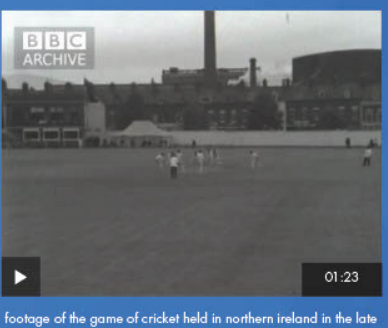

60s.<br>From: "Cricket" (1969)

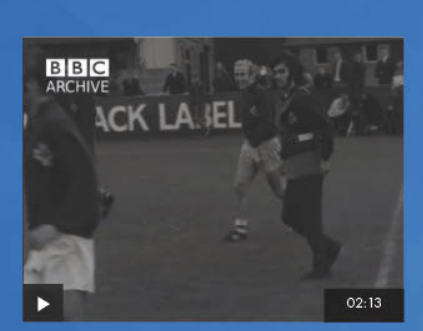

ie Best trains with Northern Ireland football team.<br>an and Northern Ireland football teams train in Belfast<sup>er</sup><br>(1969).

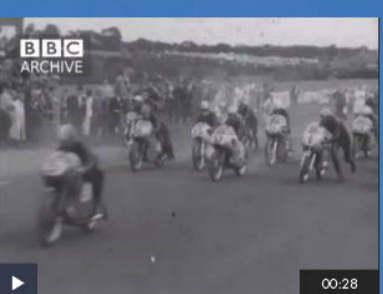

erage of Dundrid, County Antrim - Ulster Grand Pri<mark>:</mark><br>From: "Ulster Grand Prix race" (1969)

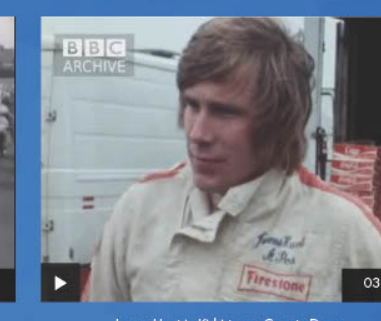

s Hunt in Kirkistown. County Do s Hunt is interviewed during Formula 3 racing at<br>s Hunt is interviewed during Formula 3 racing at<br>Kirkistown" (1971)

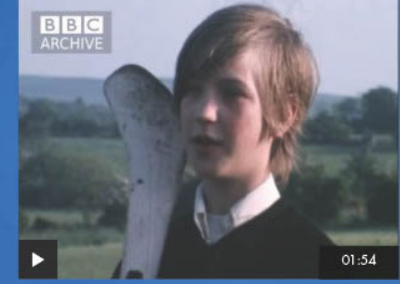

girl, Eileen, who plays hurling and football at St. Enda's.<br>- From: "Hurling and football at St Enda's (1971)

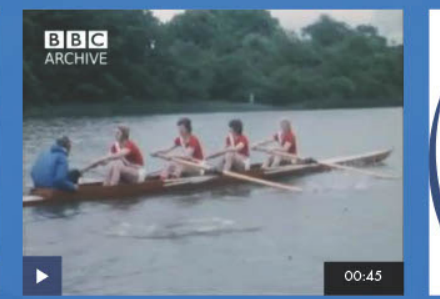

People Rowing at County Fermanagh.<br>From: "People go rowing on River Erne." (1971)

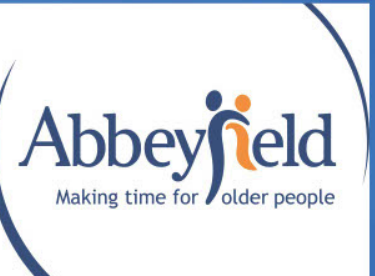

Closing/outro transition or animation of the Abbeyfield and Wesley logo.

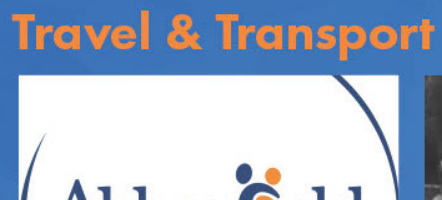

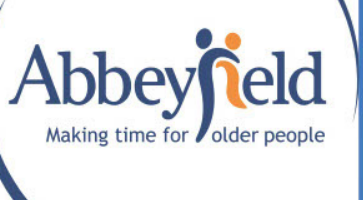

Abbeyfield and Wesley Logo transitional opening

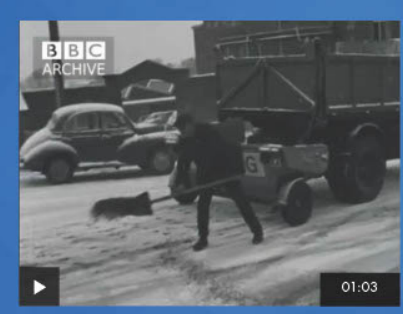

.<br>hicles have difficulty with snow in Gleshane Pass.<br>"Snow ploughs and gritters take to the roads" (1968)

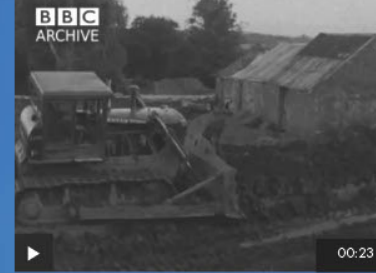

torway, Diggers working around a solitary house<br>pletion of M1 delayed by presence of single house<br>(1966) M<sub>1</sub> M<sub>o</sub>

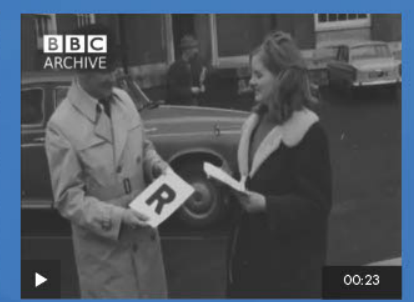

man passes her test and exchanges 'L' plates for 'R' plates<br>From: "Driving: Introduction of 'R' Plates**'** (1968<u>)</u>

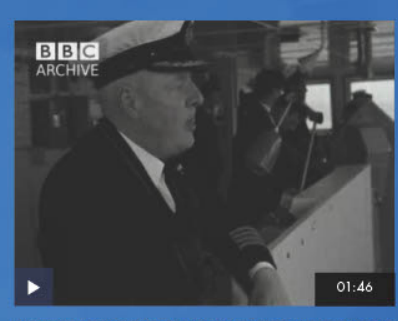

Interior and exterior shots of Ulster Prince vessel at sea and cabin and lounges. Captain looking out to see and officers on the bridge<br>From: "MV Ulster Prince" car ferry, lounched by Harland and<br>Wolff." (1967)

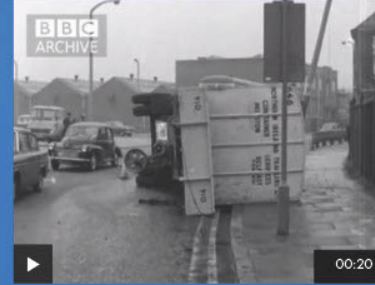

Footage of Motorway accident in Northern Ireland.<br>From: "Motorway accident - lorry container overturns." (1969)

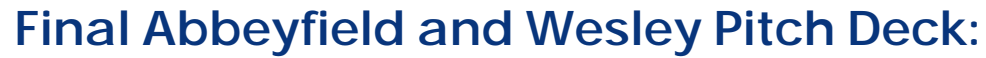

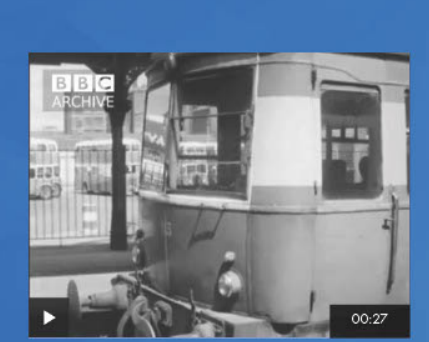

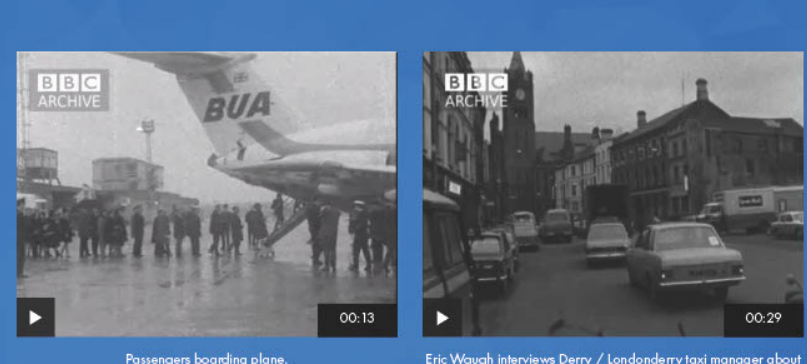

rassengers scenes<br>From: "Film: GV's B.U.A. plane; pass<br>(1969)

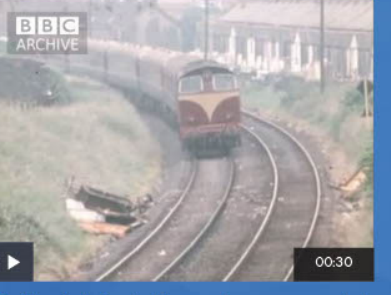

e Enterprise train crashed, two goods wagons were wreaked.<br>From: "The Enterprise train from Dublin to Belfast crashed at<br>Portadown". (1971)

The Royal Nat

## **Business & Industry**

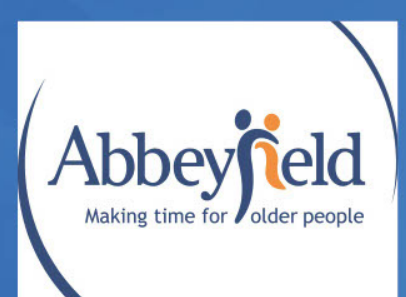

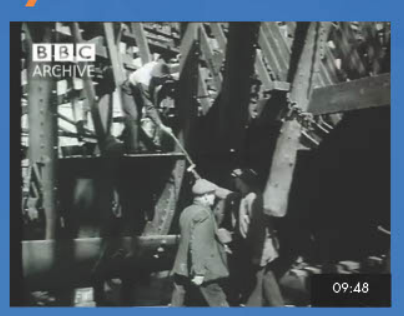

Abbeyfield and Wesley Logo transitional opening.

of men working in the industrial sector, showing the old ways of work, old work cloths, tools, etc...<br>From: "Pattern of Ulster: Part one" (1953)

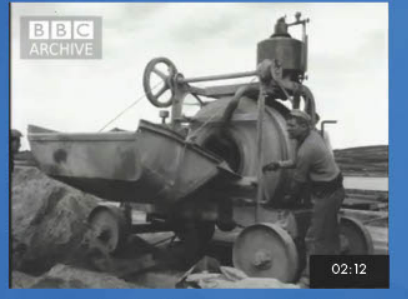

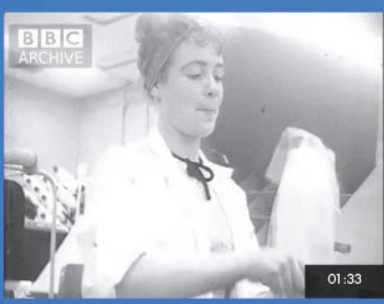

ctution of a new pier in Lame, Co increase the size of the habour.<br>From: "News: New Pier for Ulster" (1954)

Footage from a newly open Nylon factory in Antrim at the time<br>From: "News: Princess Beatrix/Ulster" (1963)

nderry taxi manager Stephen Smith al<br>(1970)

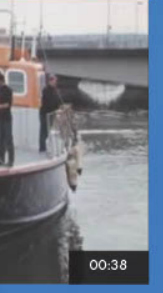

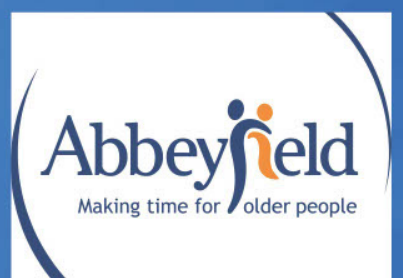

The Royal National Lifeboat institution at Queen Elizabeth II Bridge. Closing/outro transition or animation of the Abbeyfield and Wesley<br>From: "The Royal National Lifeboat Institute builds a new lifeboat" logo. [1971]

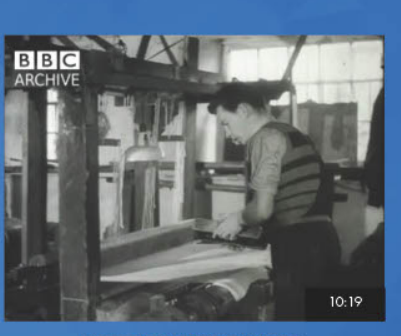

Scenes of men turning wool into yam.<br>From: "Pattern of Ulster: Part two" (1953)

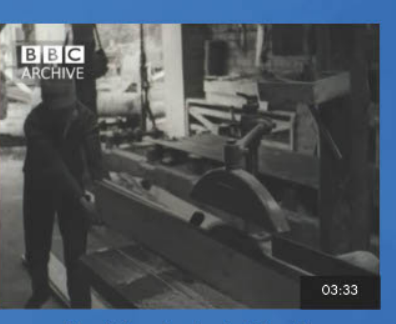

Shows footage of workers in a timber mill.<br>From: "Six Ten: Wooden House" (1964)

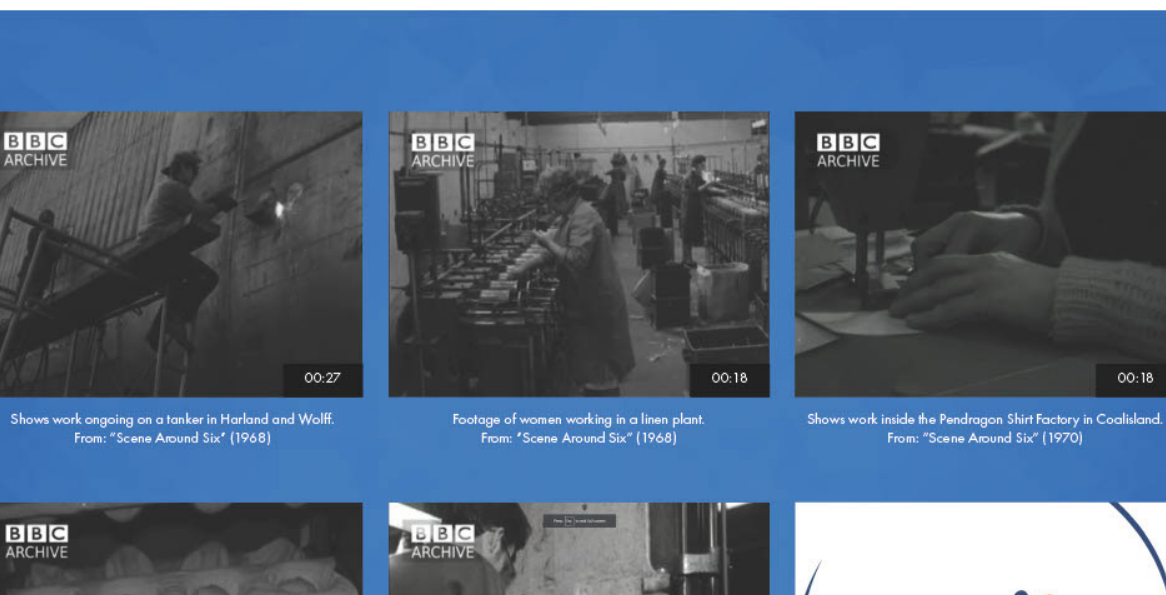

## **Final Abbeyfield and Wesley Pitch Deck:**

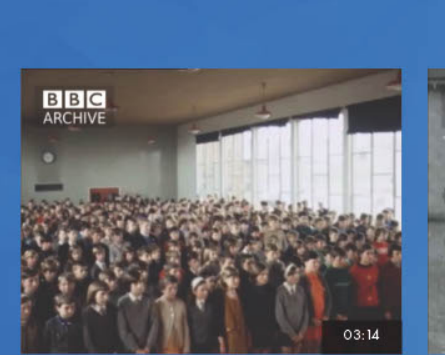

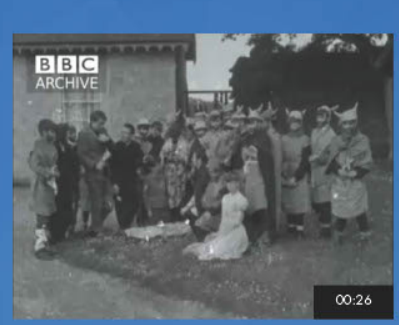

choolchildren being given a talk by the headmaster.<br>- Derry/Londonderry schoolkids: Effects of troubles"<br>- (1969)

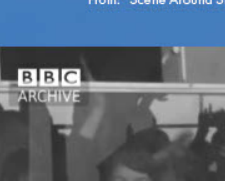

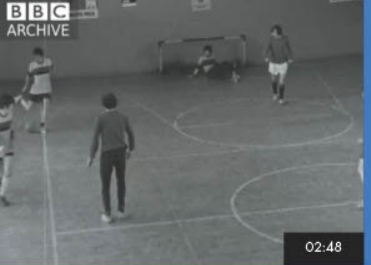

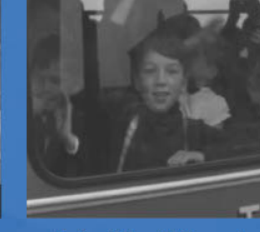

tudents holding a 5-a-side football marathon to raise funds for Denis notaing a S-a-side room and the Guinness Book of Records.<br>Oxfam and to break into the Guinness Book of Records.<br>From: "Scene Around Six" (1970)

Footage of school children on a bus from a bygone era.<br>From: "Scene Around Six" (1970)

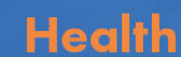

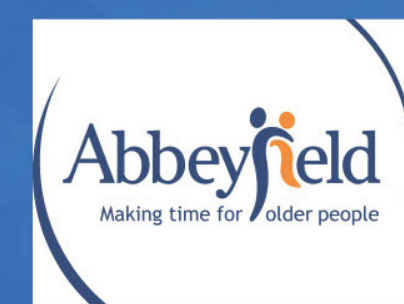

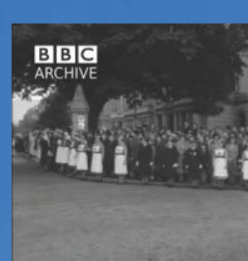

Nursing.<br>From: "Report From Belfast: Duchess of Kent" (1954)

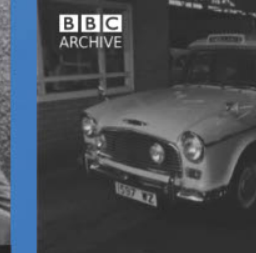

orting on an old countryman's use of a charm to The introduction of a new American style of ambulance in Northem Ireland.<br>From: "Scene Around Six" (1968)

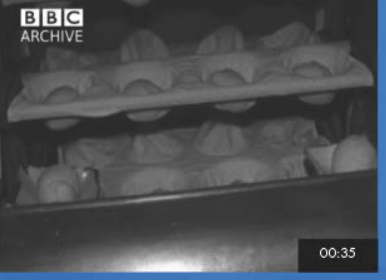

a bakery and how bread was made within the Ormeau Bakery.<br>From: "Scene Around Six" (1970)

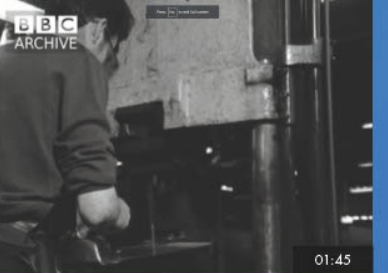

nes of worker in a silversmith in Bangor, County Down.<br>From: "Scene Around Six Tape\_1971" (1971)

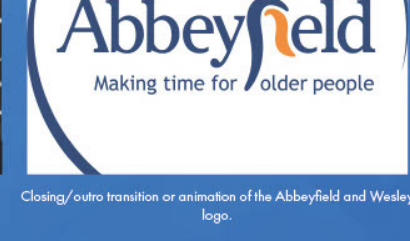

00:18

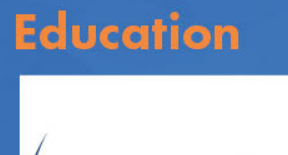

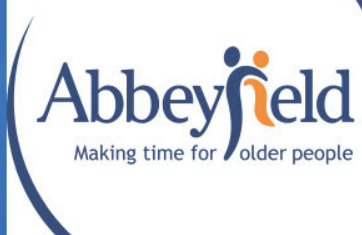

Abbeyfield and Wesley Logo transitional opening.

ind the newly opened Univ

Coleraine e Around Six: New University of Ulster at Coleraine"<br>(1968)

rsity of Ulster at

**BBC** 

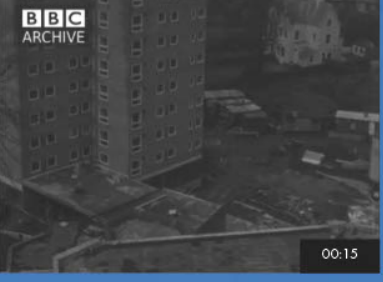

Scenes of the new Queen's university halls of residence at the time.<br>From: "Six Five: Queen's University halls of residence" (1966)

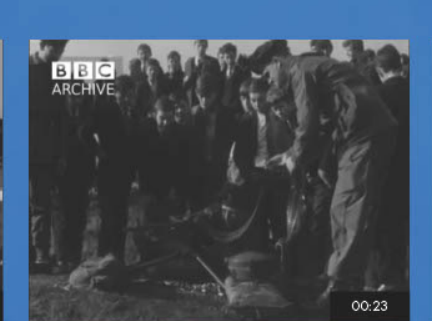

pending the day with the Royal Irish Footage of schoolboy Ranger.<br>From: "Scene Around Six" (1969)

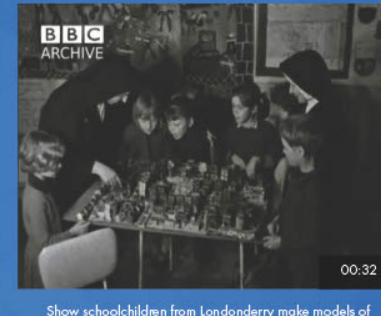

redevelopment area.<br>From: "Six Five: Derry/Londonderry schoolchildren" (1966)

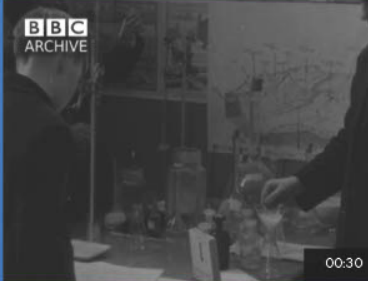

Footage of a science fair in Dungannon, County Ty<br>From: "Scene Around Six" (1969)

Abbeyfield and Wesley Logo transitional opening

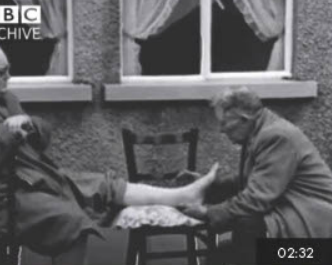

cure a wide variet of ailments.<br>From: "Six Five: Cure for Sprains" (1964)

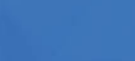

 $44$ 

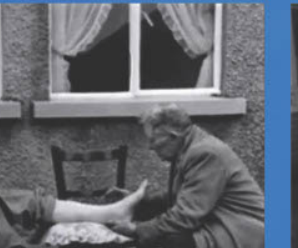

the Battle of Benburb performed by pupils of Dunngannon School.<br>From: "Scene Around Six" (1969)

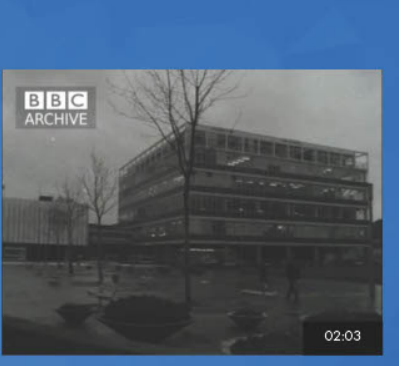

Footage of the official opening of the Ulster College of Art.<br>From: "Scene Around Six" (1970)

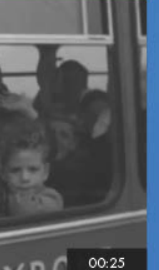

 $-<sub>VR</sub>$ 

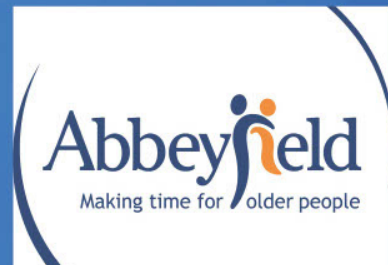

Closing/outro transition or animation of the Abbeyfield and Wesley logo.

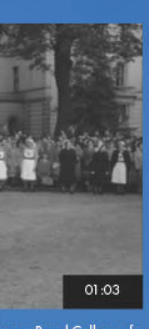

y of the new Royal College of

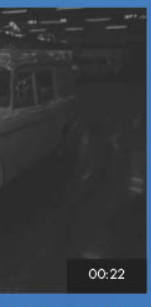

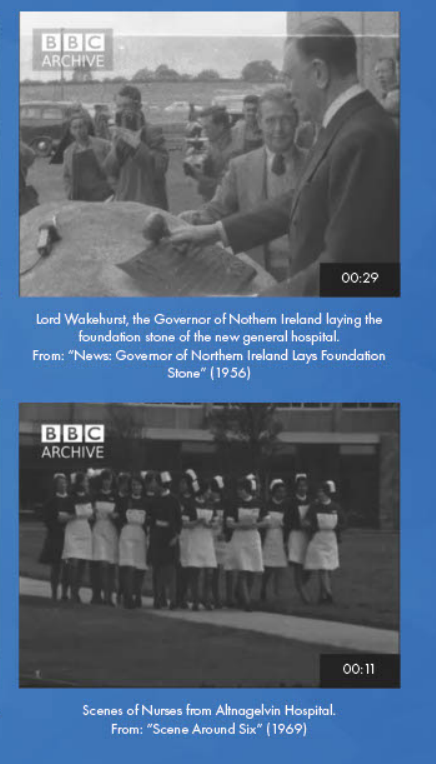

45

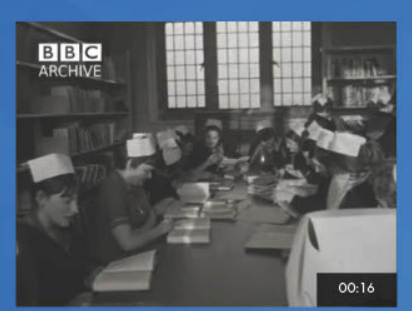

.<br>Footage of a newly opened medical library in Northern Ireland.<br>From: "Scene Around Six" (1970)

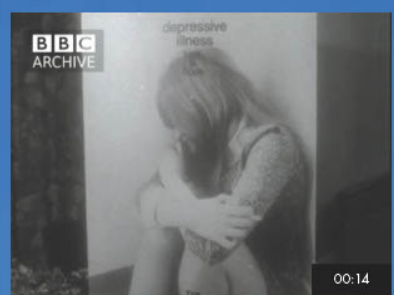

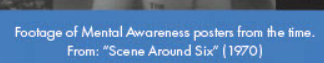

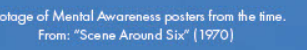

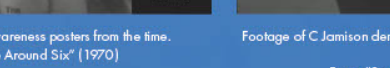

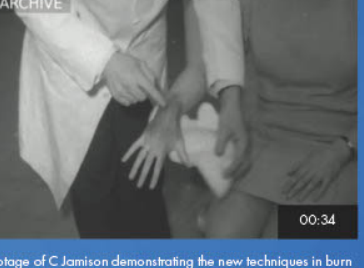

care.<br>From: "Scene Around Six" (1970)

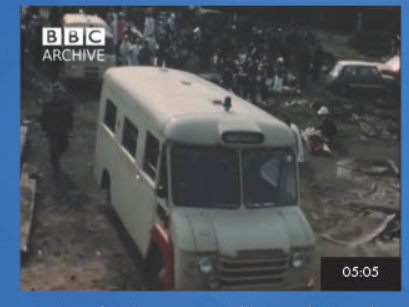

a training exercise involving a mock <mark>t</mark><br>From: "Scene Around Six" (1971)

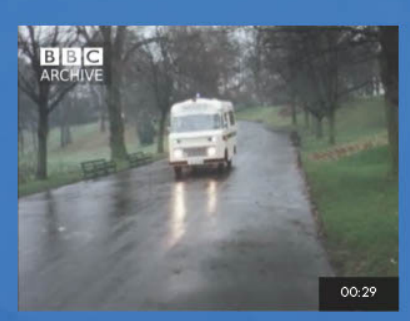

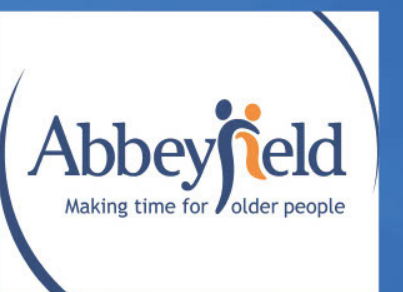

ulance received by StJohn Ambulance Brigade. Closing/outro transition or animation of the Abbeyfield and Wesley<br>From: "Scene Around Six" (1974)

**Politics & Government** 

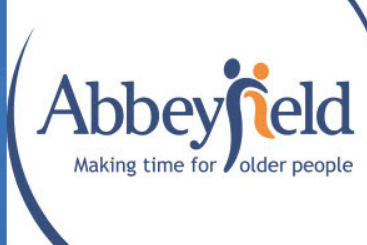

Abbeyfield and Wesley Logo transitional opening.

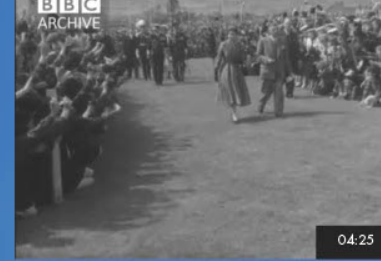

The Queen's state visit to Northern Ireland.<br>From: "News: Belfast's Royal Welcome" (1953)

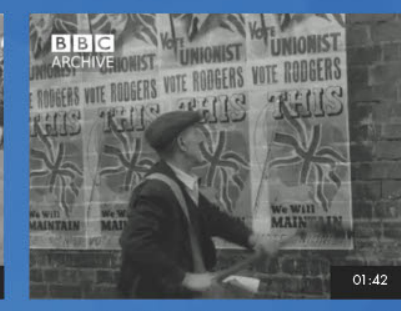

Footage of the time leading up to a election in Northern Ireland.<br>From: "News: Northern Ireland: The Coming Election" (1953)

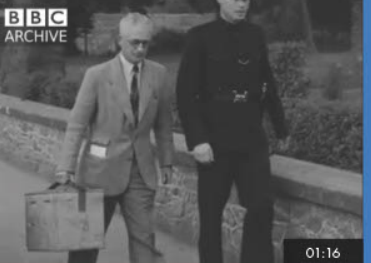

people and polling stations.<br>From: "News: Ulster Elections" (1955)

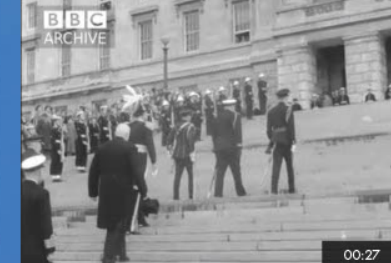

nent being opened by lorthern Ireland's new pai Lord Wakehurst, the Governor of Northern Ireland.<br>From: "News: State Opening of N.Ireland Parliament" (1958)

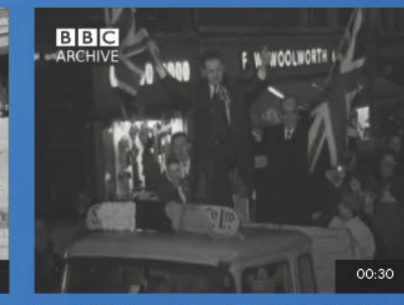

Shows Jim Kilfedder and Johnny McQuade riding a float, followed<br>by Unionist supports and a band, celebrating Kilfedder's election victory.<br>From: "Six Five: Jim Kilfedder victory" (1964)

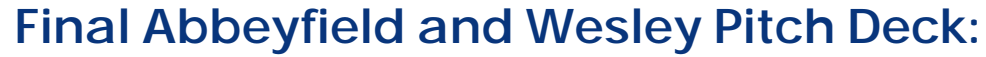

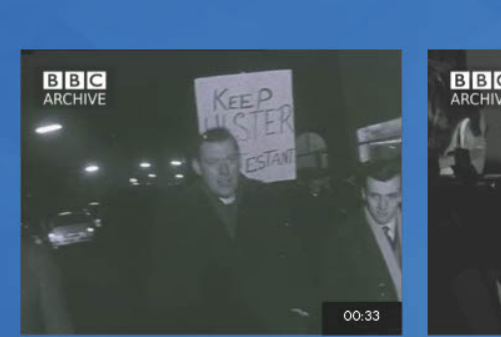

irch through Portadown being lead by Reverand Showing Terence O'Neill meeting with the Republics Prime Minister me Minister Terence O'Neill" (1967)

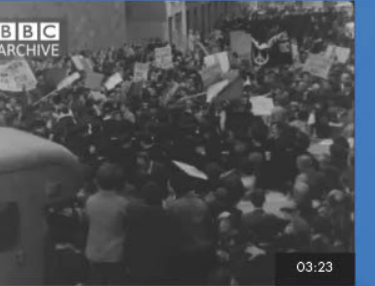

**BBC**<br>ARCHIVE

Footage of a Civil Rights Movement holding a march in Derry/ Londonderry.<br>From: "Scene Around Six" (1968)

## **Science & Technology**

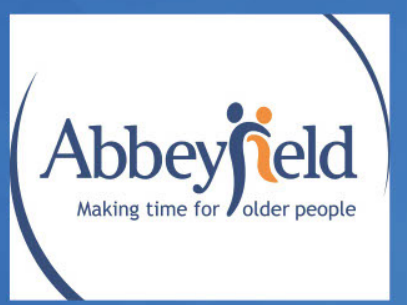

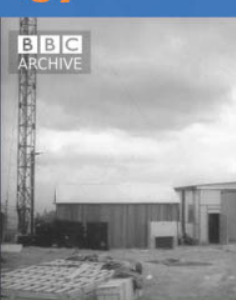

Abbeyfield and Wesley Logo transitional opening.

Footage of the first television transmitter in Northern Ireland.<br>From: "News: Here and There: TV Transmitter" (1953)

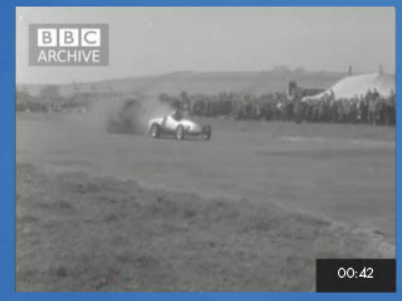

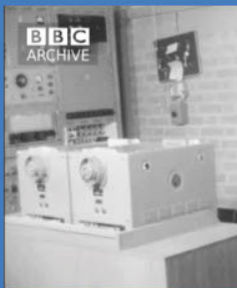

Shows a car driven purely by a jet engine.<br>ews: Car driven by pure jet engine in motor race" (1957)

Footage of a new teler Derry/Londonderry.<br>From: "New Television Transmitter, Londonderry" (1957)

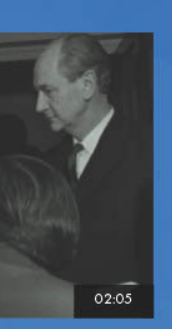

Jack Lynch.<br>From: "News Time: Jack Lynch at Stormont" (1967)

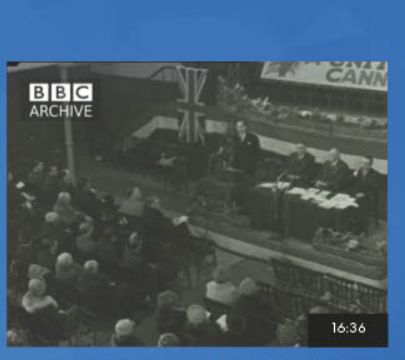

Shows footage of the Unionist party conferent<br>From: "Inquiry: Captain O'Neill" (1968)

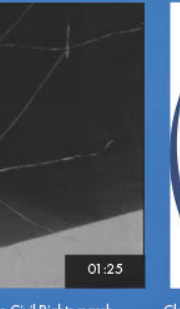

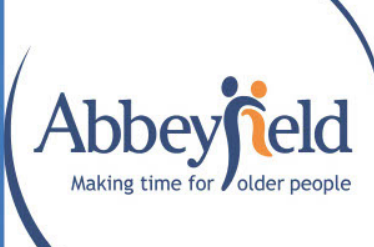

Footage showing the aftermath of the Civil Rights march. Closing/outro transition or animation of the Abbeyfield and Wesley From: "Scene Around Six" (1968)

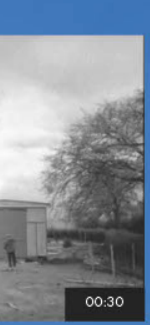

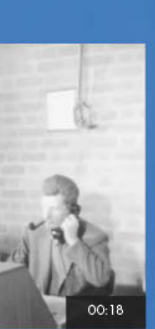

v the BBC in

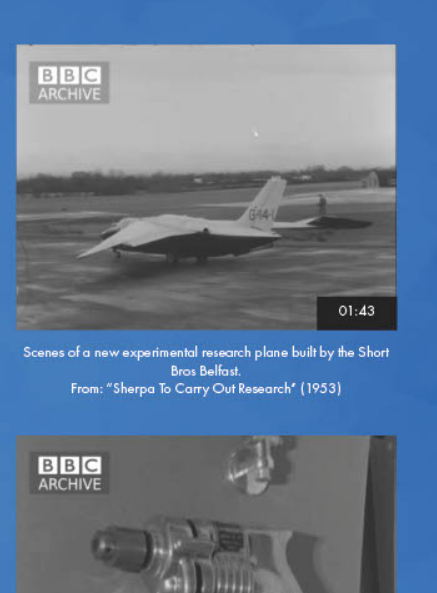

An exhibition of the latest in dental equipn<br>From: "Scene Around Six" (1968)

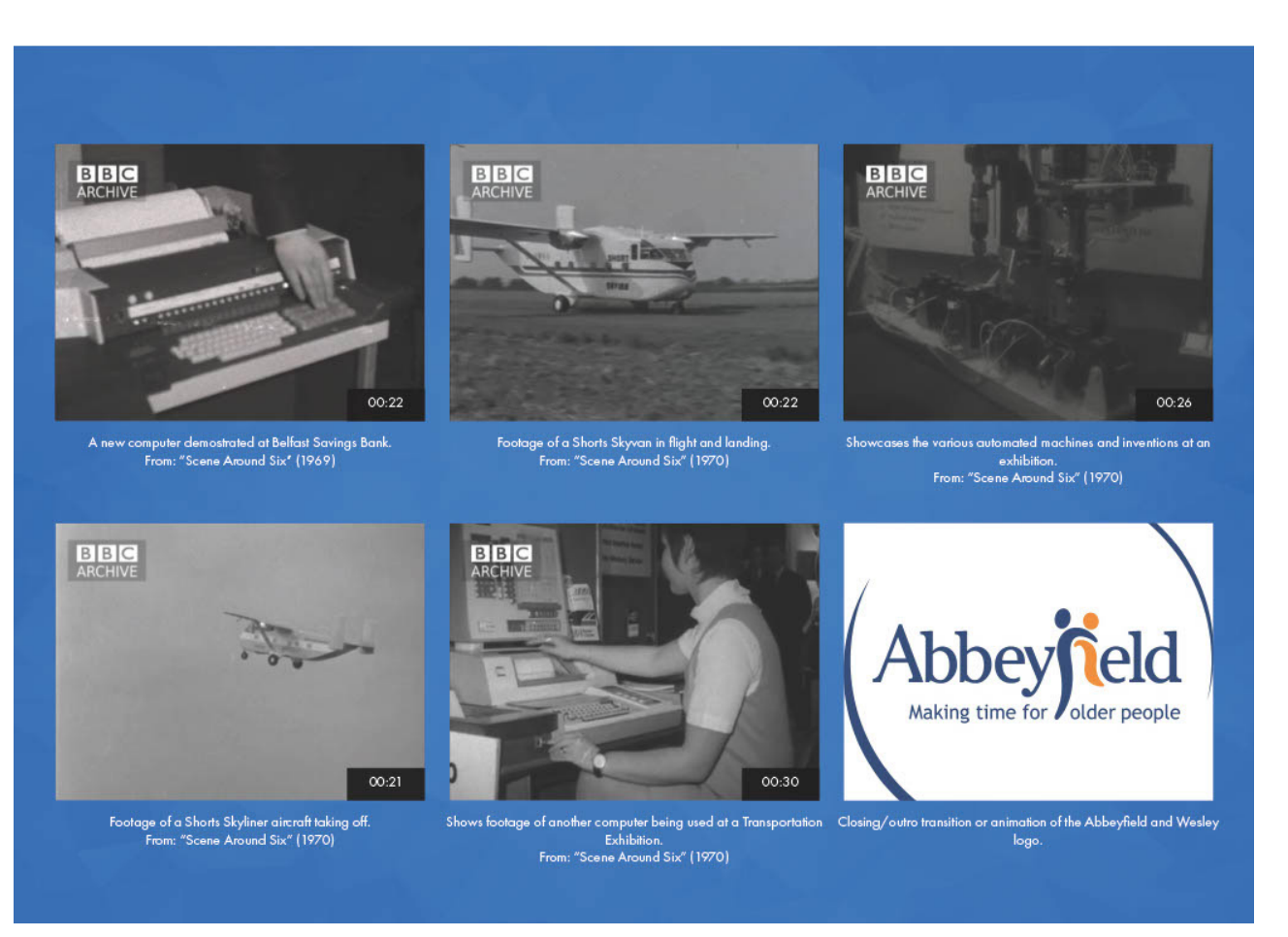

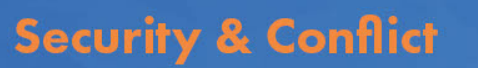

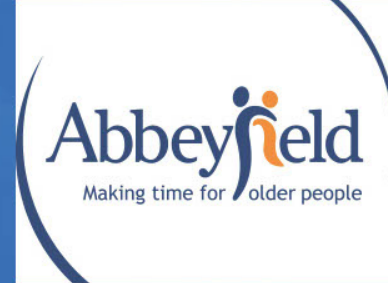

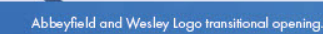

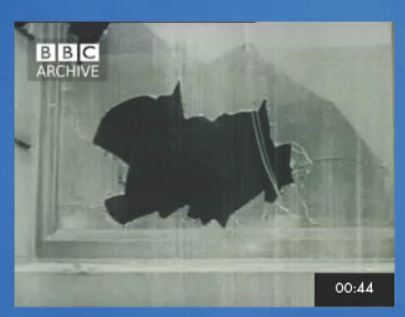

.<br>Footage showcasing the results of a three night riot in Belfast.<br>From: "News: Republicans demand return of flag" (1964)

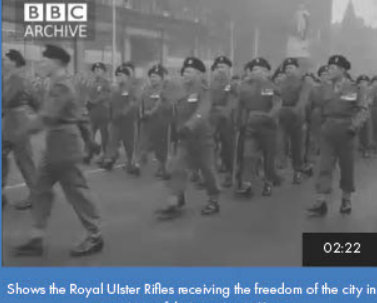

recognition of their service in Korea.<br>From: "Northern Ireland: Royal Ulster Rifles Honoured" (1954)

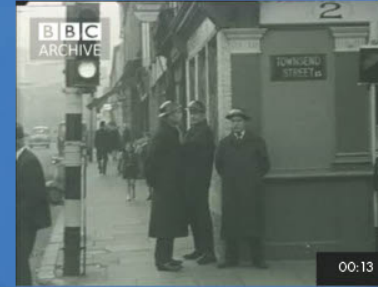

.<br>cotage of the res on from the sixth presence.<br>From: "News: Belfast: Extra police after rioting" (1964)

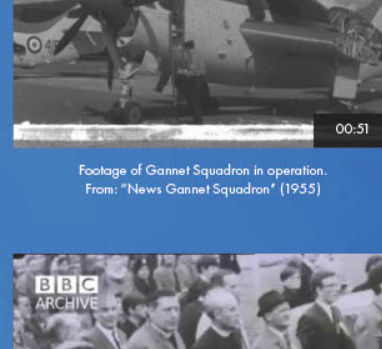

BBC

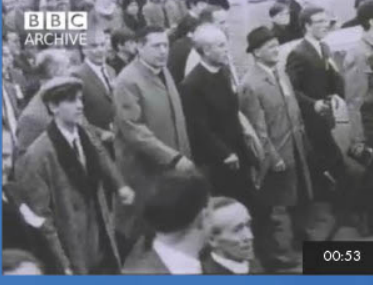

through the city.<br>From: "News: Belfast - Militant Protestants march" (1966)

## **Final Abbeyfield and Wesley Pitch Deck: Final Abbeyfield and Wesley Pitch Deck:**

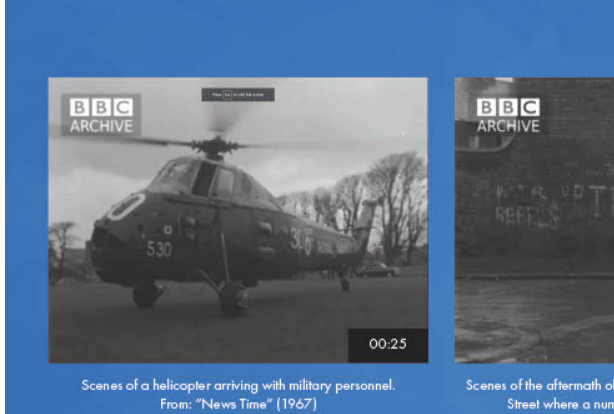

of the aftermath of a house raided by the IRA in Sultan eet where a number of weapons were stole<br>From: "Scene Around Six" (1968)

**BIB** 

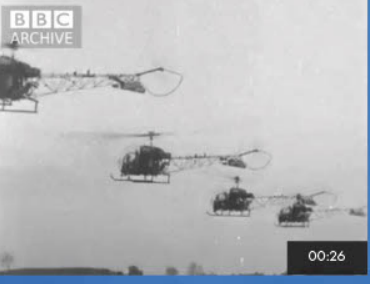

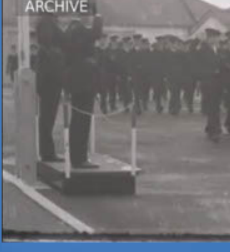

e of the Army Blue Eagle helicopter acro<br>From: "Scene Around Six" (1969)

Footage of a RUC passing out parade in Enniskillen<br>From: "Scene Around Six" (1969)

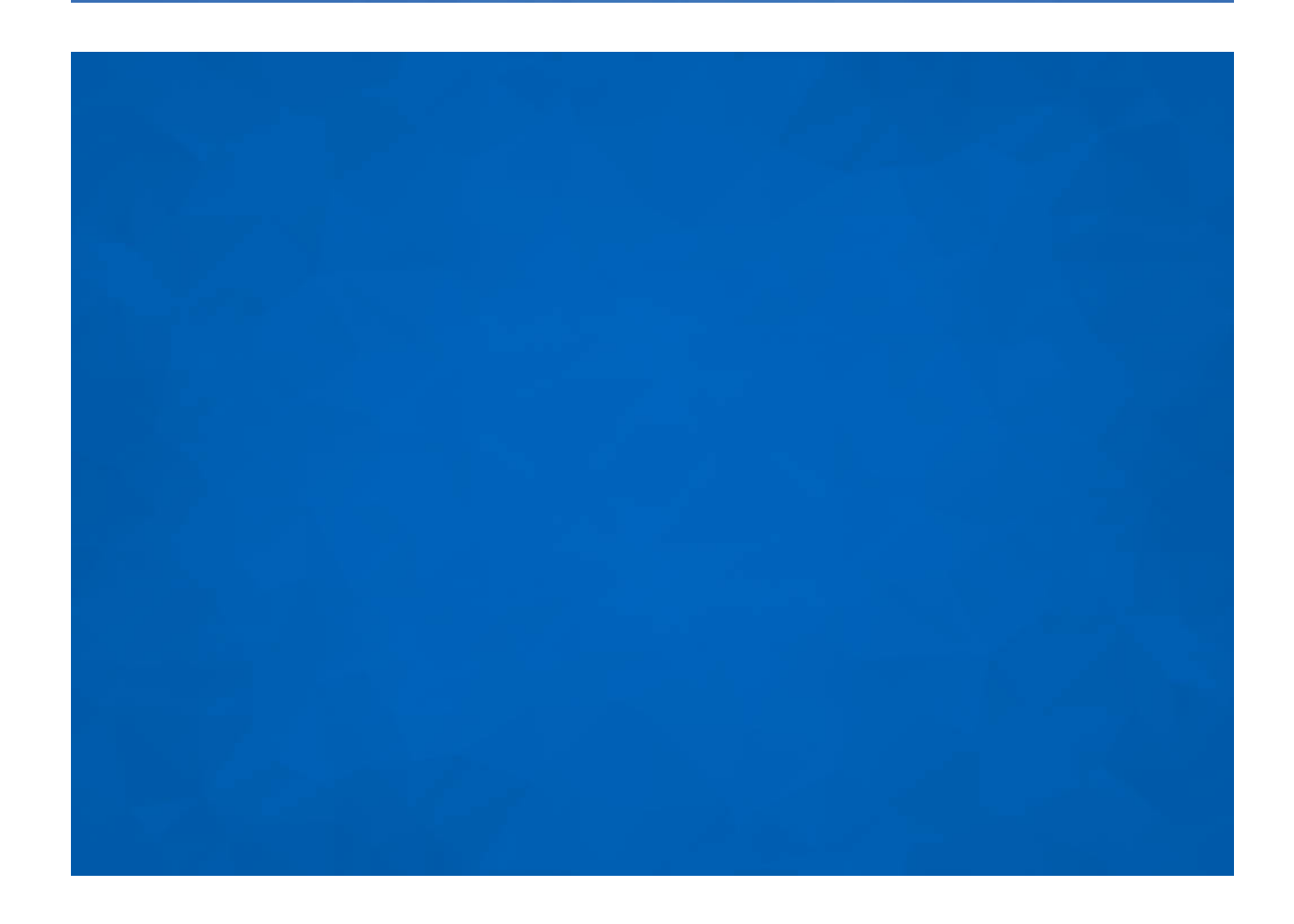

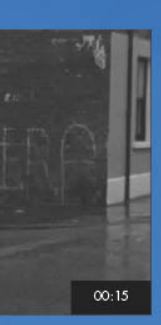

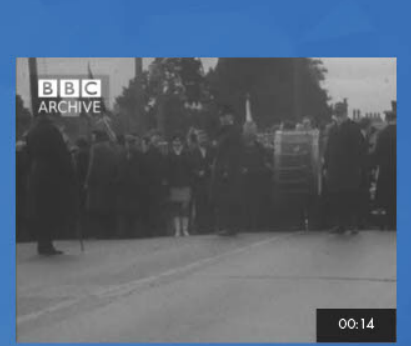

of the People's Democracy civil rights march arriving in<br>n and met by Ronald Bunting and other protesters.<br>From: "Scene Around Six" (1969)

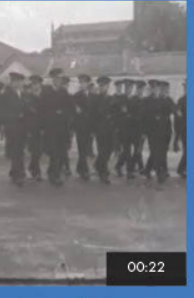

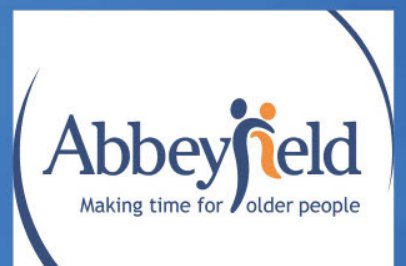

Closing/outro transition or animation of the Abbeyfield and Wesley logo.

# **Pitch Week:**

The Team's Project Manager Scheduled the Pitch meeting with the community partner on the Thursday of Week 9. At first challenges arose as the location was at Ulster University Belfast Campus, a place I had never been before. I discussed with Claire along with my supervisor (Leah Russell) and planned the journey I would drive to along with a location to park. According to Allen (2009) When traveling long distance to meetings it is vital to plan the journey to arrive on time to create a successful first impression. Reflecting from this situation, I learnt that it is always best to plan a journey to a new location instead of concluding that I'm not able to attend.

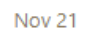

**Jack Burden** 

Hi Claire, I could be able to drive myself however, it'd be a challenge considering I don't know my way around Belfast or its campus.

 $0.00$ 

 $\mathbb{Q}^+$ 

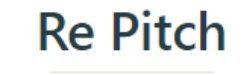

Claire Mulrone · Nov 22 · Notified 3 people

Jack there was always a possibility that the meeting would be based in Belfast as Sally is there too.

Can you travel with Andrew or if not can you get the train. You can get off at the York Street station you can walk to campus. There will be other students and staff coming to campus so you can just follow the crowd. It's not too far.

Can you please have a hard copy full colour A3 pitch deck printed for the pitch please. I will go back to Sally and confirm the pitch for 1.00pm. Can you both be at the main entrance to the Belfast campus at 12.30pm. I will take you to the room and we can have a pre pitch discussion.

Claire

## **Pitch Week: Outcomes**

Following up from the meeting with the client, the pitch prints were used to showcase the possible clips that could be included for each topic. A decision was made to narrow each topic down to 6 clips each, crossing out unnecessary clips. Furthermore, the community partner also listed other things she wanted us to add to certain topics. Throughout the pitch the Project Manager made extensive notes on the A3 Storyboards as a reminder of subjects that needed to be included. Looking back on the day of the pitch, I gained communication skills through talking with the client. In addition, I developed skills in planning my traveling for meetings, along with skills of asking/listing information needed for the project.

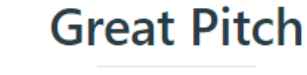

Well done Jack and Andrew

That went really well. Delighted to get further direction from Sally. her suggestions are really useful. Glad we're down to ten categories and we have a time frame of a maximum of 4 minutes for each video. It was also great she was clear about what she felt was useful to spark reminiscence conversations with clients.

Its good idea to separate each different clip with each of the ten videos with a graphic line to allow the facilitator to pose a question to the group. The quide of what clips each video will include will be a useful quide to facilitators too. Thanks too for agreeing to share the excel spreadsheet of all the clips you have viewed a very helpful resource for her to ensure the project can develop in the future.

A lot of work ahead but I'm sore you'll enjoy it.

congratulations again Claire

Claire Mulrone · Nov 24 · Notified 3 people

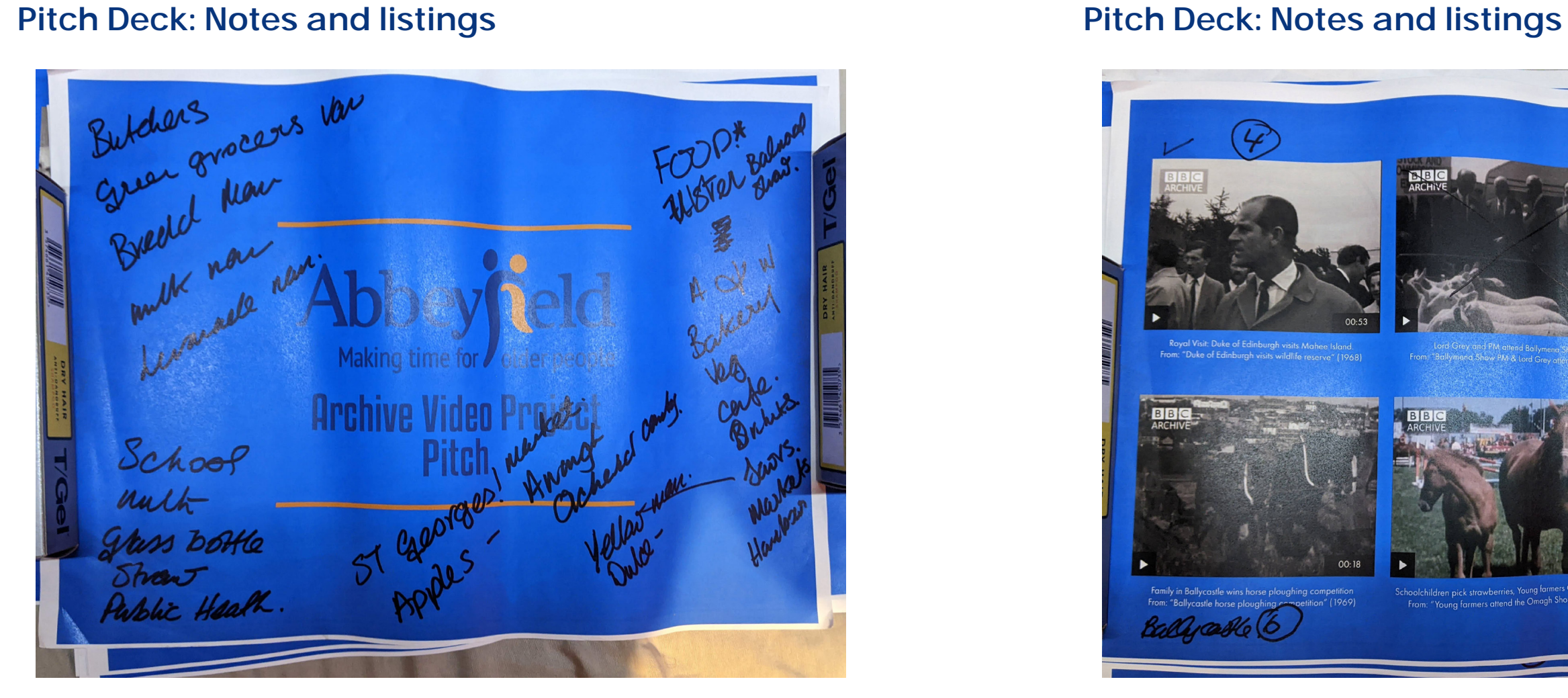

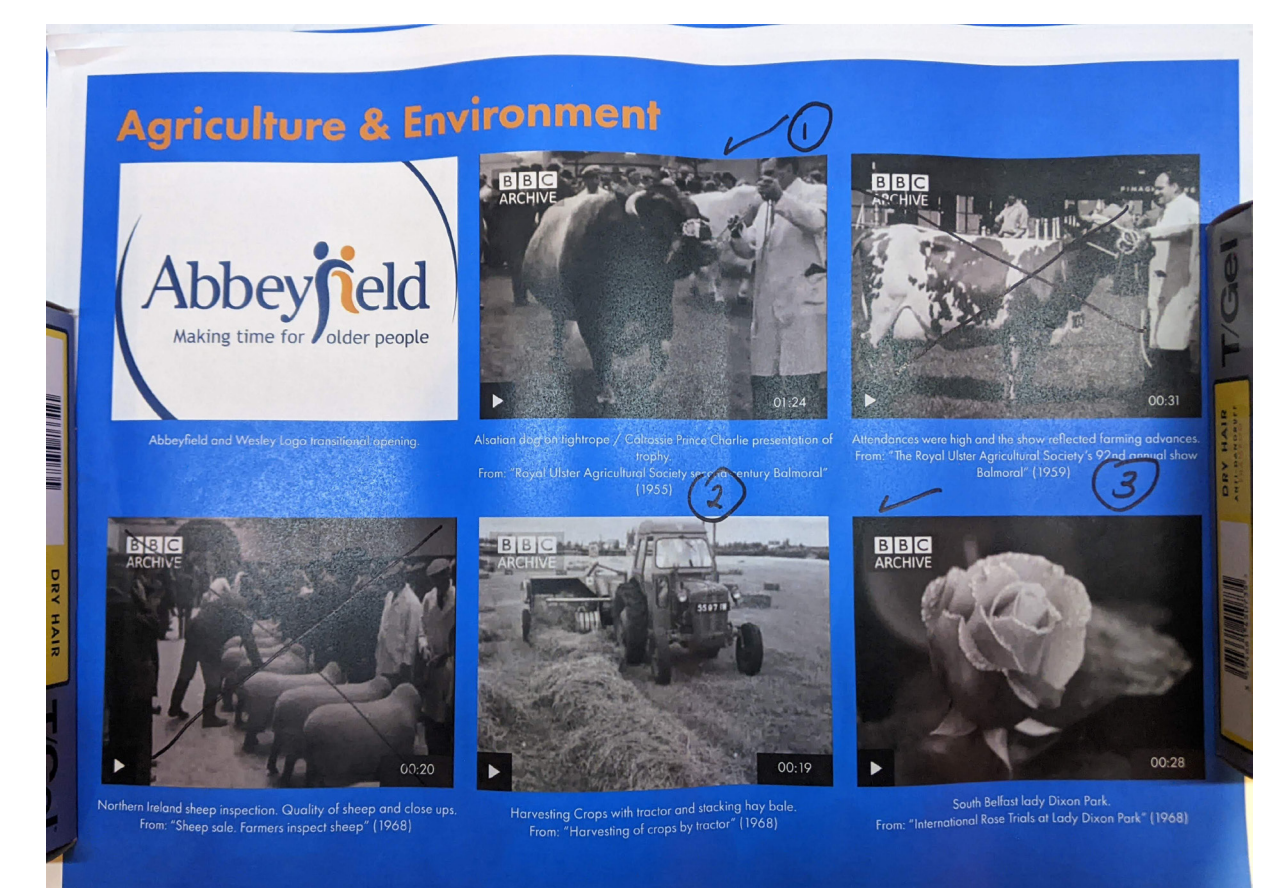

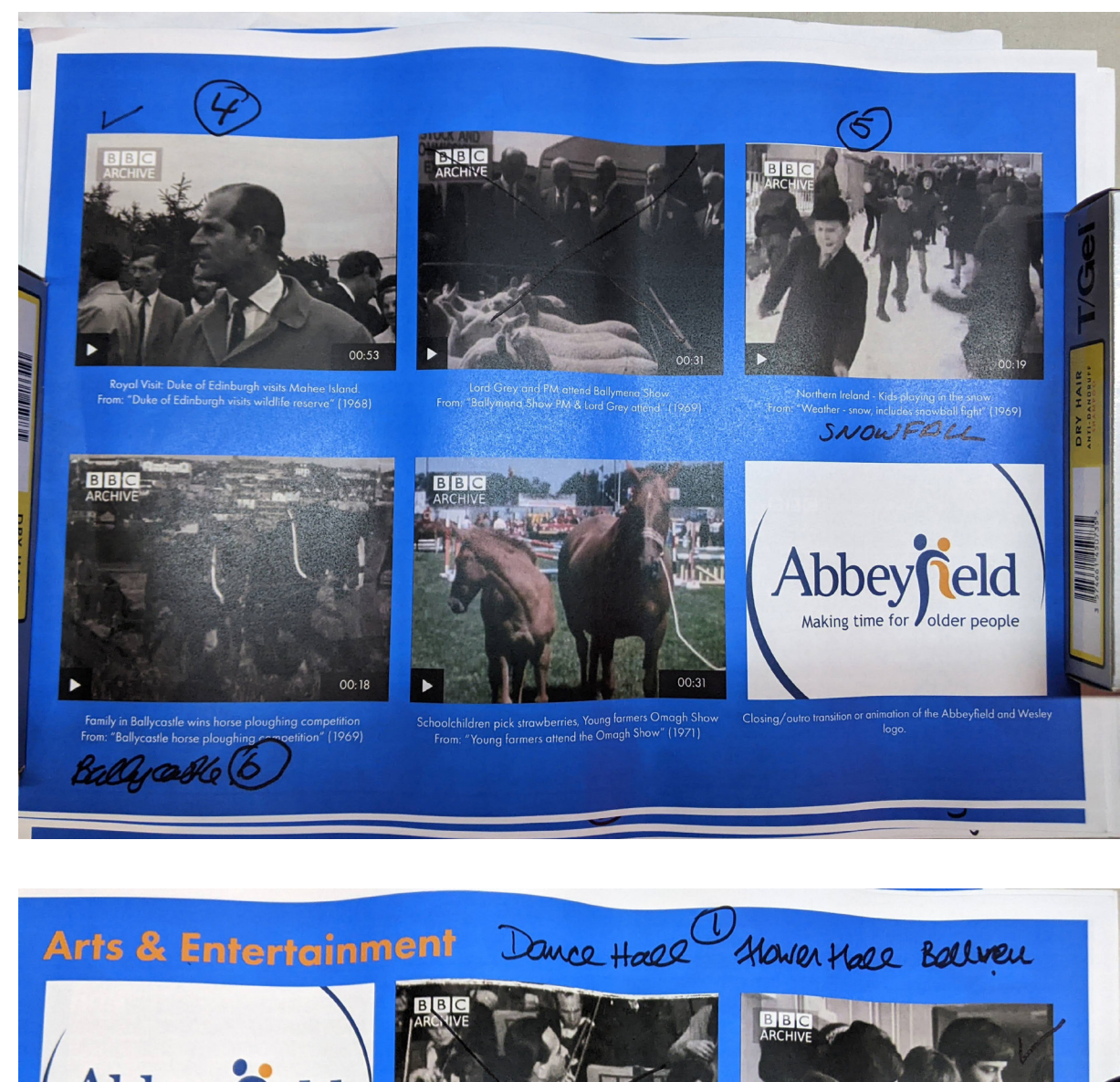

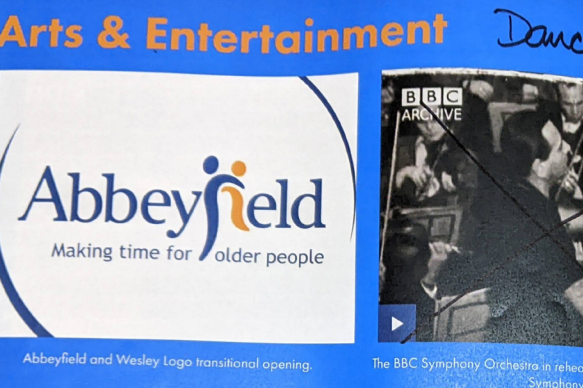

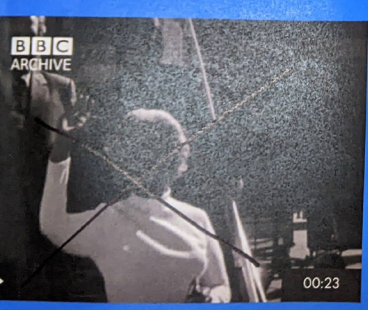

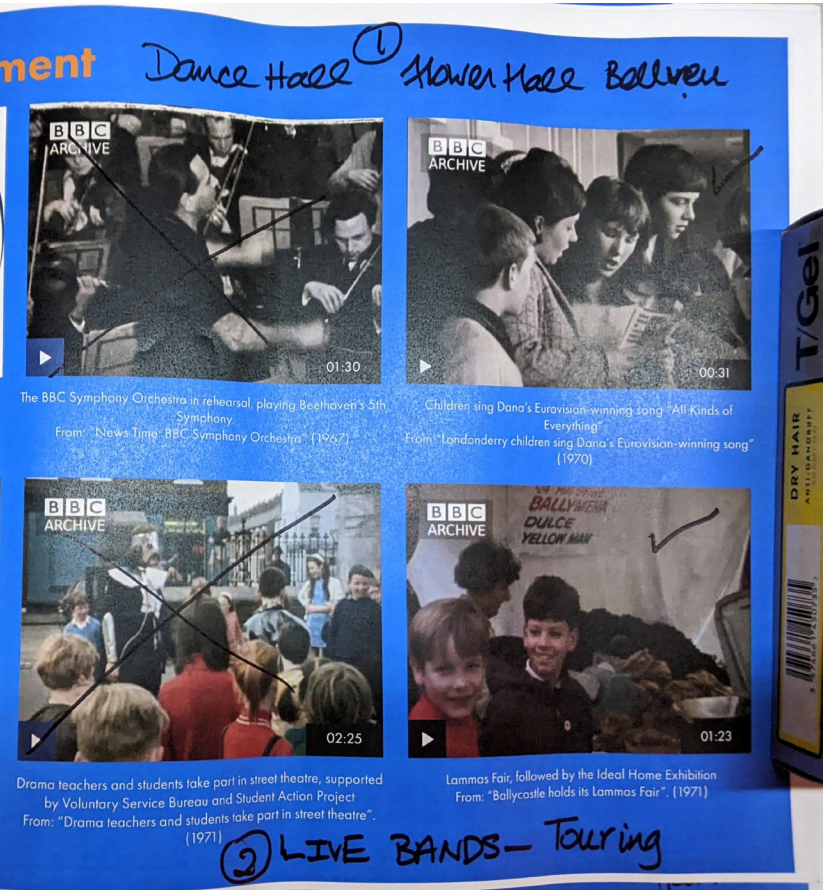

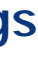

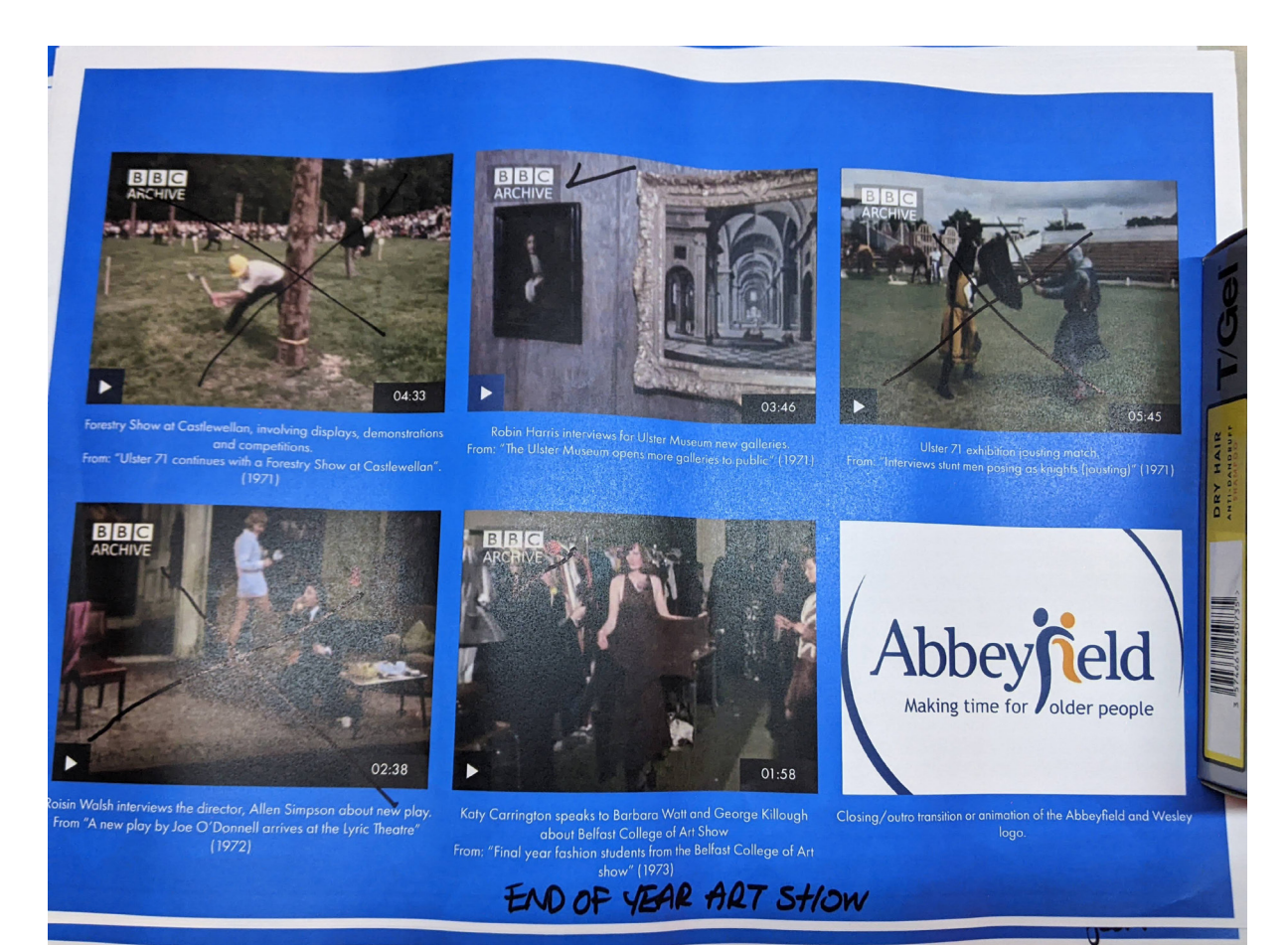

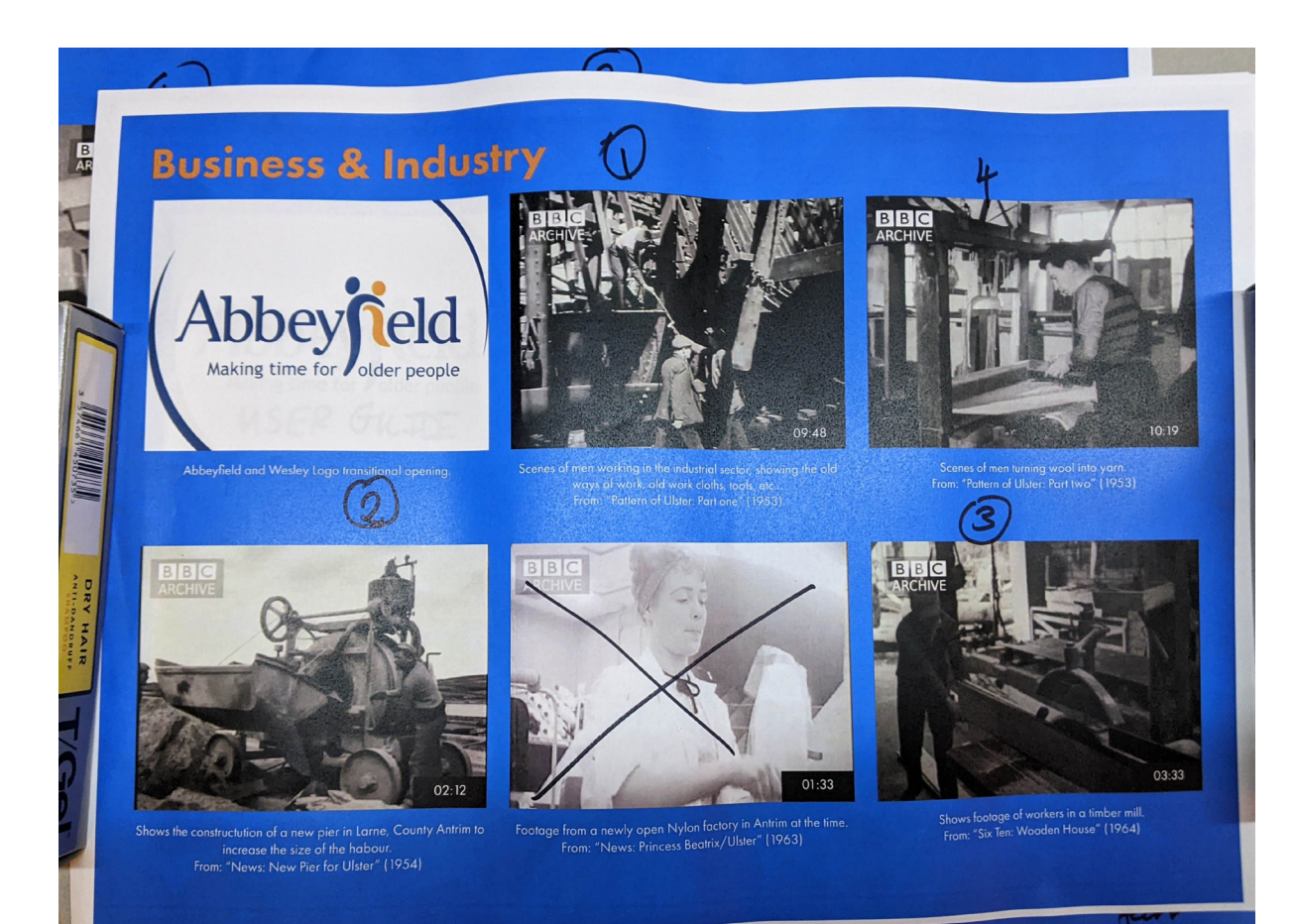

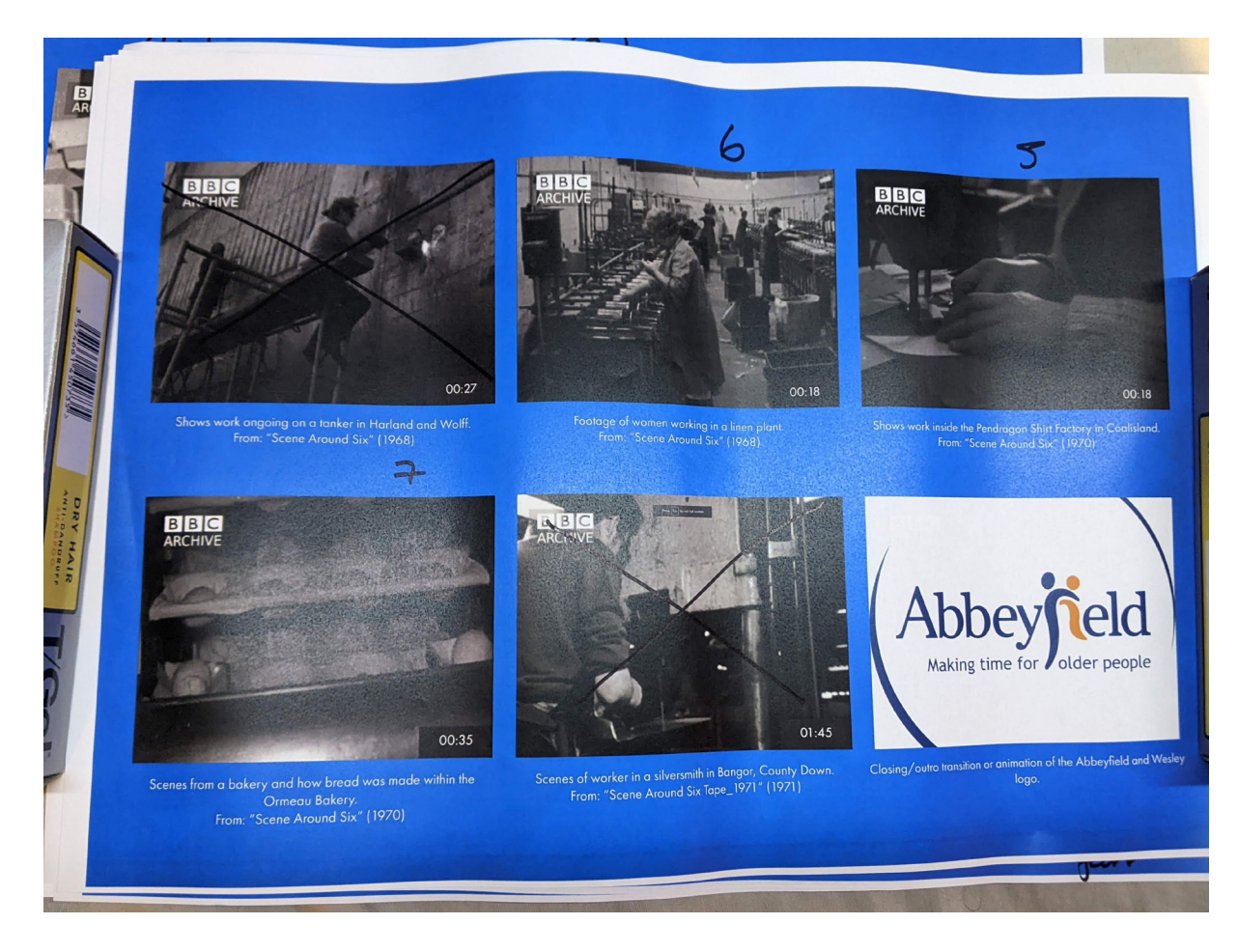

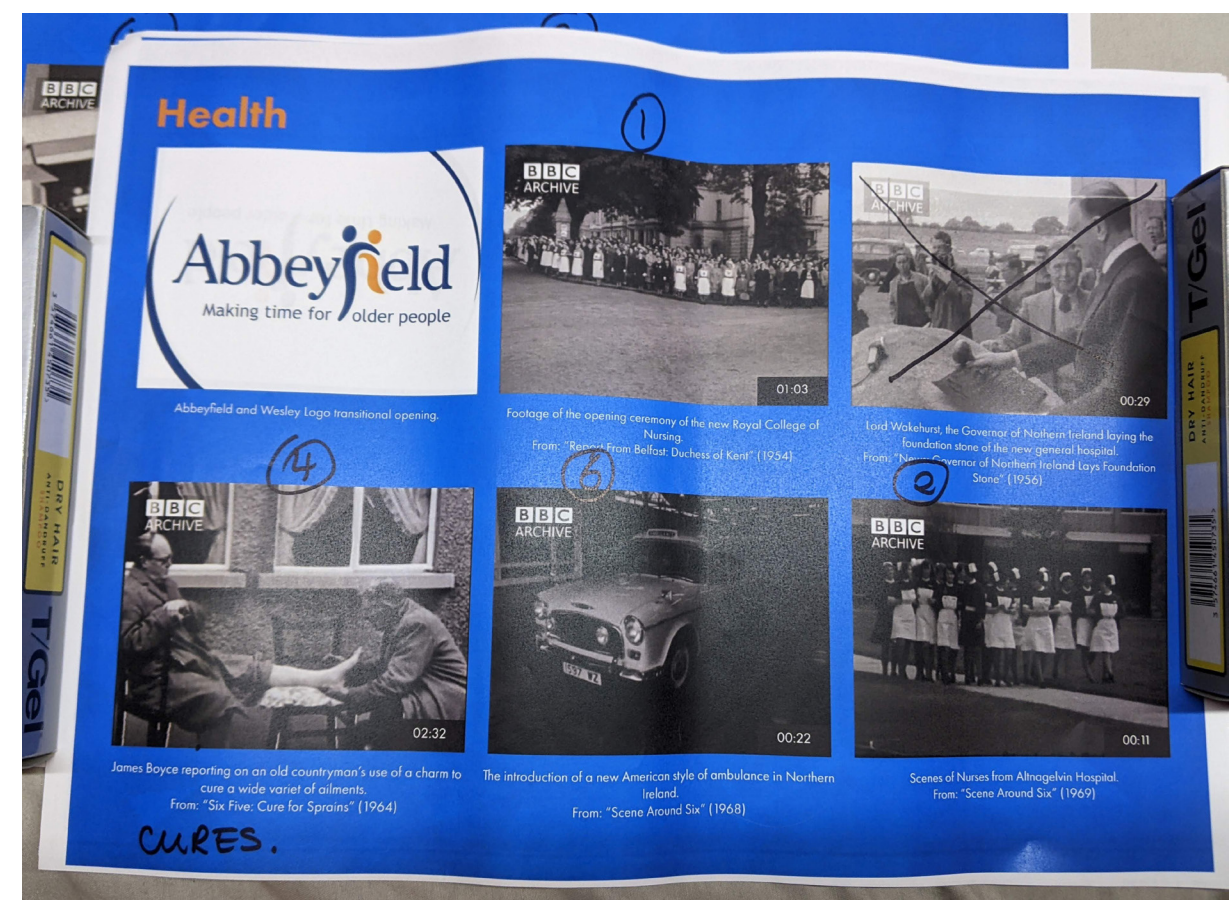

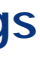

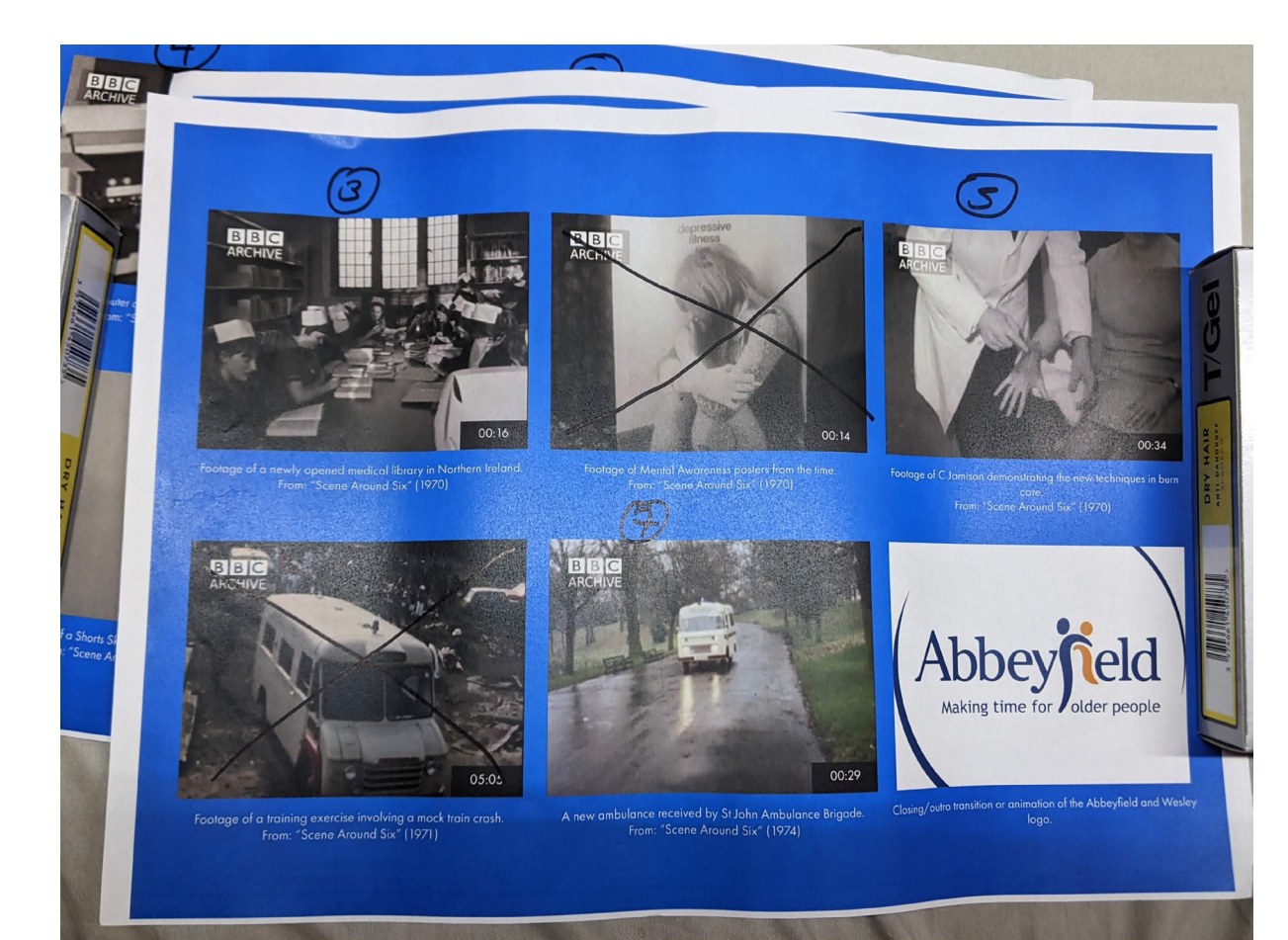

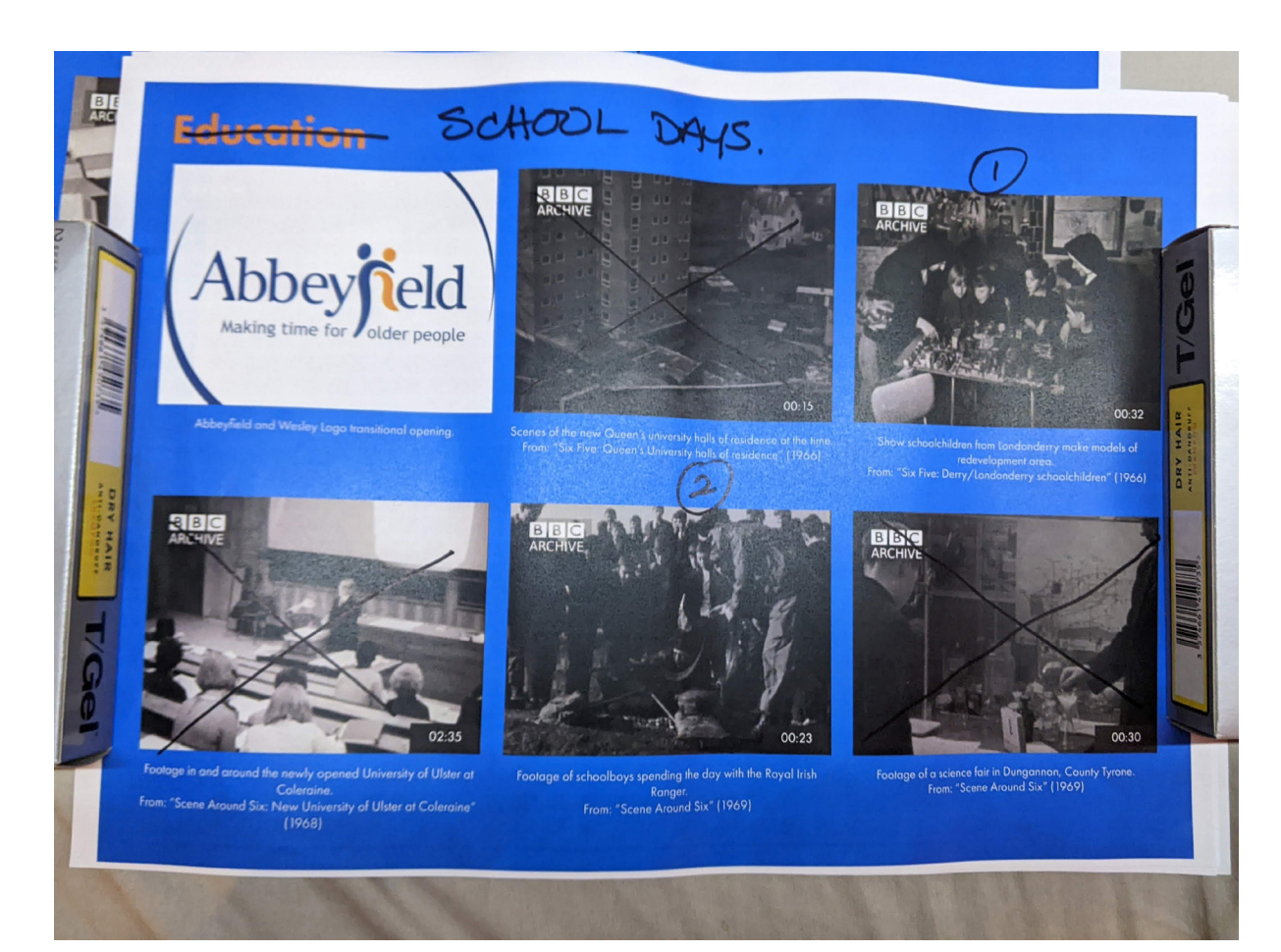

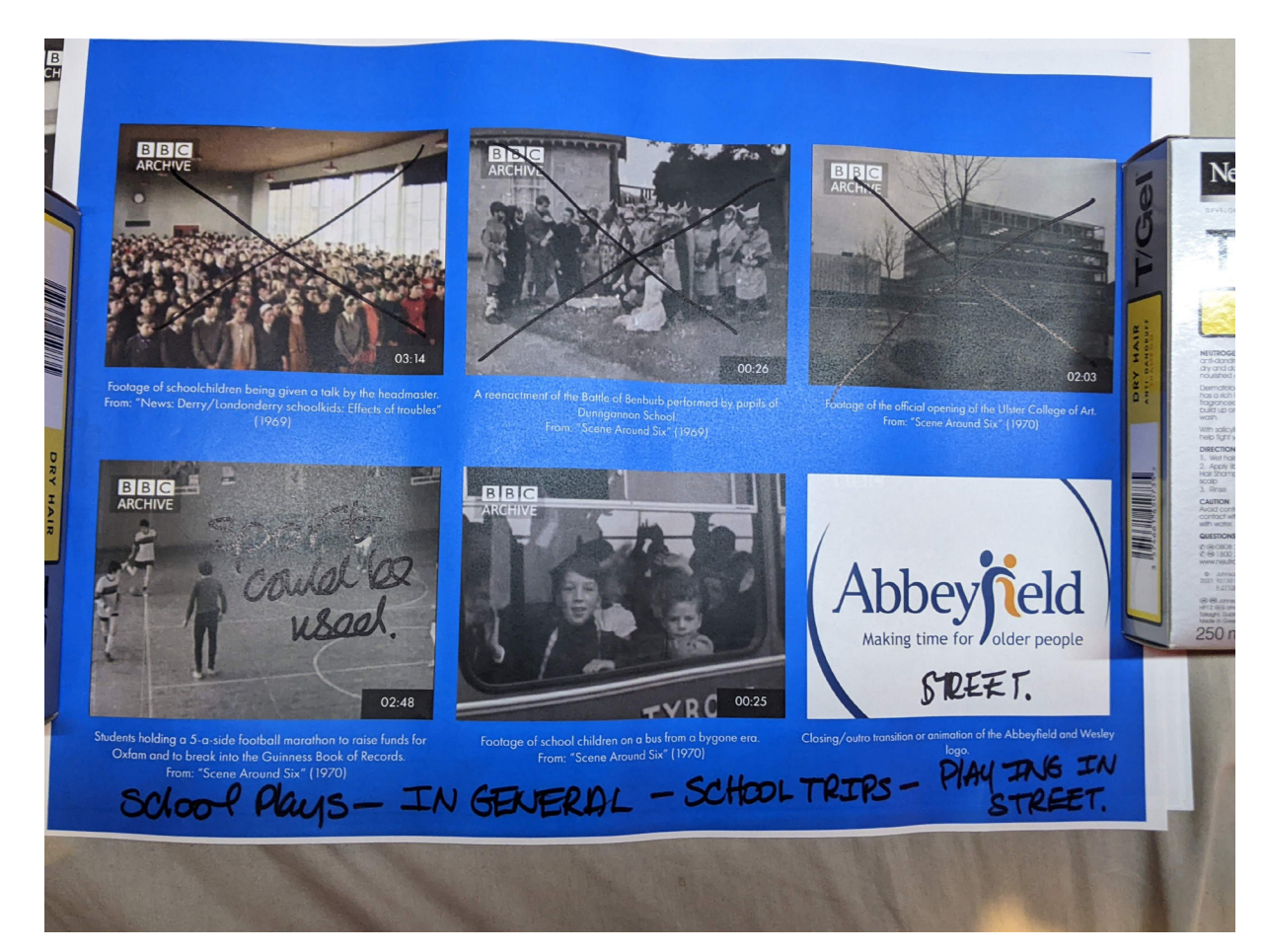

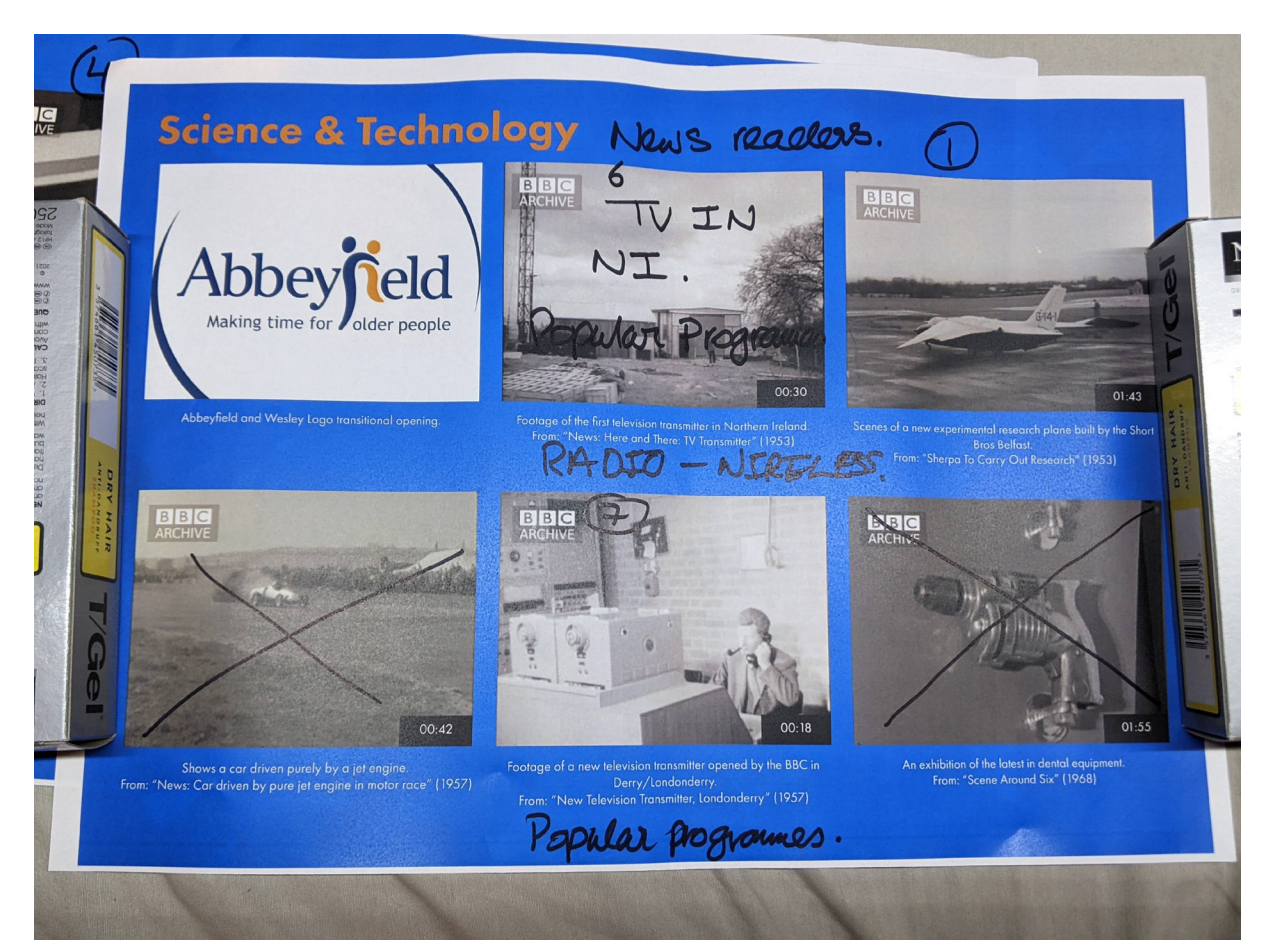

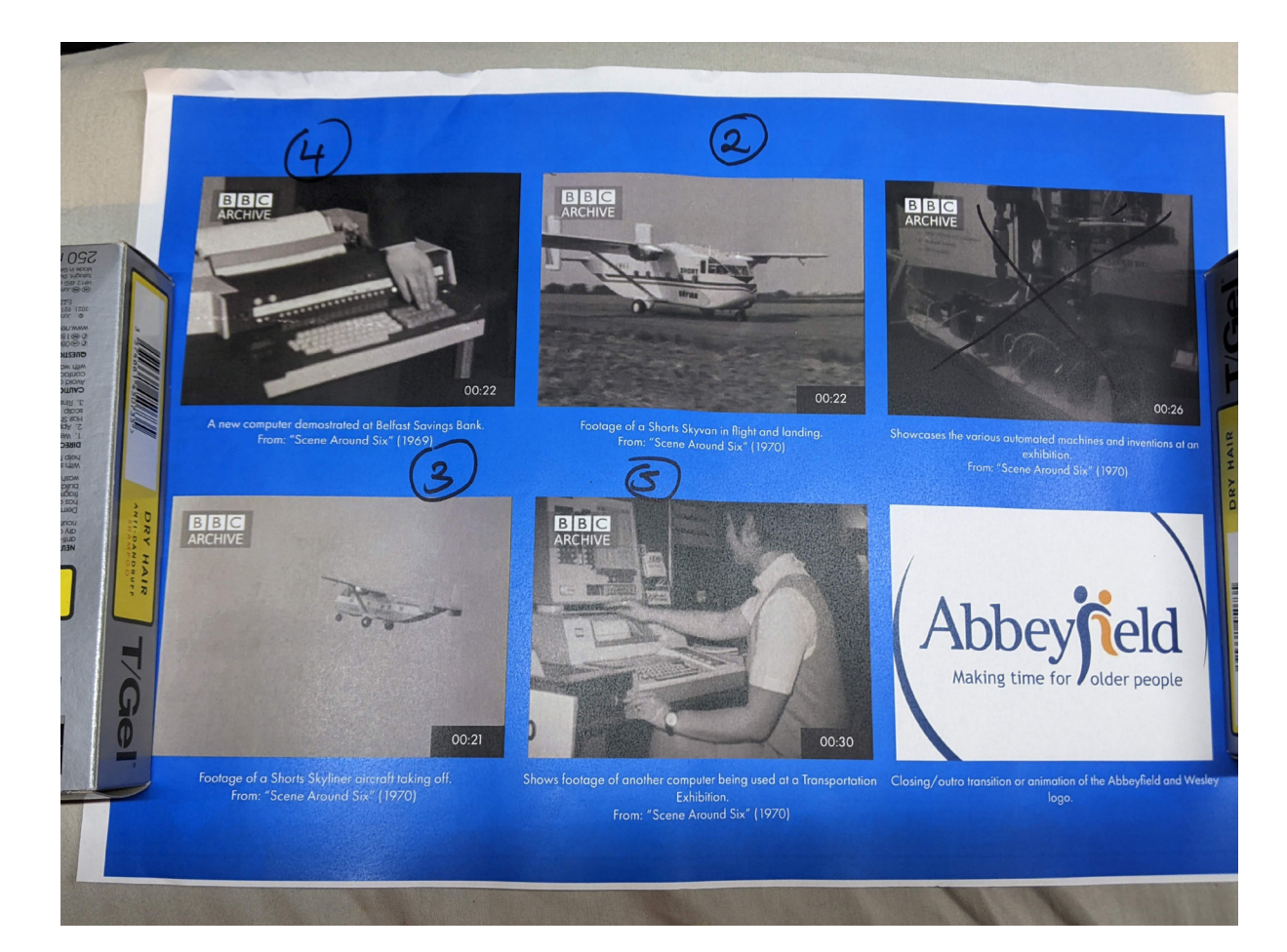

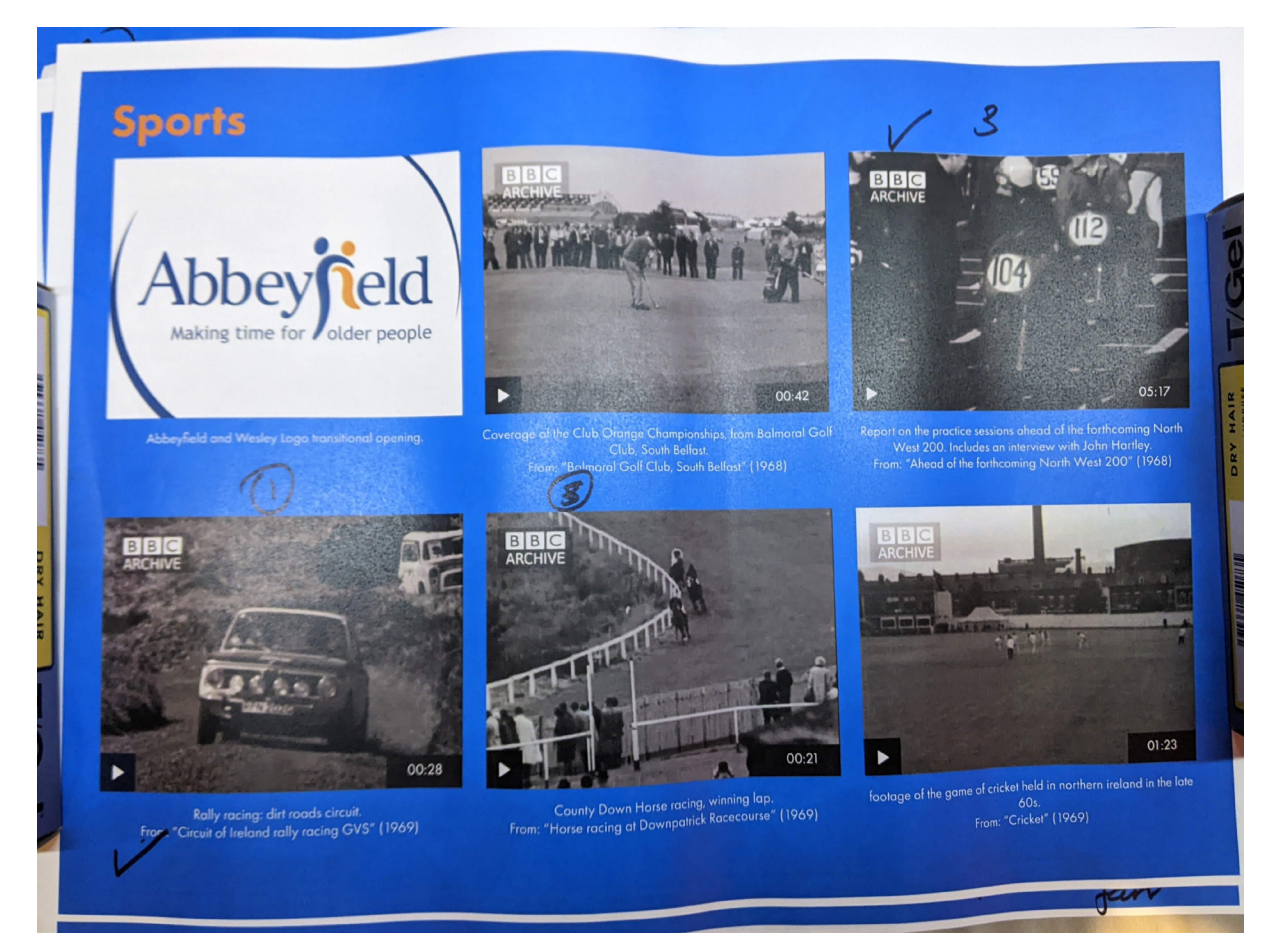

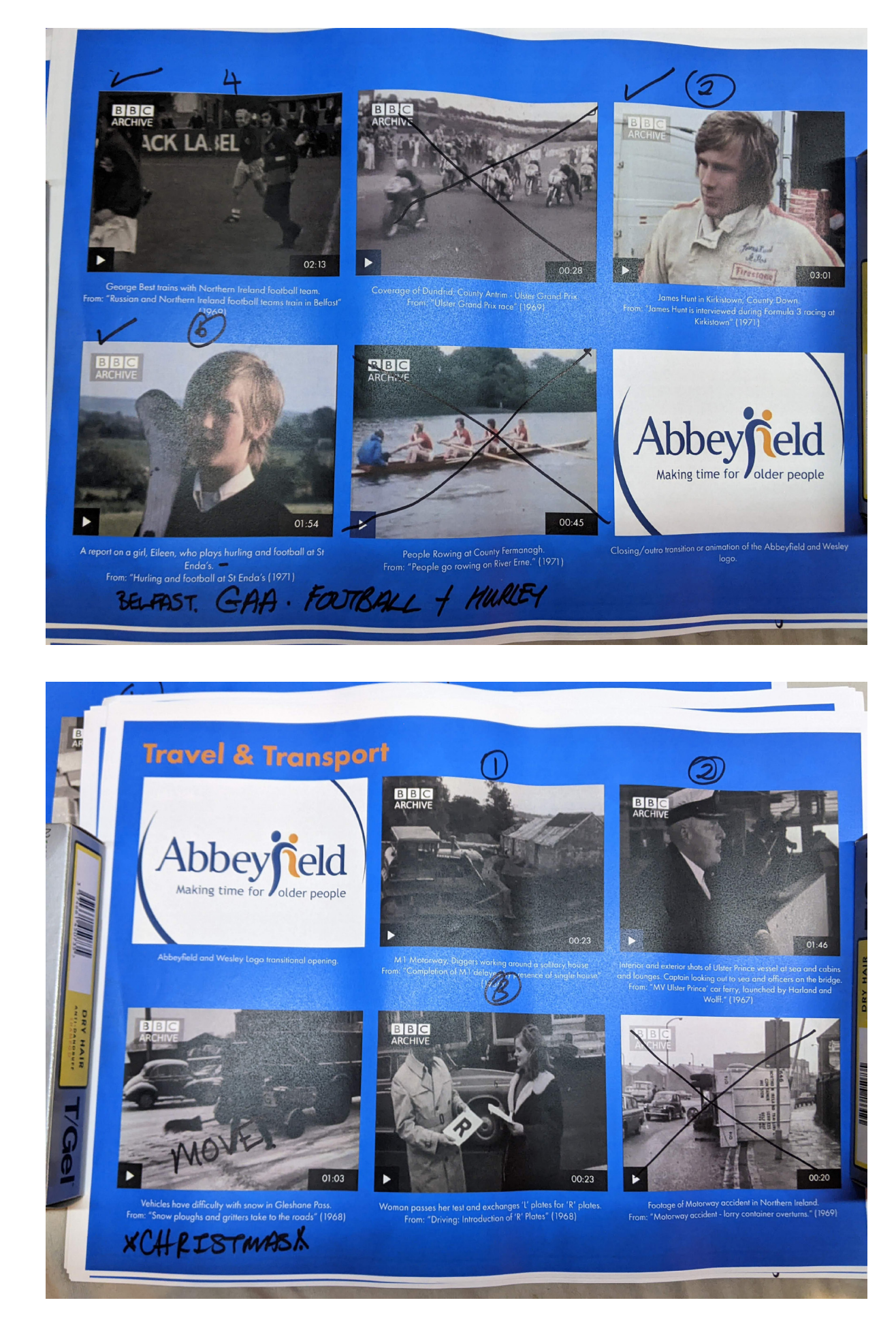

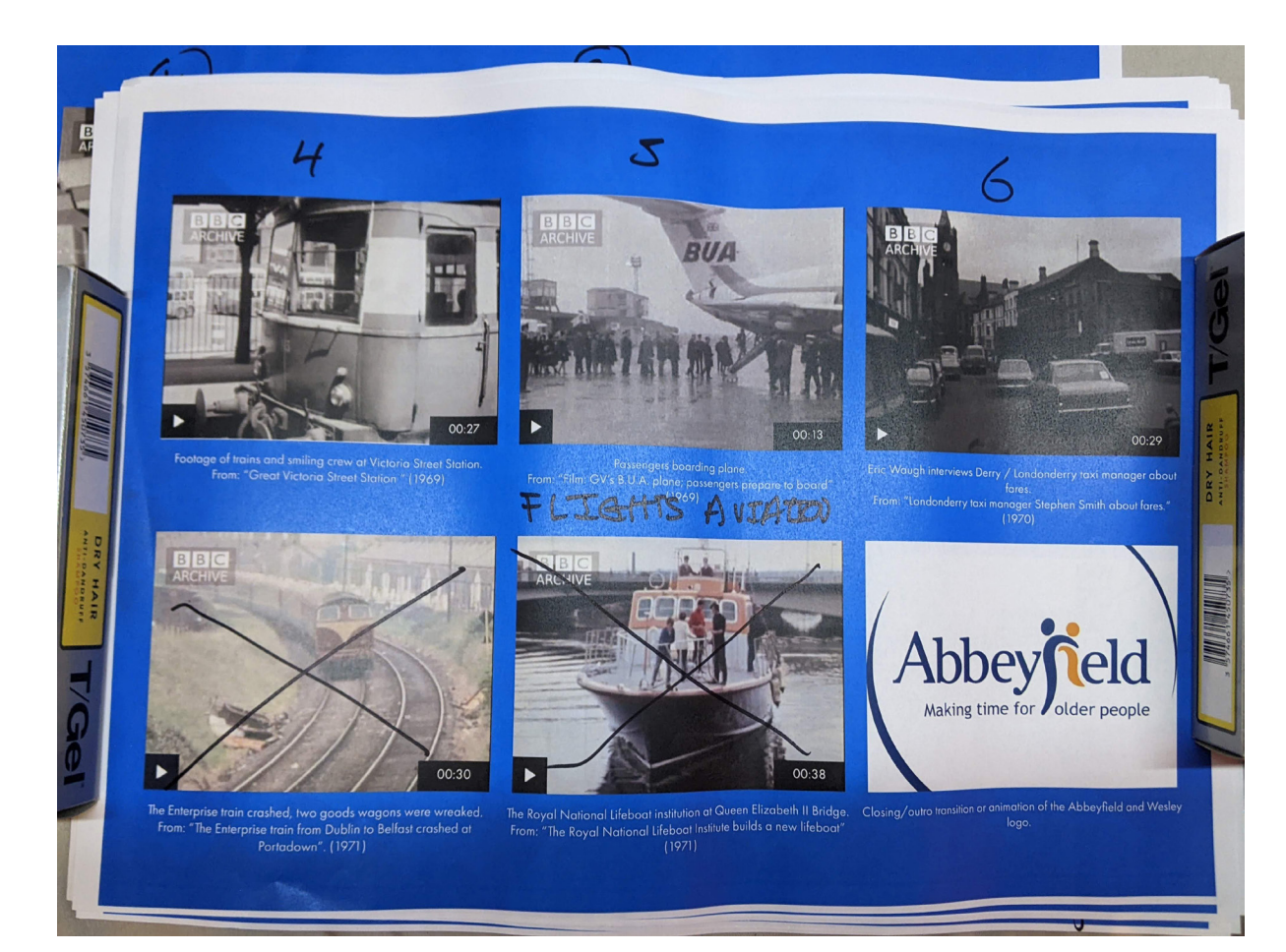

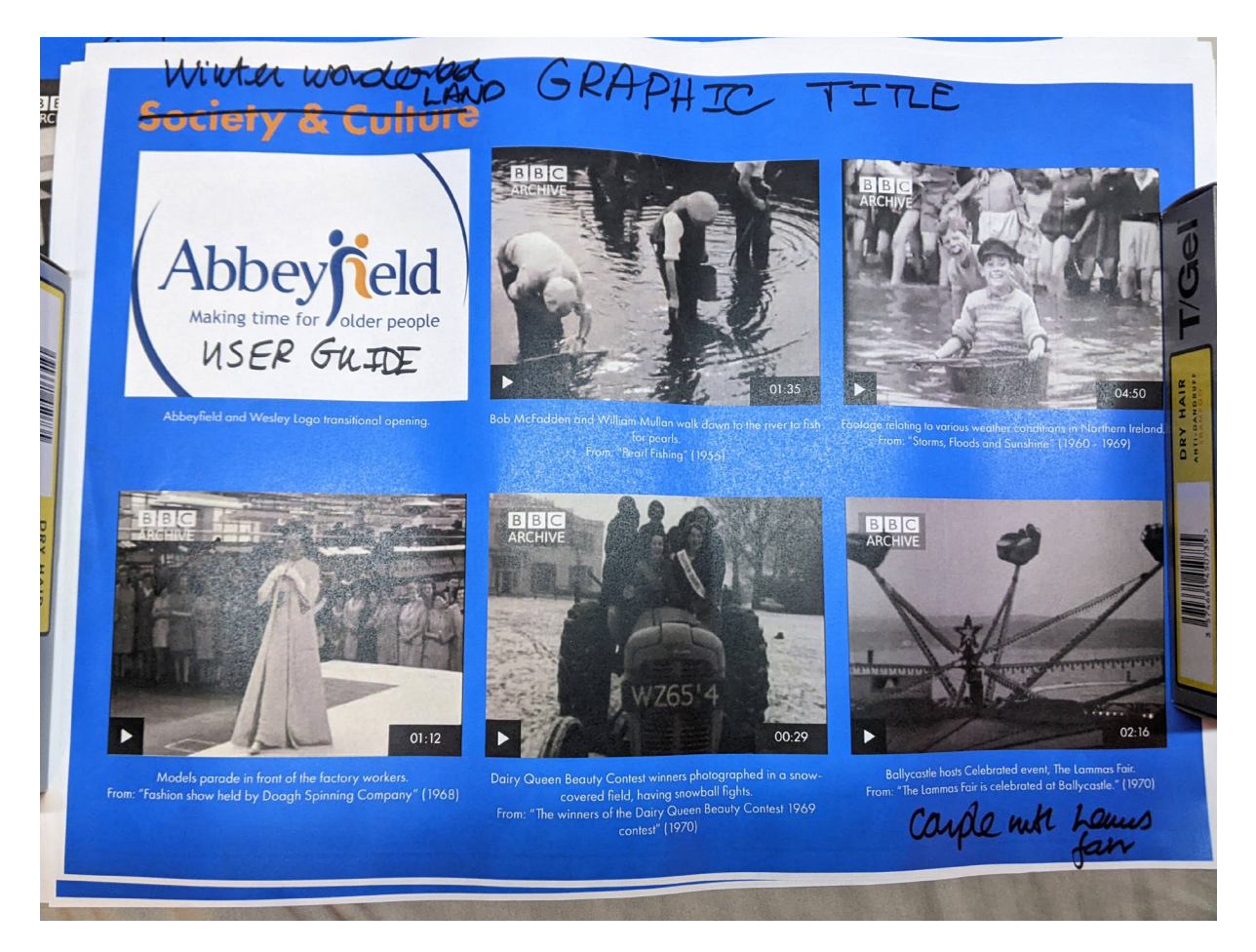

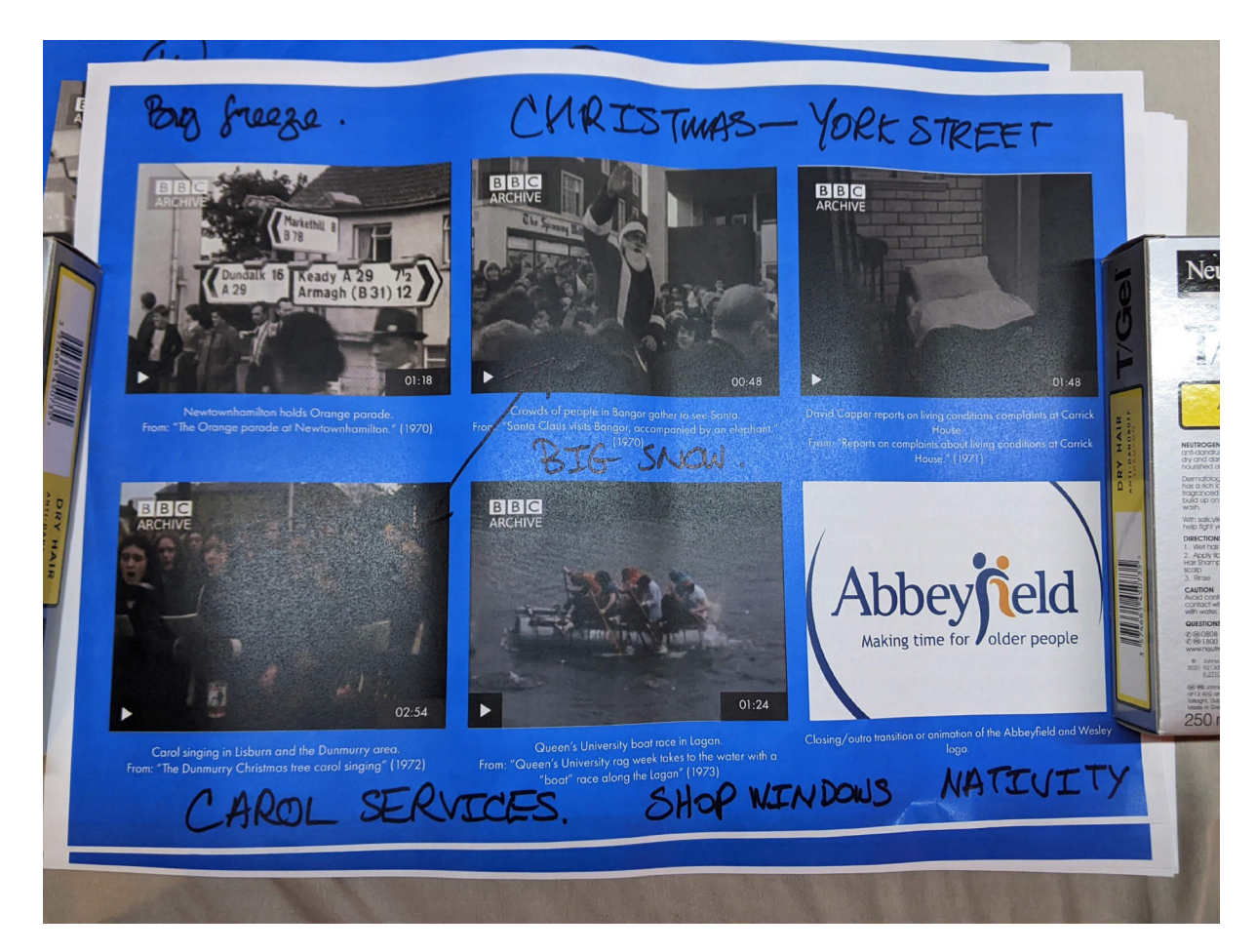

## **Demo Video**

## **Planning Demo Videos via SnapChat**

In Week 10 Andrew and I had a discussion on SnapChat to plan how to progress after the pitch. As a team we thought it best that I would create a Demo Video for the Creative Director to review. The video would showcase 3 alternative ways of opening and closing clips. We agreed while I am editing, Andrew would update the Spreadsheet containing the video details and make a start on the user guide. The user guide will detail events within each video with the dates and location. Cartwright (2012) producing a first version of a project can outline faults in the project which can be corrected in the outcome. Finding issues at the start with a demo video will save time when creating the final videos, as the team will know what not to include. However, reflecting on communication, the discussion should have been on Basecamp rather than SnapChat. Noting and detailing the work could have been listed on Basecamp to ensure nothing was missed.

#### **Basecamp: Planning Work**

### Updates/changes for Thursday.

Andrew Brown - Nov 30 - Notified 1 person

Jack

Just putting what we talked about on Tuesday for Adrian and Claire to see.

For Thursday we'll have the spreadsheet updated and improved so we can send it off to Sally, this includes making all the changes mentioned during the pitch which are:

- . Cutting content that isn't relevant.
- . The inclusion of content that Abbeyfield & Wesley want to see.
- . Find more footage/alternative footage of interesting clips we've already found.

Then alongside this, we want to have a trial/demo video for Adrian and Claire to see on Thursday on one of the topics that didn't need any changes. In this, we want to test the different types of question/pause graphics that will be used to prompt reminiscence and encourage discussion. The video should include:

- . Opening and closing transitions that utilise the Abbeyfield & Wesley logo.
- . Make use of content that Abbeyfield & Wesley have green-lit.
- · Have title cards/prompting graphic cards that allow for reminiscence/discussion.

Finally, Abbeyfield & Wesley requested a guide/informative document that will explain the topics and the clips of each video for those who will be using the video. This document should include:

- . A breakdown of every video and explain each topic.
- . A quick and easy explanation of all the clips that will be shown, detailing where it was, in what year and even a short description of what is happening in the clip.
- . Explain/detail the prompts, showing what they will say and when they will appear (before/after a series of clip/s).

Hopefully, this makes everything clear, I'll also be adding a to-do list breaking everything down into easier tasks and distributing the work between us. If you got any questions either let me know below or message me.

**Andrew** 

## **Demo Video**

#### **SnapChat: Planning Work**

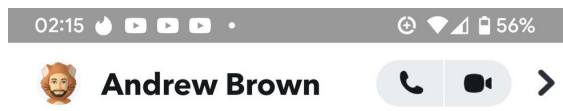

#### ANDREW RROWL

Here m8, I'll stick the stuff we were talking about 2day on basecamp 2morrow. Basically just gonna say that I'm working on fixing the spreadsheet and making the corrections/finding the footage a&w wanted.

Then you'll be making a demo vid on one of the topics that hasn't got any corrections be that from ur topics or mine/basically something we already have all the footage for.

Topics of-

I'll let you know if anything else comes to mind and if there is I'll probs put it on basecamp and msg u on here.

Yeah I'll get on that

#### **ANDREW RROW**

Put the stuff up on basecamp, pretty much everything we talked about on Tuesday.

Oh good. Editing atm

#### **ANDREW RROWN**

Can u let me know what topic ur doing ur demo vid for so i can work on the user's quide Just gonna give a brief description of the clips you'll be using

#### ANDREW RROW

So like you'll have a graphic/card saying some like Belfast 1960s or whatever ur text is then the clip

The other one will be the clip then the text

But the text will be a question

Do you remember whatever happened on the clip

Like "did you remember that?" Or something

Yeah but make it specific to the clip

#### $\vert$  Yeah

#### **ANDREW BROWL**

And if some of the clips r connected u don't have to do the prompt right after each clip

U can do a few clips 2gether then a prompt

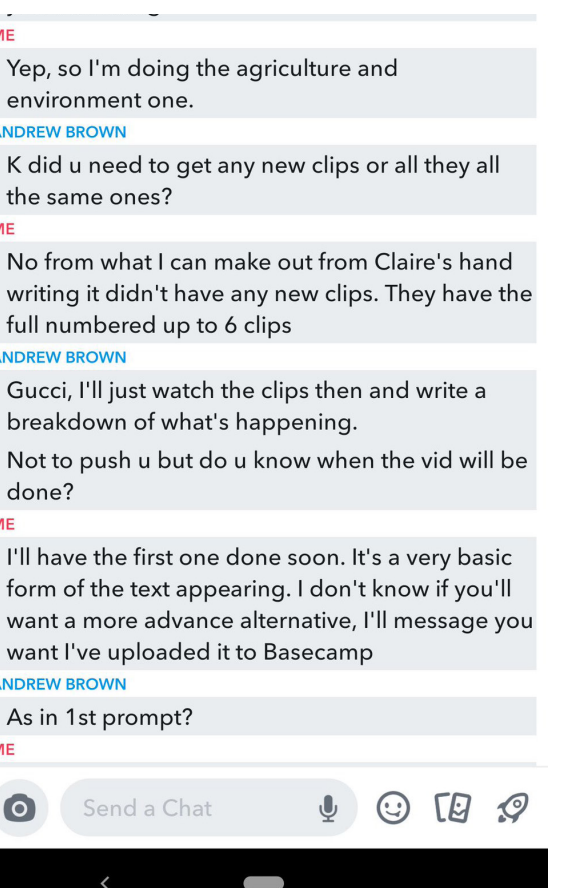

And if some of the clips r connected u don't have to do the prompt right after each clip U can do a few clips 2 gether then a prompt Also do you have a preference for the font, I'm just using the same as the InDesign font atm -<br>ANDREW BROWN Use whatever u like Well I'm working on that as well

Oh aood

**INDREW BROWL** 

I'm updating the spreadsheet before we send it off to abbeyfield

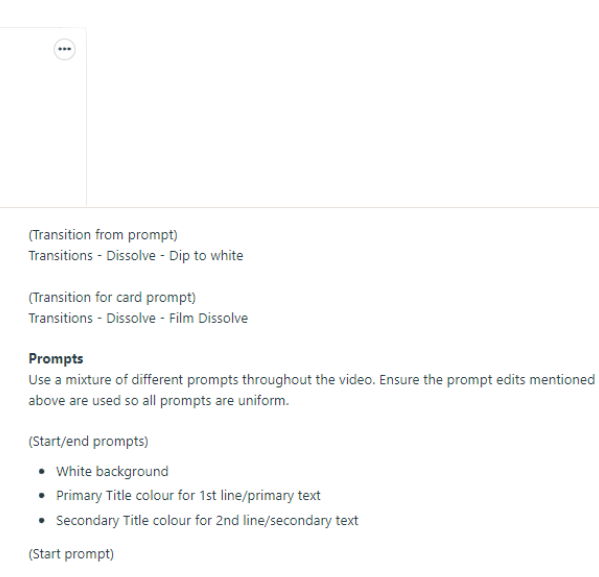

· Lenath: 5 seconds

(End prompt)

- · All transitions are film dissolve
- Length: 10-15 seconds

(Card prompt)

- . Low opacity black background (70%)
- . Primary Title colour for title text
- Text colour for text.
- · Length: 10-15 seconds

## **Demo Video Edit and Graphics (Vegas Pro)**

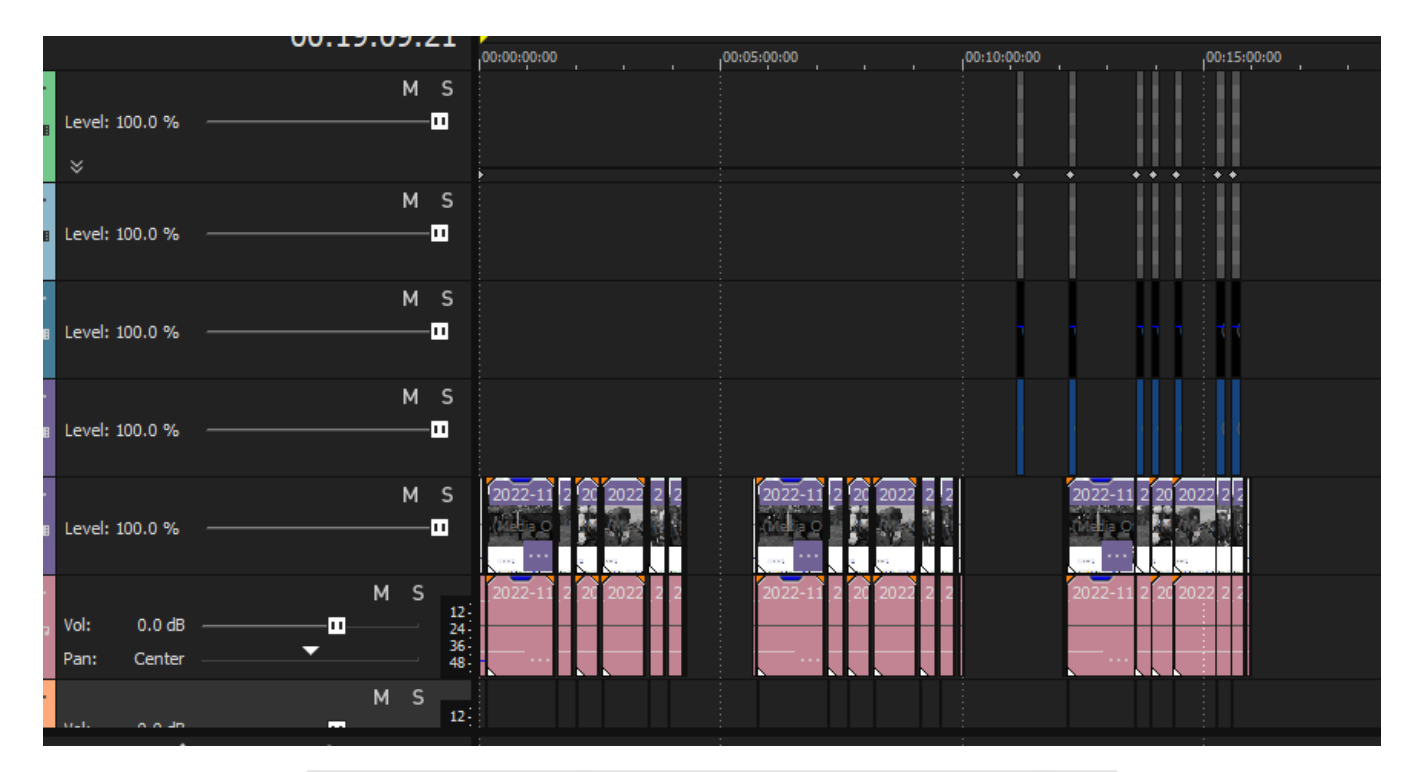

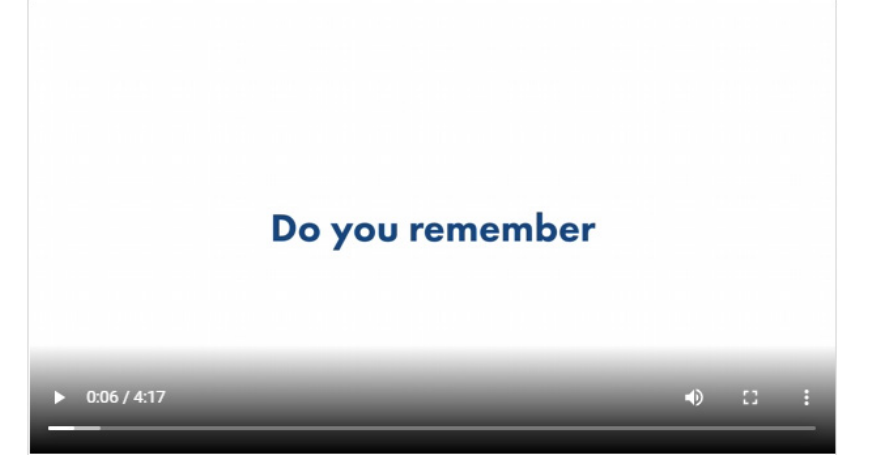

1955 The Royal Ulster Agricultural Society second century Balmoral

# **Demo Video**

## **Creative Director Reviewed Demo Content**

After the Creative Director reviewed the teams work, he thought it best that a Style Guide should be made. The team will have separate content to edit, it was important that the same resources were used, therefore, the video would have a consistent theme throughout. Matsuo et al. (2002) creating a consistent theme throughout a project is crucial when designing a professional form of content. In addition, the team meeting concluded the video would have 3 different title/prompt cards as an opening to new clips. This would make the video contain a variety of presentations to showcase a higher quality of editing skill. From this experience I learnt that a team working on a project should have rules and notes, as they can aid the editor when they are having issues.

# **Demo Video**

### Style Guide for Editing in Premiere Pro

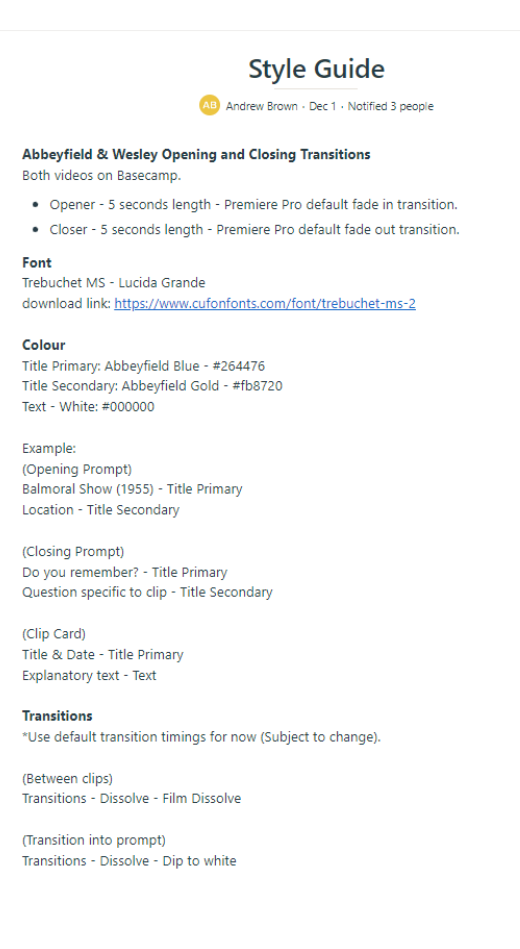

## **Accessing BBC Rewind's Footage**

Coming into Week 11 with the task to edit our final videos for Abbeyfield and Wesley, I began by screen recording each video on BBC Rewind's website, as locating the videos download link through the source code was not efficient on timing. Once each video was recorded, I brought them into the editing software Vegas Pro and cropped the content to only have the necessary preview. It necessary to do it this way as the play button on timeline appeared when the video was in Fullscreen mode on BBC Rewind's website. If I had more time on the project, instead of screen recording each video I would ask my team to assist me in collecting the content.

# **Editing the Videos**

### Cropping Video in Vegas Pro:

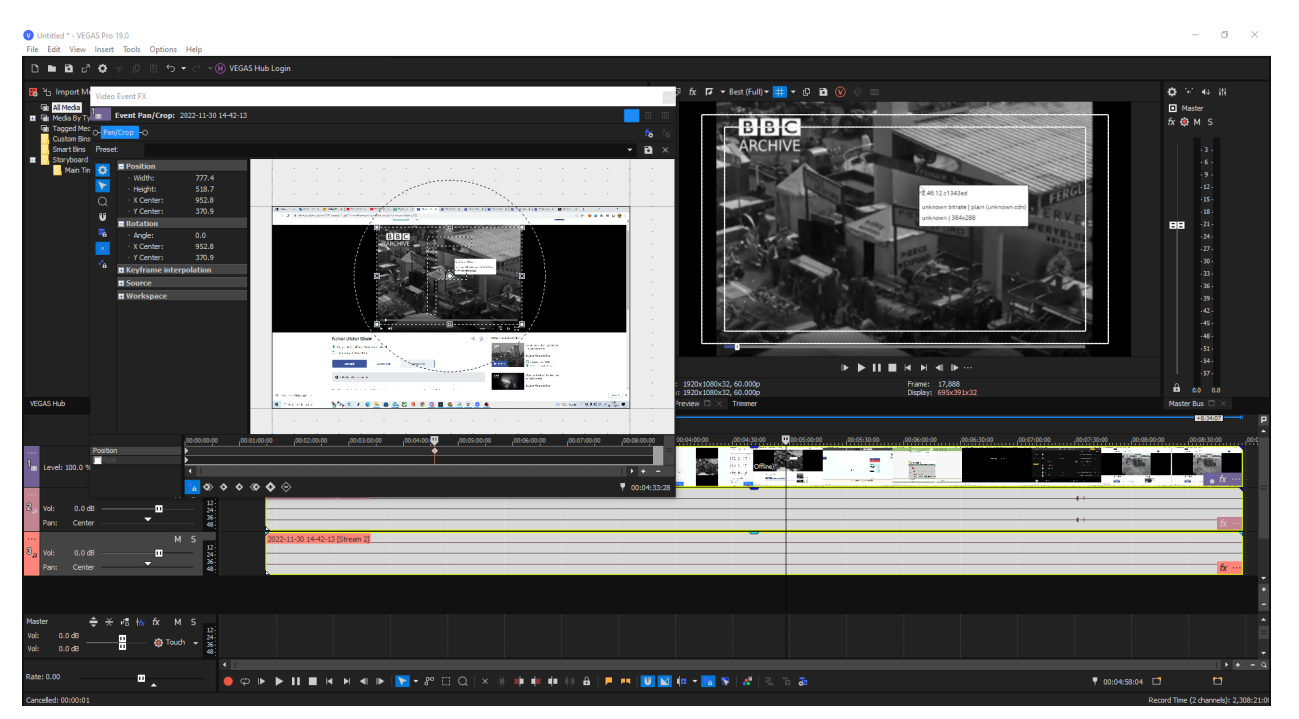

### Trouble locating Video link in source code

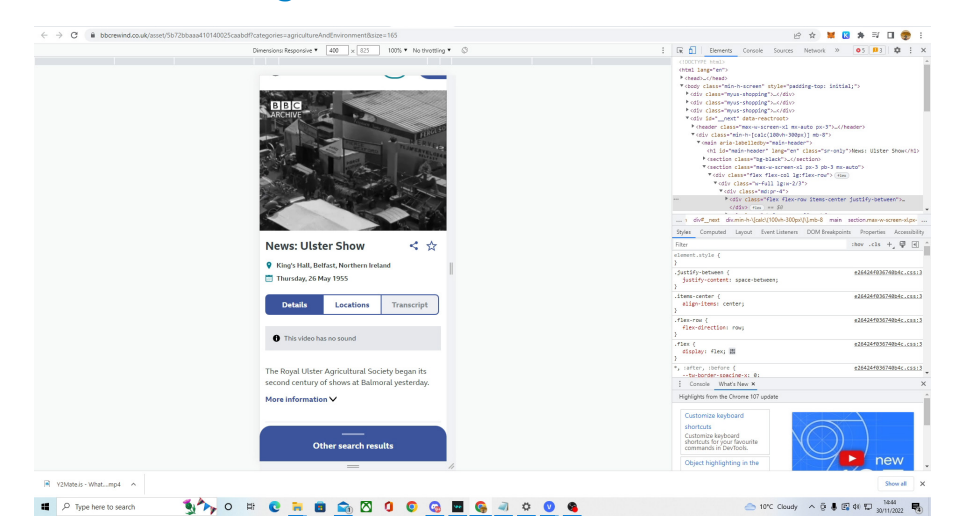

## **Adobe Premiere Pro**

Andrew did not have access to Vegas Pro to create the editing resources. As a result, the team used a different editing software, Adobe Premiere Pro. The team needed to be using the same editing software to use the same resources for the identical theme objective. Due to myself only having basic knowledge using Premiere Pro the Team had a meeting in a Discord call, where screens could be shared so Andrew could aid my understanding of using the editing resources he had made. Grimbsy (2019) stated online team meetings for tutorials can aid creators in developing their work due to the content being reviewed live. To reflect on this, I wish I had more experience on Premiere Pro as the time spent editing would have been shorter. However, from this experience I have developed skills using Premiere Pro due to the long hours editing the 5 videos.

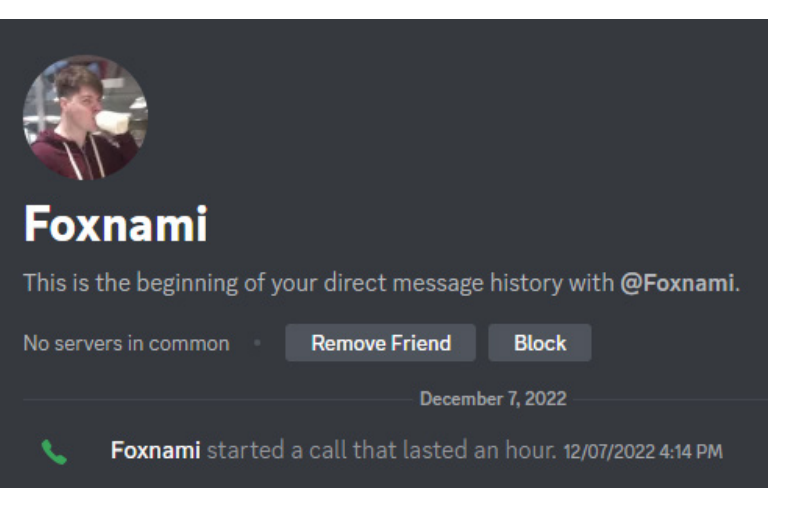

# **Editing the Videos**

### Editing in Premiere Pro:

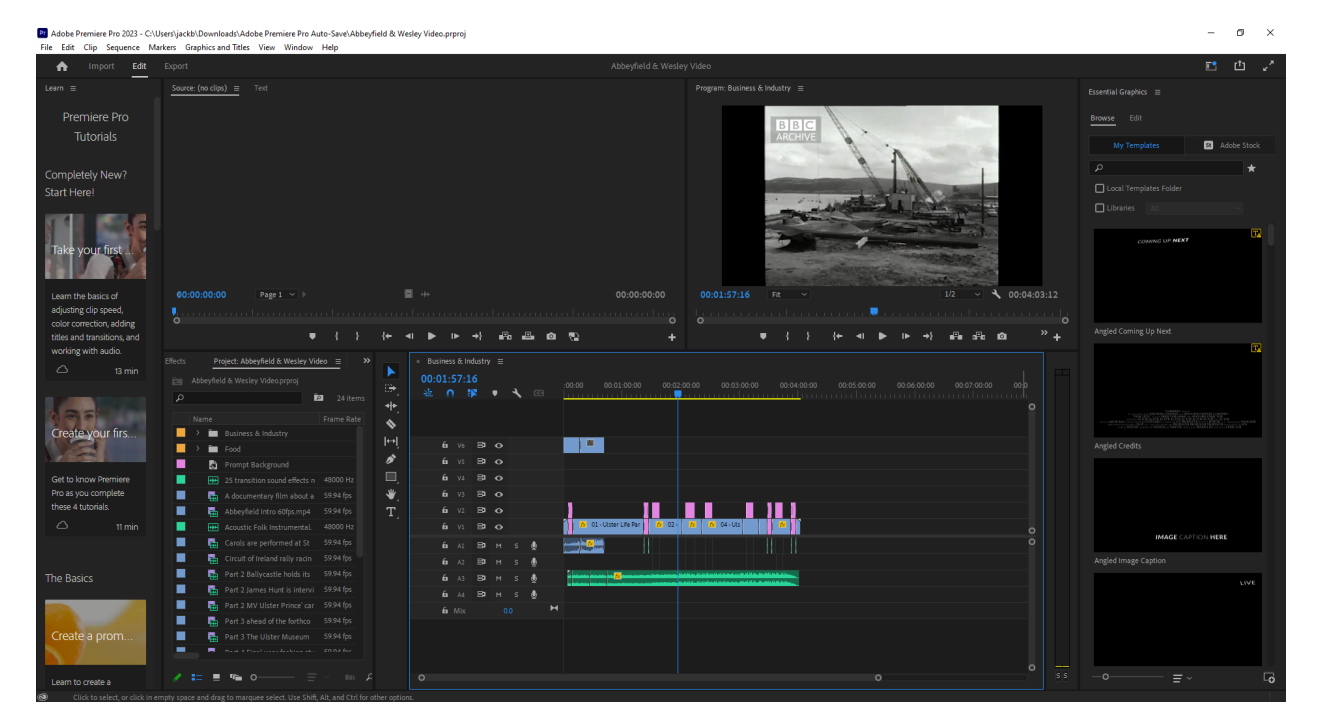

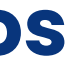

## **Graphics and Style**

# **Editing the Videos**

Opening title Prompt and Closing Question:

## What do you remember about the Belfast Docks?

Animated Graphic Prompt Opening each Video:

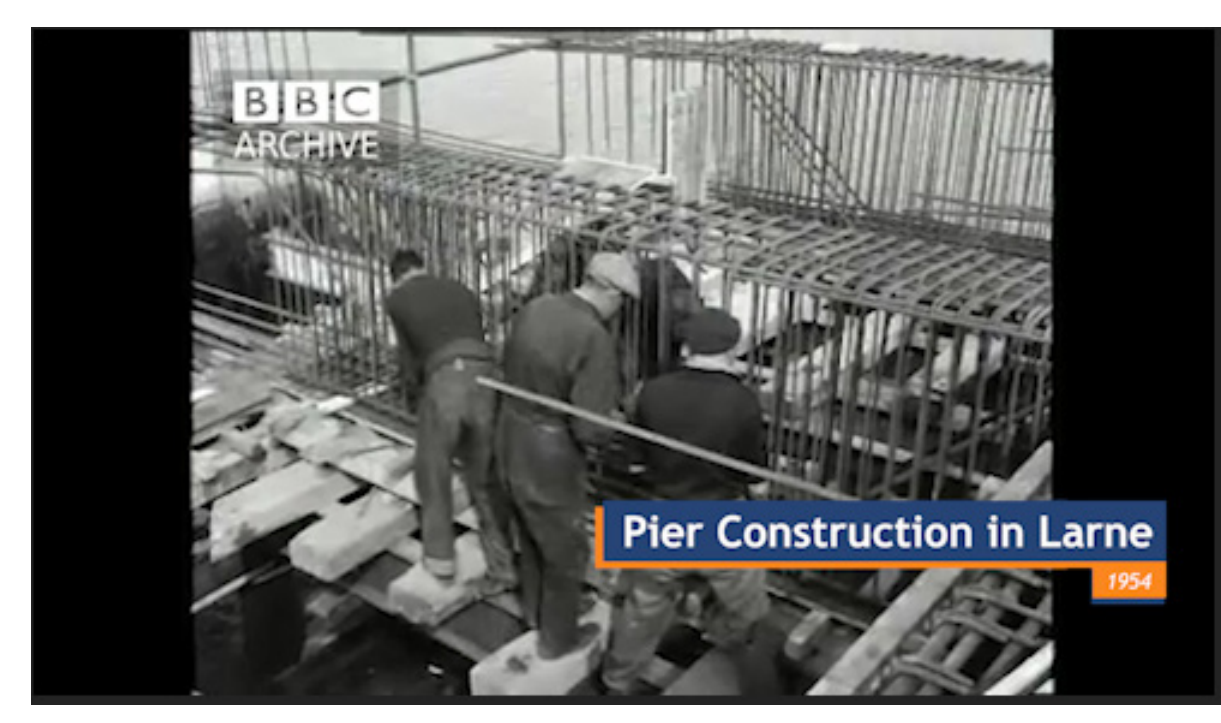

## **Graphics and Style**

# **Editing the Videos**

Detailed Prompt:

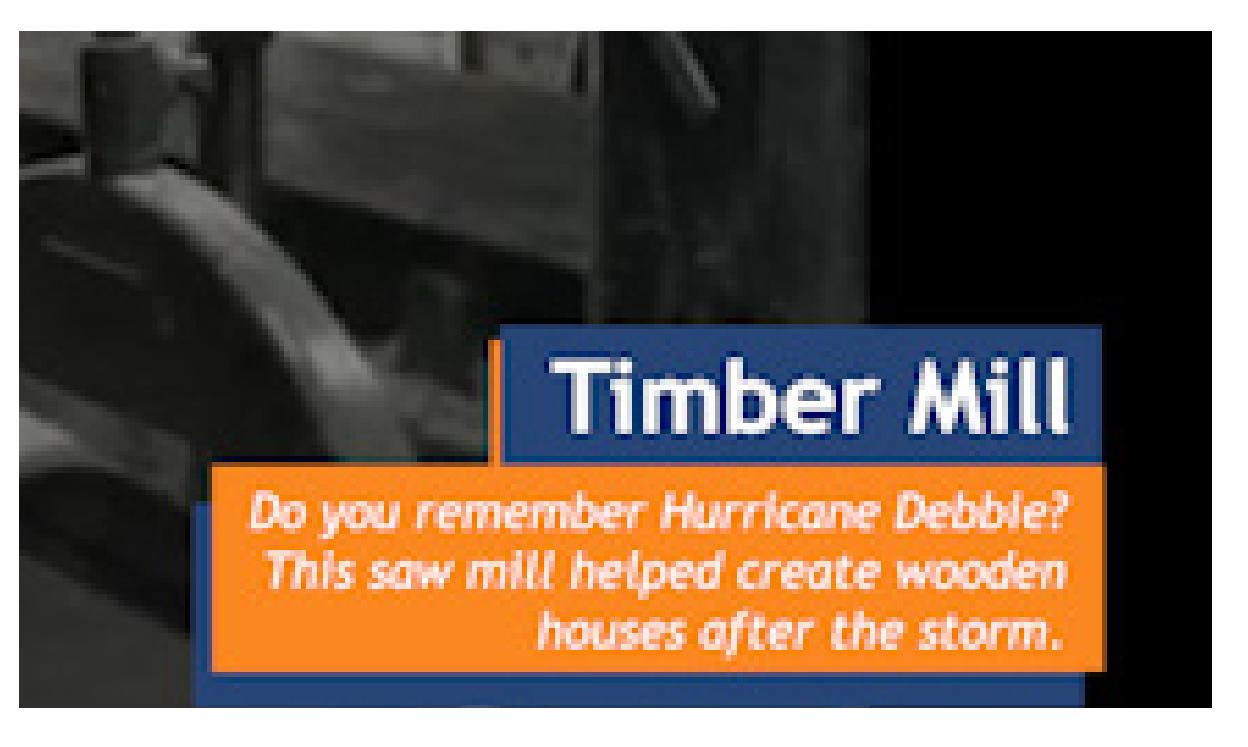

### Abbeyfield & Wesley Opening and Closing Graphic:

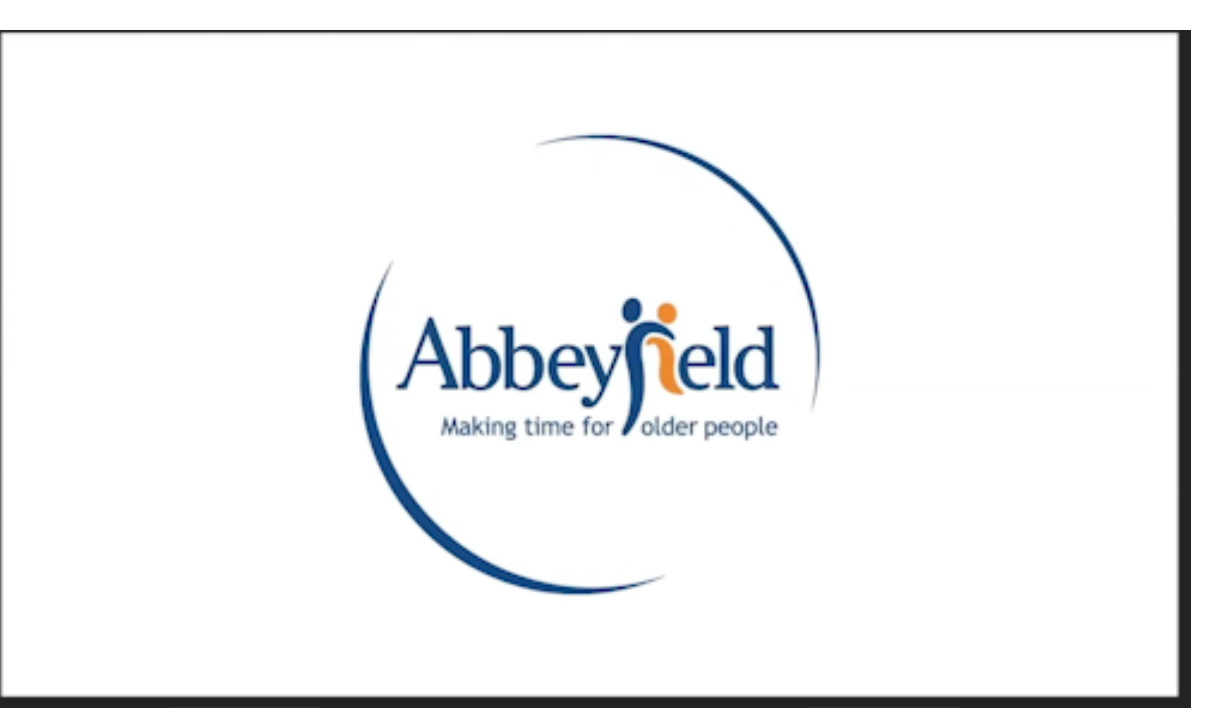

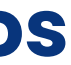

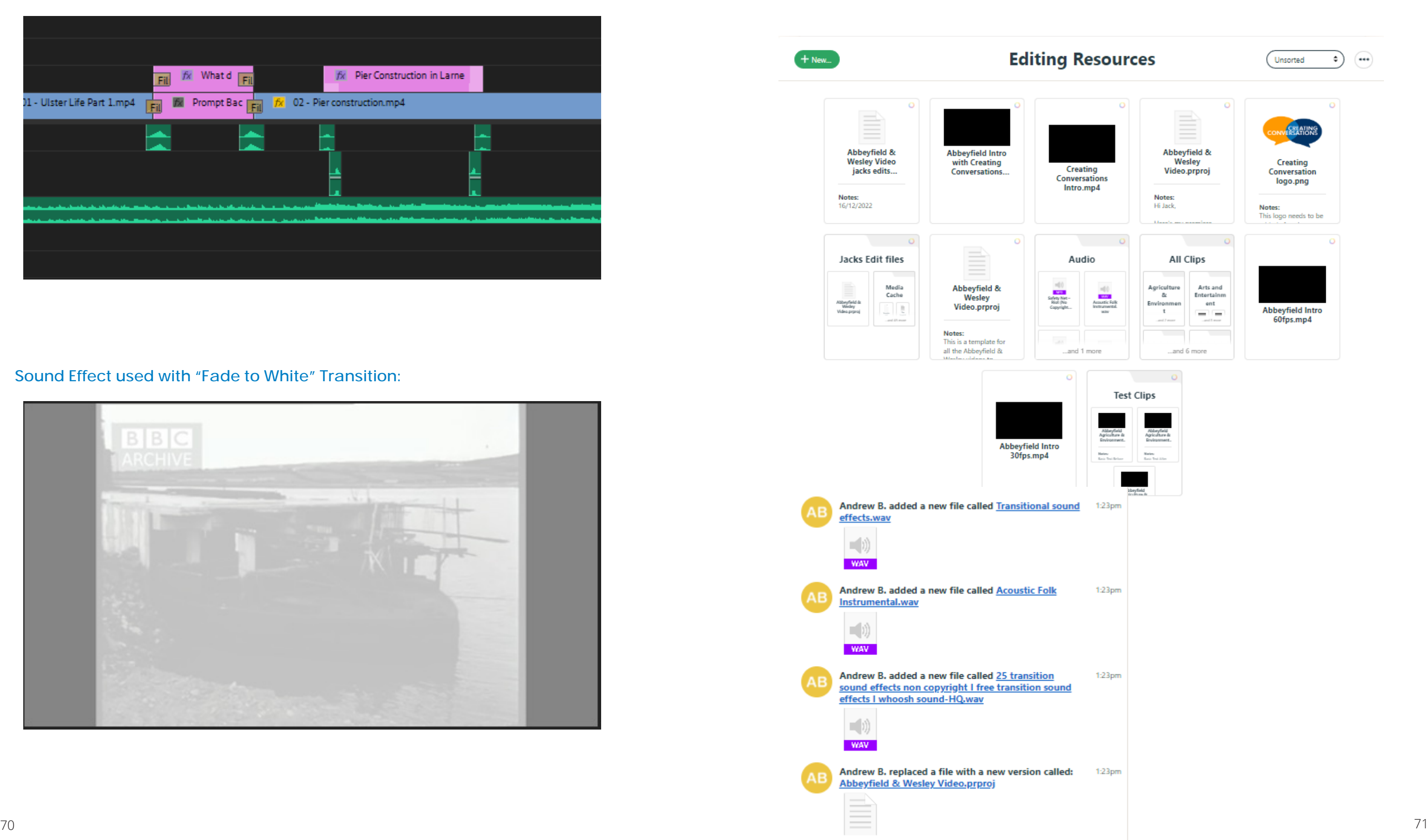

## **Sound Effects and Transitions**

# **Editing the Videos**

Music and Sound Effects: Flash/Wave Sound Effect

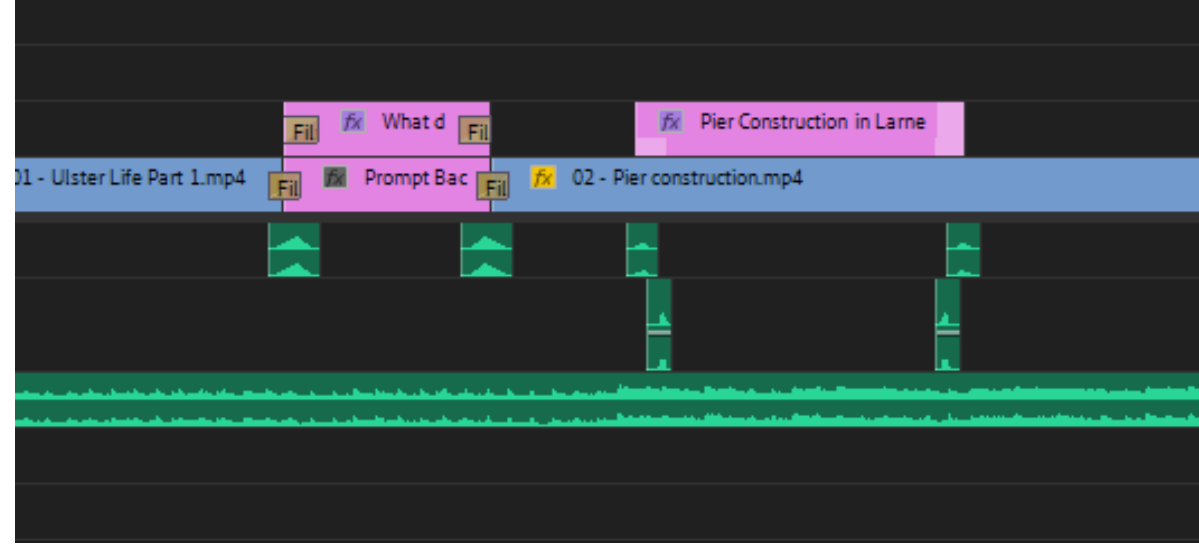

Sound Effect used with "Fade to White" Transition:

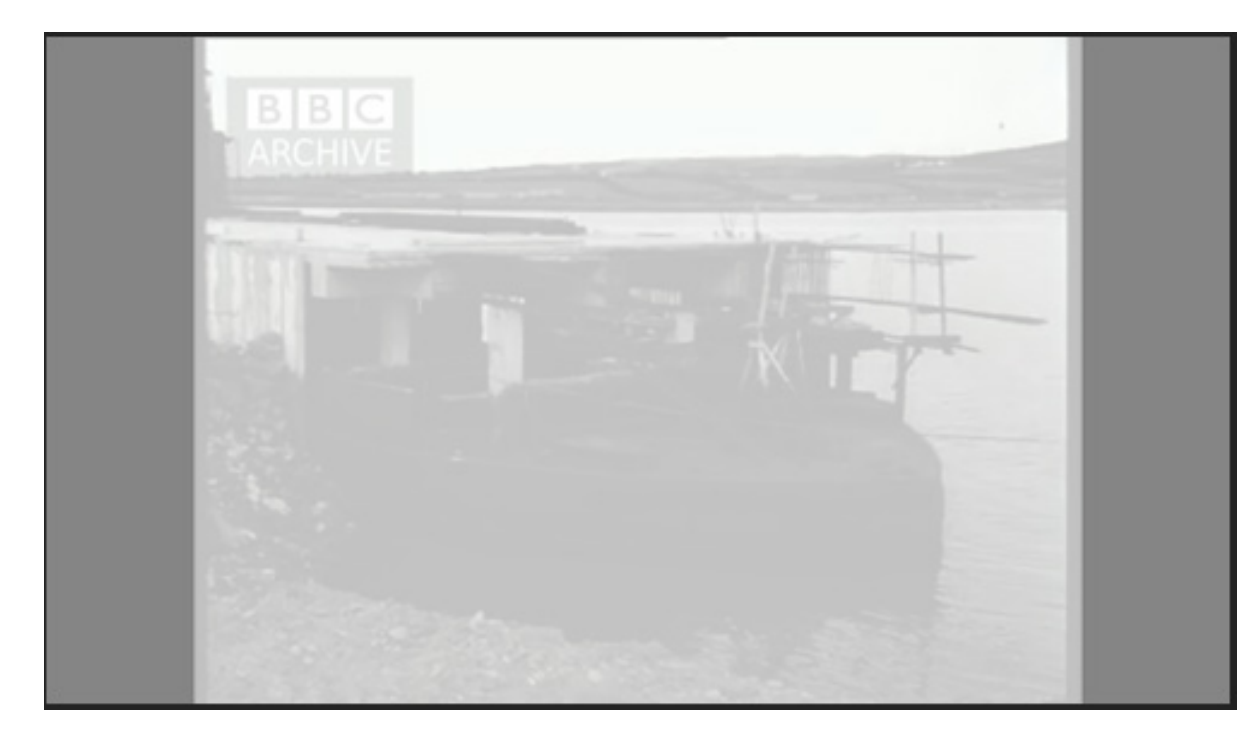

## **Located Editing Resources on Basecamp**

# **Editing the Videos**

Folder with all content needed to edit:

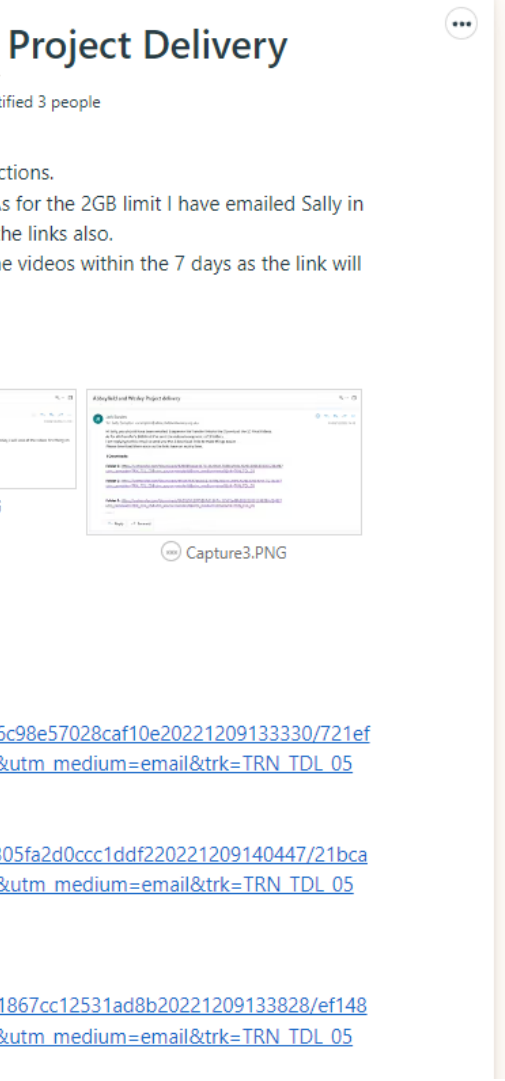

## **Video Reviewed**

On Thursday the team had all the 10 videos completed. The Creative Director reviewed the worked, and after a group discussion we discovered small errors from my editing of the animated prompt cards. We agreed I would fix these issues and composed an email for the Community Partner to let them know the videos would be sent the next day. According to Leirpoll et al. (2017) when finalising an edit of a video, reviewing over the content is a clever method of finding faults in footage. The videos were emailed via WeTransfer, however, due to the 2GB limit the videos needed to be sent in 3 separate folders. I composed another email on Friday linking each of the downloads to help the Community Partner located the downloads. In future, when editing for a client I will make sure to properly review over the content before finishing for the day.

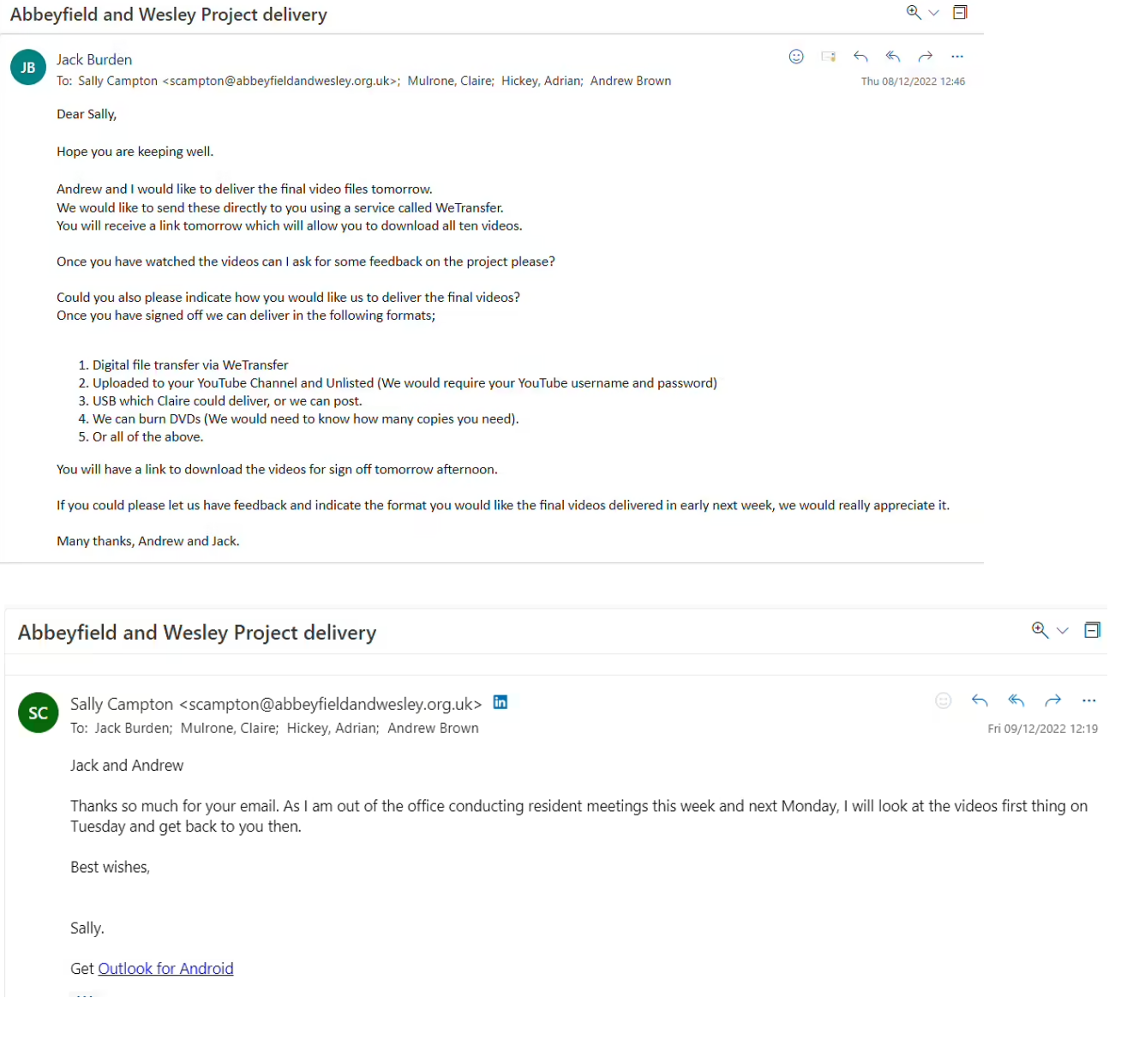

# **Finalising Video**

## **Video Reviewed**

**JB** 

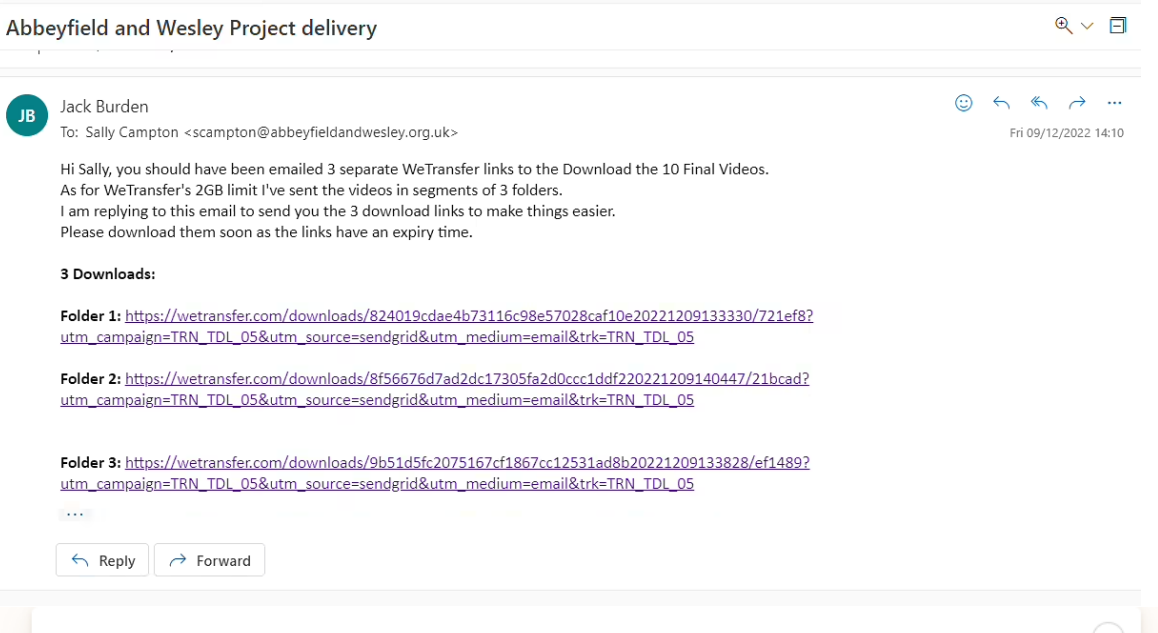

### **Abbeyfield and Wesley Project Delivery**

UB Jack Burden - Dec 9 - Notified 3 people

All the 10 video have now been edited with some corrections. I have sent the 10 videos to Sally through WeTransfer. As for the 2GB limit I have emailed Sally in segments of 3 folders and made a separate email with the links also. May I please ask Claire to make sure Sally downloads the videos within the 7 days as the link will expire.

#### (The following screenshots are from the emails)

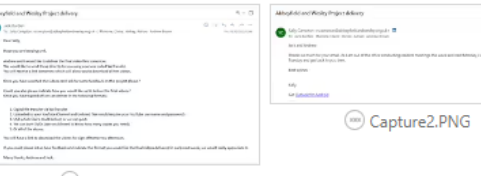

Capture1.PNG

3 Downloads:

#### Folder 1:

https://wetransfer.com/downloads/824019cdae4b73116c98e57028caf10e20221209133330/721ef 8?utm\_campaign=TRN\_TDL\_05&utm\_source=sendgrid&utm\_medium=email&trk=TRN\_TDL\_05

#### Folder 2:

https://wetransfer.com/downloads/8f56676d7ad2dc17305fa2d0ccc1ddf220221209140447/21bca d?utm\_campaign=TRN\_TDL\_05&utm\_source=sendgrid&utm\_medium=email&trk=TRN\_TDL\_05

#### Folder 3:

https://wetransfer.com/downloads/9b51d5fc2075167cf1867cc12531ad8b20221209133828/ef148 9?utm\_campaign=TRN\_TDL\_05&utm\_source=sendgrid&utm\_medium=email&trk=TRN\_TDL\_05

# **Finalising Video**

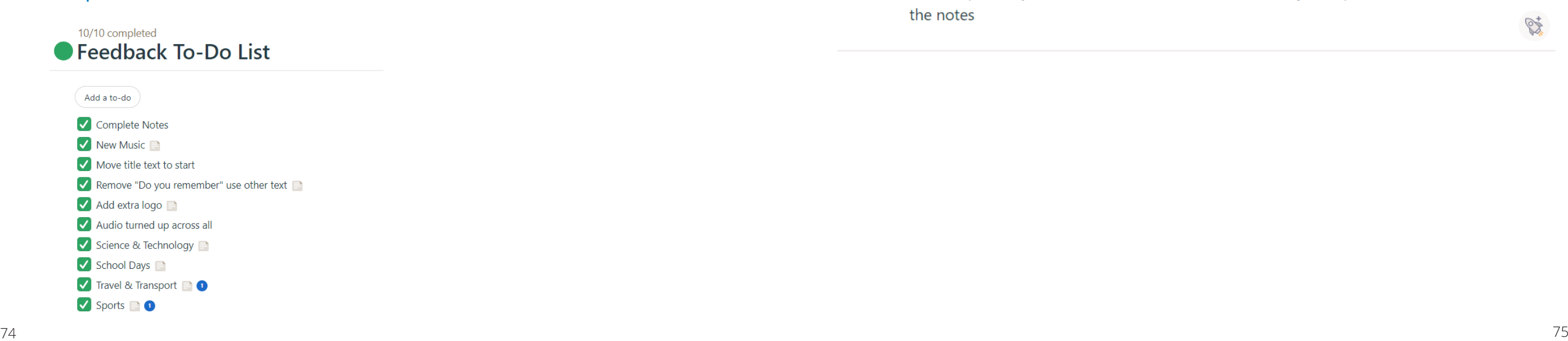

## **Week 12**

In the team's final week our Project Manager stated on basecamp that the Community Partner was going to send feedback on the project on Tuesday the 13th of December. However, the feedback was emailed to us late in the afternoon, as a result the team had a challenging time completing the corrections due to the sign off date being the 16th of December. Thankfully I was able to dedicate my time fully to the project as I had completed the separate assignments early. However, stress to complete the tasks arose as Andrew was still working on both of his assignments due on the same day.

# **Final Week: Challenges Final Week: Challenges**

In addition, some of the feedback the Community Partner emailed was contradicting to the pitch outcomes that was agreed upon. In the feedback we had been asked to colourise the black and white clips and add sound to the archive videos that did not have any. However, the team is not experienced or skilled in adding colour to old footage and the Creative Director added the process of adding colour would not be possible by the deadline. Furthermore, as BBC Rewind did not upload sound to some clips the team is unable to recreate it. Lastly the team was asked to make the videos longer, as a response we concluded that we have been guided by the choices at the pitch and have used the agreed four minutes maximum.

On the 15th of December the Project Manger emailed the Community Partner stating the corrections that were going to be made for the deadline at 5pm the next day. The corrections included:

- Increase the sound of the audio across all the videos.
- Identify a different royalty free piece of more upbeat music.
- Creating Conversations Logo.
- Reword messages and identify more appropriate text.
- Adjust subject title animation to start of each clip.

#### Follow ups to corrections made:

#### Follow ups to corrections made:

Europa bus station?")

#### **Jack Burden**

I have added in more detail where I can regarding the topics she's noted. However, the things she is asking for is not mention in the achieved site. I will mark this as completed.  $_{\odot\lesssim}$ 

### **Notes**

- was the rally?)
- James Hunt Video (great clip but could audio be louder?)
- 
- Hurling Video can the audio volume could be louder?

### **Jack Burden**

Follow up to rally notes - The location is unknown, I will just explain what GVS or reword the notes

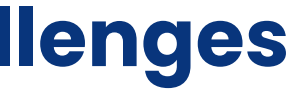

• Great Victoria Street train - Video. (The bus station is commonly known as the Europa bus station, so perhaps reword the question "Have you ever taken a train to/from Great Victoria Street or the

• Rally - Notes (what is GVS? Again, a bit more narrative detail would be helpful - when and where

• Football - Video the info says Northern Ireland FC. Should this be team? Spot the famous player(s)!

 $0.0.0$ 

 $\mathbb{Q}^4$ 

 $-$ 

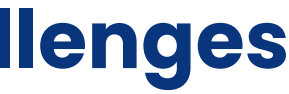

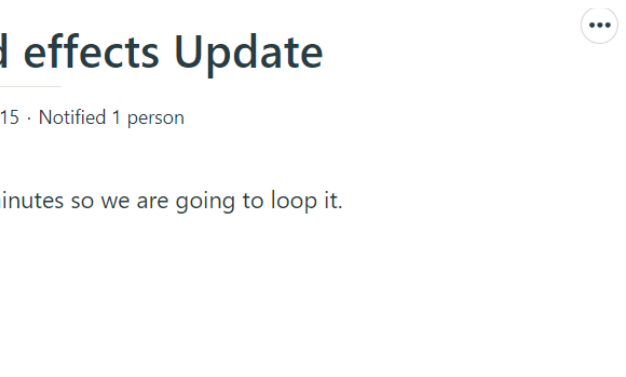

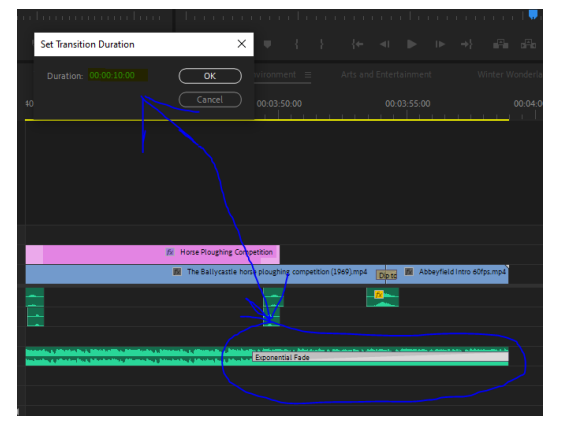

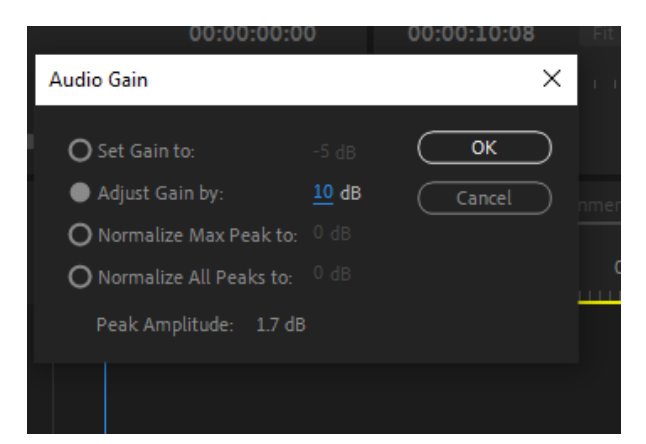

# **Final Week: Challenges**

### Statements to corrections made:

When including the Creating Conversations Logo for the introduction to each video, I thought it best to reedit the Abbeyfield & Wesley Introduction. Made a new animated opening for the new logo, to play after the A&W animation is completed. This was done due to their being 10 video edits needing corrections. Having the exact duration of an opening ready to use will save the team time in the editing process.

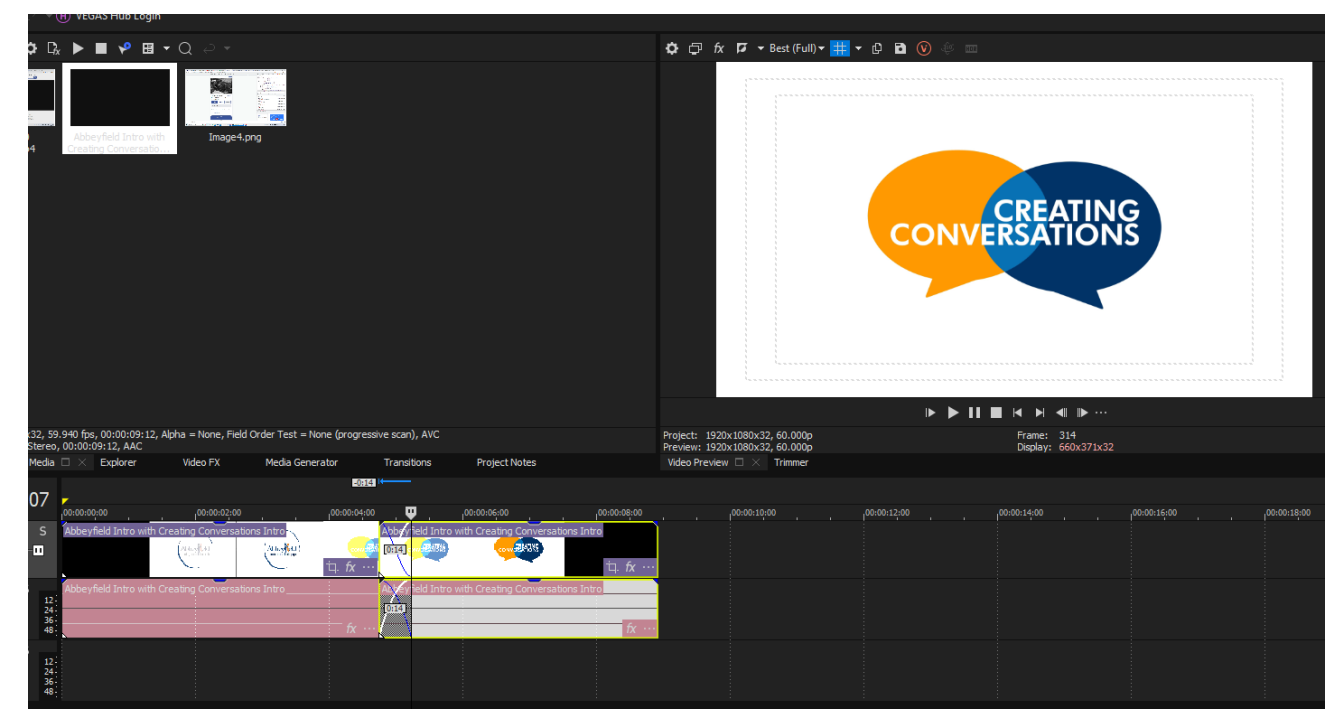

## I've added Abbeyfield Intro with Creating **Conversations Intro**

JB Jack Burden · Dec 15 · Notified 1 person

Abbeyfield Intro with Creating Conversations Intro is in one MP4 file to make things easier. It is in editing recourses.

Abbeyfield Intro with Creating Conversations Intro.mp4

 $\mathbb{Q}^+$ 

# **Final Week: Challenges**

### Statements to corrections made:

When adjusting the audio and transitions I made a new instruction on the message board. The instruction was to ensure that each team member's edit had the same audio for consistency. Furthermore, I another instruction to loop the new music audio.

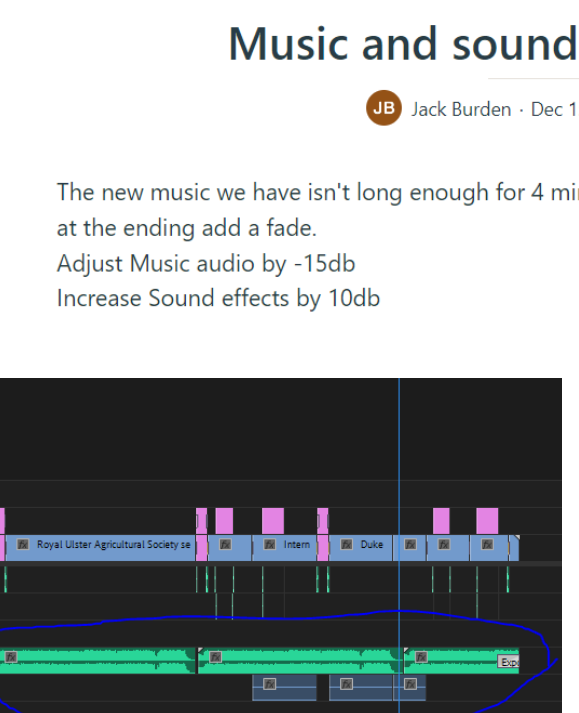

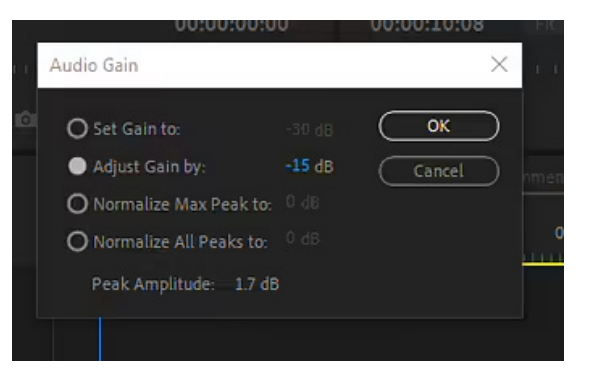

# **Final Week: Challenges**

Statements to corrections made:

## 5 topics corrections made

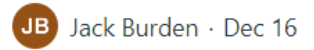

I've made my edited corrections for my 5 topics and uploaded them. I'm going to move onto the user guide and add in details that need completed. After that is done (depending on time) I will look at Andrew's 5 videos and help him out.

 $\mathbb{Q}^+$ 

### Editing User Guide:

When adding my 5 topics I edited to the User Guide I needed to include every detail about each clip. I had to include what was happening in each clip, along with the location (if available). Each topic took nearly an hour each to complete. The task was difficult to finish as time progressed. Nonetheless, I did get all the topics done. I received the User Guide to edit the day before the deadline. According to Swink (2003) creators that finalise projects close to deadlines can develop limitations and stress, which would not have occurred if the content was completed earlier. If I were to do this assignment again, I would show more initiative in asking my team members for the content I need to complete. Editing the User Guide was completed very late at night, and the content should have been completed earlier.

## **User Guide Updated and Next Steps**

JB Jack Burden · Dec 16 · Notified 1 person

I have added in my text for the 4 topics I had to do, and reworded some details of the agriculture topic due to the changes we were given.

The final things to do is Andrews side of the edits and his last parts of the User Guide. Its past 5 in the morning at the moment so I wake up at 10 to help with Andrews edits if need be. I've emailed Adrian regarding advice on how we should word our email when sending the videos off for the last time.

# **Final Week: Challenges**

### Guidance From Creative Director:

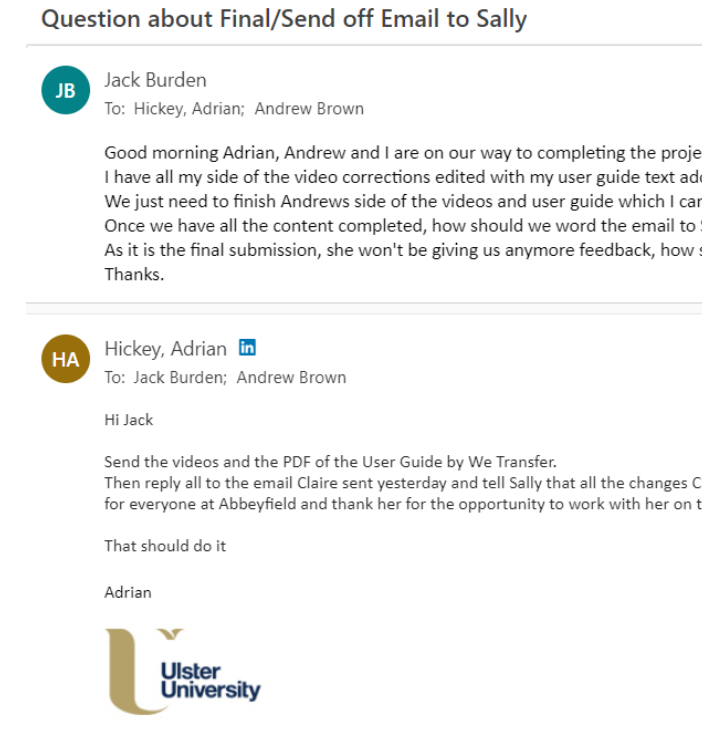

# **Final Week: Reflections**

Having experienced the challenges faced in the final week, in the future I would ask the client to list every detail of information that should be included for the project. Furthermore, originally the pitch was supposed to take place in Week 6 to 7, however, it was in Week 9. The Creative Director stated that more time should have been dedicated to the project during the first 3 weeks of the project, and I agree with his opinion. If the team had spent more time preparing and creating plans for the project, more time could have been spent on developing the videos instead of only 1 to 2 weeks. Nonetheless, this project was different to other student assignments. Therefore, reflecting on the content created, I think the final outcomes the team made was of a high standard considering the challenging aspects of the task.

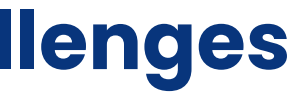

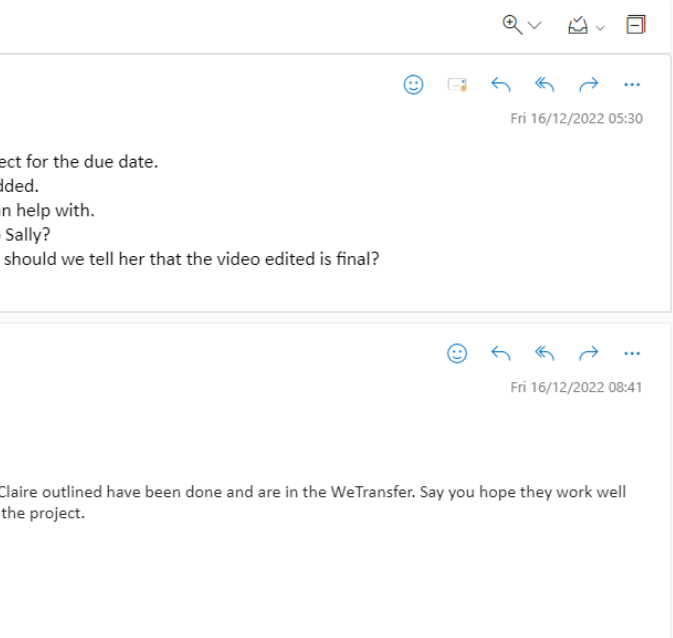

## User's Guide

### Introduction

This user's quide will detail all the necessary information about the reminiscent videos created for Abbeyfield & Wesley to assist in their Tea & Memories programme. This guide will outline the different topics the videos will cover and provide short descriptions of each of the clips used along with explaining the prompt graphics that have been made to encourage/drive discussion and help start a reminiscent experience for the target audience.

### Notable Features

All of the videos feature noticeable similarities to match the Abbeyfield & Wesley brand. We've made use of the blue and gold colouring from the logo for text to make the videos look like they belong as Abbeyfield & Wesley assets.

Another addition we added to the videos was a soft and simple backing track which was utilised throughout all the videos. This backing track can be found on YouTube here. It is a free-to-use, no-copyright, royalty-free music track that we thought suited each of the topics best.

### Agriculture & Environment

#### **Brief Description**

This first topic showcases agriculture and the environment around Northern Ireland from the time of the early 1950s through to the late 1970s. Key clips in this video include the Balmoral Show, Lady Dixon Park, and the Ballycastle horse ploughing competition.

#### Video Breakdown

The video opens with an opening prompt stating "Balmoral Show 1955", and then after showing a lengthy clip of the scenes/sights around Balmoral including the markets/popup stalls, a dog show, and the livestock market. This clip lasts for a total of 1 minute and 12 seconds. This clip is followed by an ending prompt which reads "Did you go to the Balmoral Show?" prompting the viewers into reminiscent thoughts on the clip's subject.

The second clip is of a tractor harvesting crops and later a farmer stacking hay bales. During the clip, an onscreen prompt/card appears detailing the title of the clip and the date of its filming, the card reads "Harvesting of Crops by Tractor, 1968". This clip lasts for 20 seconds.

The third clip shows Lady Dixon Park during the International Rose Trials of 1968, the clip shows around the park showing some of the flowers that are held within. During the clip, another onscreen prompt/card appears this time to state the location and a reminiscent

## **Final Week: User Guide**

triggering question. The card reads "South Belfast Lady Dixon Park, Have you ever visited the International Rose Trials? 1968". The clip lasts for 27 seconds.

There is an opening prompt before the fourth clip which reads "Duke of Edinburgh visits Mahee Island 1968". The clip shows just as the prompt reads which is the Duke of Edinburgh visiting/touring around a wildlife reserve where he was filmed looking at the wildlife through binoculars. This clip lasts for 43 seconds.

The fifth clip shows a bunch of children having fun in snowy/icy conditions. The children at wrapped up in warm winter clothing and sliding down an iced-over slanted surface and later a snowball fight. An onscreen prompt appears to detail the clip's title and date of filming, it reads "Northern Ireland Snowfall, 1968". This clip lasts for 18 seconds.

The final clip in this video is one showing the horse ploughing competition in Ballycastle. The clip showcases one of the contestants on their ploughing run and then later a young child sitting on top of a horse. This clip has an onscreen prompt that details the clip's title, location, and date, It reads "Horse Ploughing Competition, Ballycastle 1969". The clip lasts for 16 seconds

### Arts and Entertainment

### **Brief Description**

This video displays the Arts and Entertainment around Northern Ireland from the time of the early 1950s through to the early 1970s. Key reminiscence clips in this video include the Children Singing Dana's Eurovision Winning Song, Lammas Fair, Ulster Museum, College Art Show, Dancing in Rathlin (County Antrim) and Ray Reno and the Crescendos playing pop hits.

#### Video Breakdown

The video opens with an opening prompt stating "Children Sing Dana's Eurovision Winning Song 1953". The scene displays 8+ children singing from the same booklet. This clip plays for 31 seconds before following up with an ending prompt which reads "Did you sing Dana's Eurovision song?" prompting the viewers into reminiscence.

The second clip is from the Lammas Fair (1971) opening with the Bagpipes playing while a group of people dance. The clip is then followed up with sights/scenes of the animals (sheep and horses) and opened-for-sale stalls. This clip lasts for 27 seconds.

The next clip displays the Ulster Museum New Galleries (1971). The opening begins with a wide shot of dresses as the camera pans in on the men discussing the Museum's new scenery. Sights/scenes include the building's new outside entrance, art exhibits and illustrations. This clip lasts for 51 seconds.

The fourth clip is from a College Art Show in Belfast (1973). The clip contains students being interviewed and discussing their clothing designs. The first scene displays a student

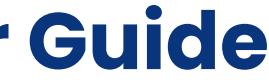

## **Final Week: User Guide**

modelling for one of the many dresses displayed onscreen, while the second student introduces his suit. This clip lasts for 37 seconds.

The fifth clip is footage from County Antrim in 1957 displaying Dancing in Rathlin. The first few seconds of the clip show a group of men sitting in a pub as the scene then transitions to men and women dancing in a large hall of people. The sound and sights are reminiscent of the style and culture of 1957 in Northern Ireland. This clip lasts for 42 seconds.

The final clip is a concert by Ray Reno and the Crescendos playing pop hits in 1964. The first few seconds of the clip begin with children singing a church hymn before transitioning into the concert. The concert contains the same group of people crowded together dancing to the music on the stage. Further camera shots of the instruments and a view of the stage are included. This clip lasts for 31 seconds before the closing of the video.

### **Business & Industry**

#### **Brief Description**

This video focuses on the businesses and industry sectors of Northern Ireland and showcases some of the key areas that might spark a reminiscent experience from viewers having worked there or have a close family member or friend who worked there. Some of the key clips include the Belfast Docks, Timber Mills, and Linen Weavers.

#### Video Breakdown

The first clip has an opening prompt that states "Belfast Docks 1953", this prompt sets the stage for the footage that follows which is men working at the Belfast Docks on a new ship, the clip showcases many of the different tasks that were undertaken by the shipbuilders. The clip closes with a prompt that hopes to trigger discussion or a reminiscent experience by posing the question "Have you ever been to the Belfast Docks?". The clip lasts for 1 minute and 12 seconds.

The second clip shows a pier extension being constructed in Larne, it showcases men working on various tasks at the construction site. During this clip, there is an onscreen prompt that details the clip's title and date of filming, this prompt states "Pier Construction" in Larne, 1954". This clip lasts for 32 seconds.

The third clip shows men working in a timber mill, they are using a bench saw to cut a large plank of wood in two. During the clip, there is an onscreen prompt that details the clip title along with a discussion/reminiscent triggering question that states "Timber Mill, Do you remember Hurricane Debbie? This saw mill helped create wooden houses after the storm." This clip lasts for 18 seconds.

The fourth clip shows a linen weaver in Lurgan, the clip shows men working wool into linen using the technology of the day. During the clip, another onscreen prompt is shown that details the clip's title and date of filming that states "Lurgan Linen Weavers, 1953". This clip plays for 40 seconds.

The fifth clip is of a linen plant in County Down, this clip shows women working in the plant using more technologically advanced equipment than the men in the clip previous. This clip also has an onscreen prompt that states "Linen Plant in County Down, 1968". This clip lasts for 16 seconds

There is a small clip which showcases women making shirts within the Pendragon Shirt factory which only lasts for a few seconds following the previous clip. At the end of the clip is a prompt that states "Did you ever work in a linen and shirt factory?". The clip lasts for 8 seconds.

The final clip is of Ormeau Bakery in Belfast, the clip shows in and around the bakery showing the process that they use to make bread. During the clip, there is an onscreen prompt that states "Ormeau Bakery, 1970". The clip ends with a closing prompt that poses a question to trigger a reminiscent experience or encourage discussion, the prompt reads "Did you ever get pastries from Ormeau Bakery?". The clip lasts for 18 seconds.

### Food

### **Brief Description**

This video showcases various memorable clips regarding food that will hopefully spark a reminiscent discussion between viewers. Some of the memorable moments from this video include the Belfast markets, Inglis Bakery and the baking of bread, and bottled/glassed milk and milkmen.

### Video Breakdown

The first clip shows fruit and vegetables arriving at a market, the clip shows the different shows of fruit and vegetables that were readily available at the time alongside how they were handled/packaged at the time. The clip has an onscreen prompt that states "Fruit and vegetables at market, 1970". The clip lasts for 43 seconds.

The second clip is of the Belfast markets. There is an opening prompt that states "The Markets Belfast 1973". The clip shows a wide variety of fruit and vegetable goods out for sale along with the vendors and customers. The clip closes with a prompt that asks "Have you ever been to the markets?". This clip plays for 49 seconds.

The third clip is of Inglis Bakery, it shows the process of bread being made and some of the many stages the dough must go through before being ready. The clip has an onscreen prompt that reads "Bread being made, Inglis Bakery". The clip lasts for 1 minute.

The fourth clip opens with a prompt that states "Do you remember getting glassed milk?". The clip showcases milk being bottled and prepared for delivery. This clip lasts for 9 seconds.

The fifth clip is of James Perry who was awarded Milkman of the year in 1975. The clip shows James in his milk van making deliveries and speaking with residents. There is an onscreen prompt to detail the clip's title, description, and date, it reads "James Perry,

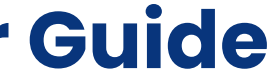

Milkman of the year 1975". The clip ends with a closing prompt that reads "Do you remember your milkman?". The clip lasts for 39 seconds.

### Health

### **Brief Description**

This video showcases some memorable occasions that occurred in Northern Ireland about the topic of health. A key clip of this video is the opening of the Royal College of Nursing. This video also includes some older forms of medical practice that some of the viewers may be familiar with, along with the old style of ambulances that were used in Northern Ireland years ago.

#### Video Breakdown

The video opens with a prompt that introduces the first clip which states "Royal College of Nursing 1954". The clip has an onscreen prompt that states the clip's titles and a short description "Royal College of Nursing, Opening ceremony for the new Royal College of Nursing opened by the Duchess of Kent in 1954." This clip plays for 25 seconds.

The second clip opens with a prompt that states "Can you remember what the old nurse uniforms looked like?" The clip that follows shows a group of nurses walking outside Altnagelvin Hospital. The clip lasts for 7 seconds.

The third clip shows a new medical library with several nurses who are all making use of the books. This clip lasts for 14 seconds.

The fourth clip opens with a prompt that reads "A cure for sprains 1964", this clip showcases a man's gift to cure sprains, which was passed on to him from his mother in which he cures the sprain by rubbing the pained area three times. This clip lasts for 57 seconds.

The fifth clip has an opening prompt that reads "New techniques in burn care 1970", as the prompt reads the clip showcases new forms of burn care that were developed during the period which has the doctor wrapping the patient's hand in some cloth before pouring water inside the cloth then after doing the same with the patient's foot. The clip closes with a prompt that reads "Are there any medical procedures you remember getting?" The clip lasts for 33 seconds.

The sixth clip has an onscreen prompt which provides some descriptive text of what the clip is along with a date of filming, it reads "New American style ambulance, 1968". The clip shows the outside and inside of the ambulance. The clip plays for 20 seconds.

The seventh clip is of a newer ambulance with a very recognisable siren driving down the road towards the camera. There is a prompt card at the end stating "Were you ever in one of those ambulances?".

## **Final Week: User Guide**

### **School Days**

### **Brief Description**

This video will take the viewer down memory lane to their childhood or memories of their children's childhood. The video shows scenes of an old bus, a school in Londonderry/Derry. children on school trips, and school plays.

#### Video Breakdown

This video opens with an opening prompt stating "Do you remember your School Days?". The clip that follows is of Londonderry/Derry schoolchildren making models of a redevelopment area. The film shows the nuns that are taking care of the children whereafter the clip shows a wall of children's drawings. This clip lasts for 21 seconds.

The second clip opens with a similar prompt to the first, this time stating "Did you have to get a school bus or did you walk to school?", following this prompt is a clip of a stationary school bus packed full of children waiting to go to school. The clip also shows the bus driver and then the outside of the bus where the children can be seen through the windows. This clip lasts for 24 seconds.

The third clip is of children spending the day with the Royal Irish Rangers, the boys are being shown how to handle weaponry which the rangers demonstrate by firing a machine gun and then allowing them to do also. During the clip, there is an onscreen prompt that states "School trips, These schoolboys spent the day with the Royal Irish Rangers". This clip plays for 22 seconds.

The following clip is of children attending a boat show in Enniskillen, during the clip children can be seen observing the boats. An onscreen prompt details what is happening onscreen also, stating "Boat show, These school children attended a boat show in Enniskillen". The clip ends with a closing prompt that reads "Where did you go on your school trips?". This clip plays for 21 seconds.

The next clip is of Lord Windlesham playing with children in a newly opened playground in the Short Strand area. The children are chasing a ball which is being thrown around, a later scene shows the lord taking a child down a slide while parents look on. There is also a scene of children on swings. An onscreen prompt reads "Playground in Short Strand, Lord Windlesham opens a playground in the Short Strand area." This clip plays for 21 seconds.

The final two clips are introduced by an opening prompt that states "Were you ever cast in a lead role in your school play?", following this is a clip of a group of children performing an adaptation of Oscar Wilde's play: The Happy Prince, at the Royal Children's Hospital in Belfast. There is an onscreen prompt that provides this information for the viewer as well, it reads "The Happy Prince, Children performing an adaptation of Oscar Wilde's play, the Happy Prince." This clip plays for 59 seconds.

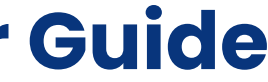

The final clip is of children making a film on the life of Sir Hugh O'Neill, this is stated in an onscreen prompt which reads "A Medieval Pageant, These children made a film on the life of Sir Hugh O'Neill." The footage shows children acting out scenes with a boy blowing a trumpet, girls wearing old style dresses and boys in old style clothing as well. This clip lasts for 23 seconds.

### Science & Technology

#### **Brief Description**

This video provides a brief window into the past, showcasing some of Northern Ireland's old technological and scientific treasures. From the aircraft development of the Shorts Bros to the last-ever radio programme of Duncan Hearle for Radio Ulster.

#### Video Breakdown

This video begins with an opening prompt to introduce the first section of the video which is based on the Short Brothers. The prompt reads "Do you remember the Shorts Bros planes?". Following this is a clip of an experimental research plane created by the Shorts Bros in 1953 which is stated onscreen through the use of a prompt that states "Experimental Research Plane, 1953". The footage shows the research plane being prepped for takeoff with the pilot and pit crew doing some final checks being the plane sets off. This clip lasts for 55 seconds.

The second clip is of a Shorts Bros plane later down the line of development. A prompt appears onscreen and reads "Shorts Bros Skyvan, 1970". This clip shows the development from the experimental plane to the aircraft and how the company developed. This clip plays for 21 seconds.

The third clip is of a later plane development, this time a Skyliner as an onscreen prompt reads "Shorts Bros Skyliner, 1970". This clip shows passengers getting on board the plane before it takes off. This clip plays for 20 seconds.

The next section is on computers, and an opening prompt reads "Did you ever use an early type of computer?" Following this is a clip of a demonstration of an old computer which was then new at the time, the footage shows a man showing other how to use the computer. This clip plays for 10 seconds.

That clip is then quickly followed by another brief clip that shows a woman working in a transport exhibition showing how computers can be used to benefit that industry. This clip plays for a brief 2 seconds and is meant more to compliment the clip that plays before this one.

The next clip is of a new amateur radio station being set up at Ballycastle. An onscreen prompt reads "New Radio Station, Do you remember in 1973 when a new radio station was set up at Ballycastle?" The new radio station was set up where Guglielmo Marconi

## **Final Week: User Guide**

sent the first radio message 75 years before this footage was filmed. The footage shows setting up radio equipment and checking radio signals. This clip plays for 22 seconds.

The final clip of the video opens with a prompt that reads "Do you remember listening to Duncan Hearle on Radio Ulster?" The footage that follows is a BBC report on Duncan Hearle's last ever radio broadcast for Radio Ulster before retirement. This clip runs for 58 seconds.

### Sport

### **Brief Description**

This video showcases Sports in Northern Ireland from the late 1960s to the early 1970s. The topic introduces several memorable clips regarding the culture of sports and well-known people in the genre which will hopefully spark a reminiscent discussion between viewers. Key clips in this video include the James Hunt in Kirkistown, North West 200, and Football in Northern Ireland.

### Video Breakdown

The first video opens with a prompt that introduces the clip which states "Rally Racing" GVS". The video contains a rally race car doing a Ground Vehicle Standard test (GVS). the recording allows the viewer to listen to the sound of a rally car from the 1969 era. This clip plays for 23 seconds as the car speeds around the county side track.

The next clip follows an interview with James Hunt in 1971 after a camera still recording of his parked Formula Three race car. The video contains James Hunt talking about the race along with the trouble he had with his car. This video will hopefully spark reminiscence from displaying a time before James Hunt won the Formula One World Championship. The location of this video is Kirkistown County Down. This clip plays for 55 seconds.

The third clip opens with a Motorbike speeding past the camera as the opening prompt introduces the scene as the "North West 200". The video contains camera shots of an audience of people viewing the race, watching the Motorbikes as they cross the finish line. This clip was taken in Portstewart 1968 and is 21 seconds.

The fourth clip starts with an opening prompt stating "Northern Ireland Team Trains in Belfast" - Spot the famous player 1969. The training begins with the players lined up as the next clip cuts to them running drills, testing the goalkeeper, and playing football. The training location was in Belfast as the Northern Ireland team trained with the Russian team also in attendance. The famous player included in the video is George Best. This clip plays for 38 seconds.

The fifth clip opens with 3 horses racing on a track as the opening prompt states "Horse Racing - Downpatrick Racecourse 1969". This clip is 21 seconds long and contains one moving shot of 3 racehorses as the camera make zooms in on the winner as hundreds of people watch in attendance.

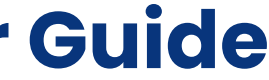

The final clip opens with a group of girls playing hurling as the opening prompt states "Hurling at St End's - 1971". The clip is a report that focuses on a girl known as Eileen, who plays hurling and football. Eileen is interviewed by the reporter as hurling clips play over during the interview. Eileen talks about her achievements and interests as a student at St Enda's School. This report was located at Hightown Road, Newtownabbey, County Antrim, Northern Ireland. The clip plays for 62 seconds.

### Travel & Transport

#### **Brief Description**

This video showcases the Travel and Transport of Northern Ireland from the 1960s to the early 1970s. The topic introduces memorable clips regarding the culture and standards of travel. The video contains content that introduces rules for driving along with well-known locations and transport. Hopefully, this can spark a reminiscent discussion between viewers. Key clips in this video include the M1 Motorway Construction, the Car Ferry Launched by Harland and Wolff, The introduction of R plates and Great Victoria Street Station.

#### Video Breakdown

The first clip opens the construction of a landscape while a prompt that introduces the clip appears on screen, "M1 Motorway Construction - delayed by presence of single house 1966". The video contains diggers working around a solitary house while the construction of the motorway is being done. This clip plays for 23 seconds.

The second clip opens with a prompt stating "Car Ferry launched by Harland and Wolff 1967". The footage contains Interior and exterior shots of the vessel at sea along with cabins and lounges. The scene of the clip is the officers on the bridge and the captain looking out to sea. During filming the ferry was in Belfast. This clip plays for 65 seconds.

The next clip opens with a prompt stating "The introduction of R plates 1968". The video contains a car parking while the driving instructor watches. The video's main aim is to display the Woman passing her test and exchanging 'L' plates for 'R' plates. This clip plays for 22 seconds.

The fourth clip begins with a train passing by the camera as the opening prompt states "Great Victoria Street Station - 1969". The video contains trains in operation, and 3 smiling crew members in front of a train. The video ends with another prompt asking the audience "Have you ever taken a train to/from Great Victoria Street or the Europa bus station?". This clip plays for 27 seconds.

The fifth clip begins with passengers in a line waiting to enter the B.U.A plane while the opening prompt appears stating "Passengers Boarding Plane - 1969". In the camera shots, you can view the clothing of each passenger reminiscent of fashion, passengers preparing to board from the back of the plane. Furthermore, the video also shows the inside of the plane with people seated and staff offering water, along with the pilot area and landing. This clip plays for 50 seconds.

## **Final Week: User Guide**

The final clip opens with cars driving on the street while the opening prompt states "Taxi Manger talks about fares - Derry/Londonderry 1970". In the footage, a reporter known as Eric Waugh interviews the taxi manager of Derry/Londonderry (Stephen Smith) about fares. The manager addresses isolated cases and states they have not been overcharging. This clip plays for 27 seconds.

### Winter Wonderland

### **Brief Description**

This video showcases the Winter based events that took place in Northern Ireland from the late 1960s to the late 1970s. The topic introduces relatable reminiscent clips regarding the challenges of winter and the season of Christmas. Key clips in this video include Winter Road Safety, Santa visiting Bangor, Carol singing, Christmas Shopping and Nativity.

### Video Breakdown

The first clip opens with a snow-covered countryside while a prompt that introduces the clip appears on the screen, "Snow Covered Landscape-1978". The video contains different sights/scenes including frozen roads, cows in snow-covered fields and children having a snowball fight. This clip plays for 35 seconds.

The second clip opens with a snow plough moving onscreen as the prompt introduces the clip stating, "Winter Road Safety - Snow ploughs and gritters take to the roads -Derry/Londonderry 1968". The video contains clips of salt being placed on roads, traffic jams from the snow, tire trouble, and a man pushing a car up a hill. This clip plays for 26 seconds.

The next clip starts with a title prompt that states "Santa visits Bangor with an elephant 1970". In the video, you can hear crowds of people cheering as Santa arrives in Bangor. The video also contains people admiring the elephant. This footage was filmed in Bangor, County Down. The clip plays for 48 seconds.

The fourth clip opens with the prompt stating "Carol singing - The Dunmurry Christmas Tree 1972". The video contains a Choir of sixth form pupils singing behind The Dunmurry Christmas Tree. The clip plays for 42 seconds.

The fifth clip starts with a title prompt stating "Christmas Shoppers: The Winter Sales 1968". The footage begins with a wide shot of people in a busy shopping centre, displaying open stalls of clothes and accessories, along with shoppers trying on hats and other items. This plays for 31 seconds and ends with a closing prompt asking the audience "Did you ever go Christmas Shopping?". This was filmed in City Hall, Belfast.

The final clip starts with a choir group of primary students dressed up as angels as the opening prompt appears onscreen stating "Nativity Play - St Catherine's Primary School 1971". The video contains nativity scenes and singing of "Away in a Manger.". This clip is 42 seconds and was filmed in Belfast

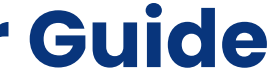

# **Clips and Topics: Clips and Topics:**

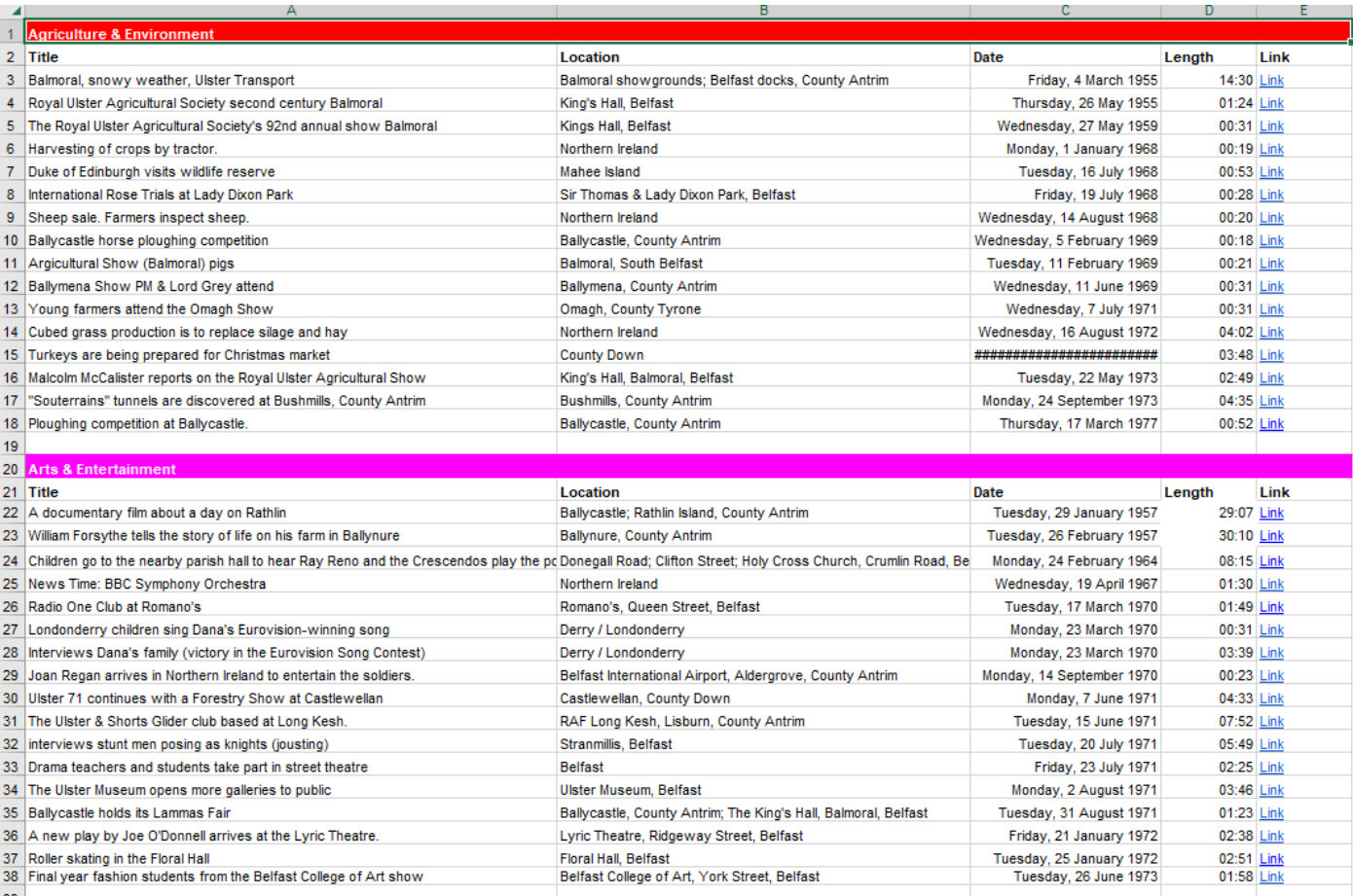

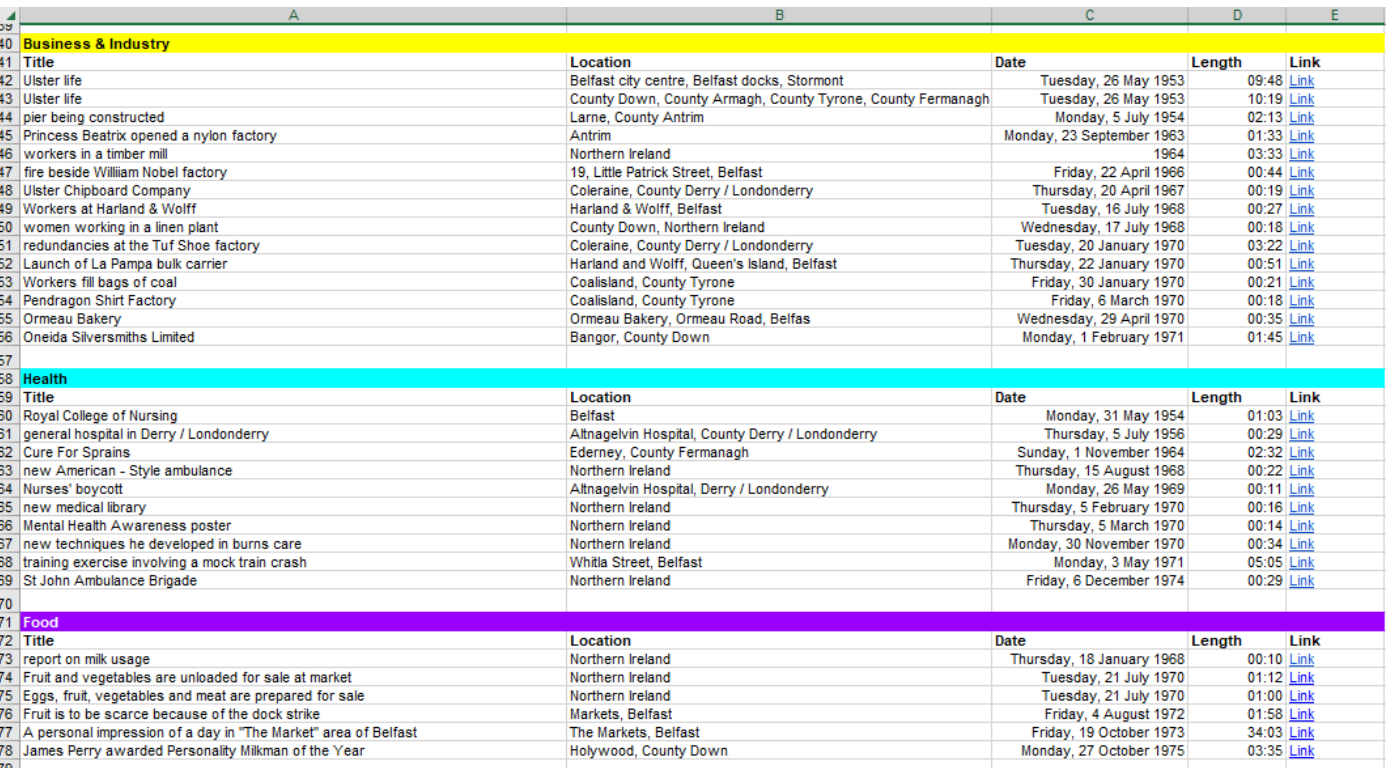

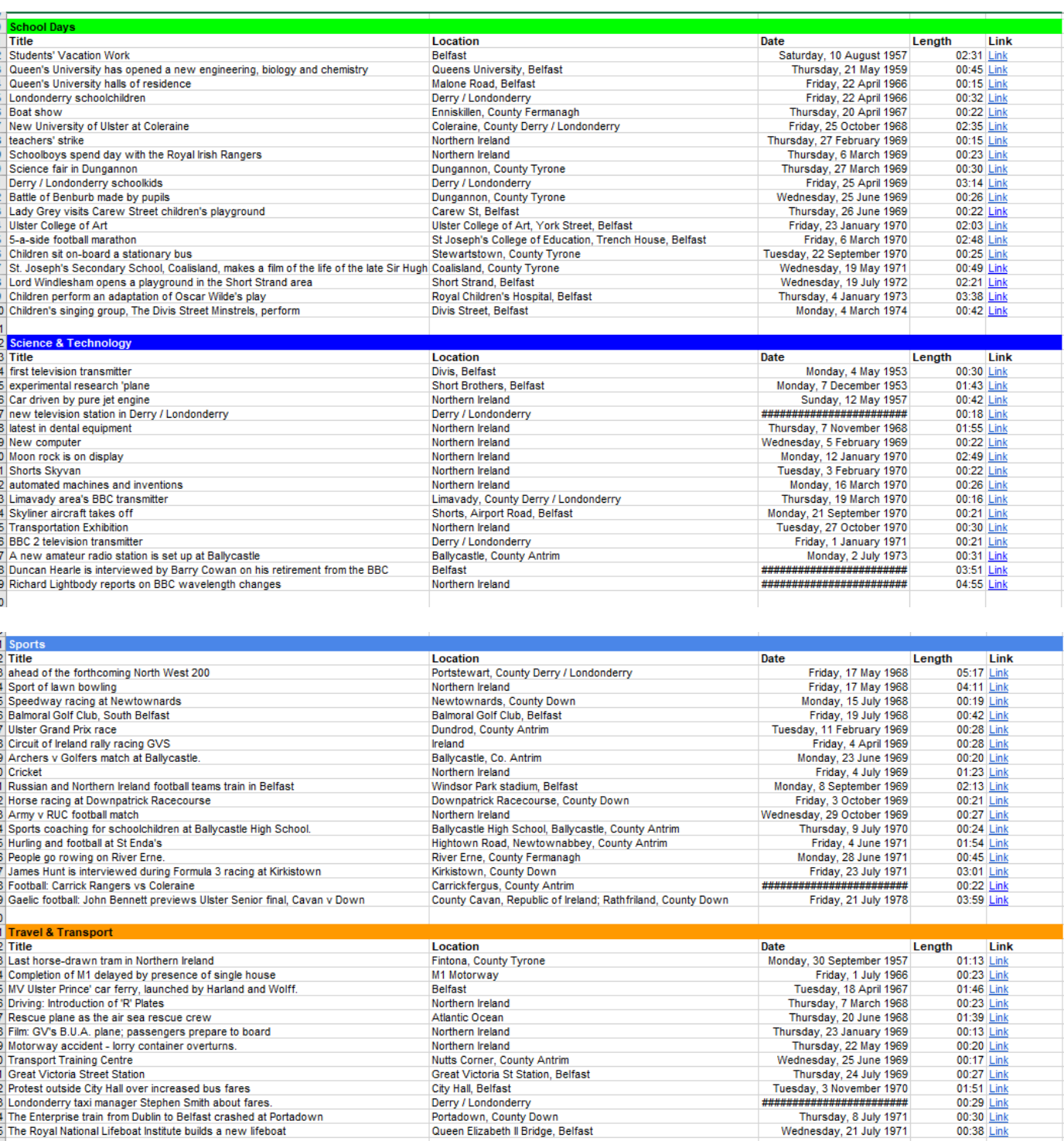

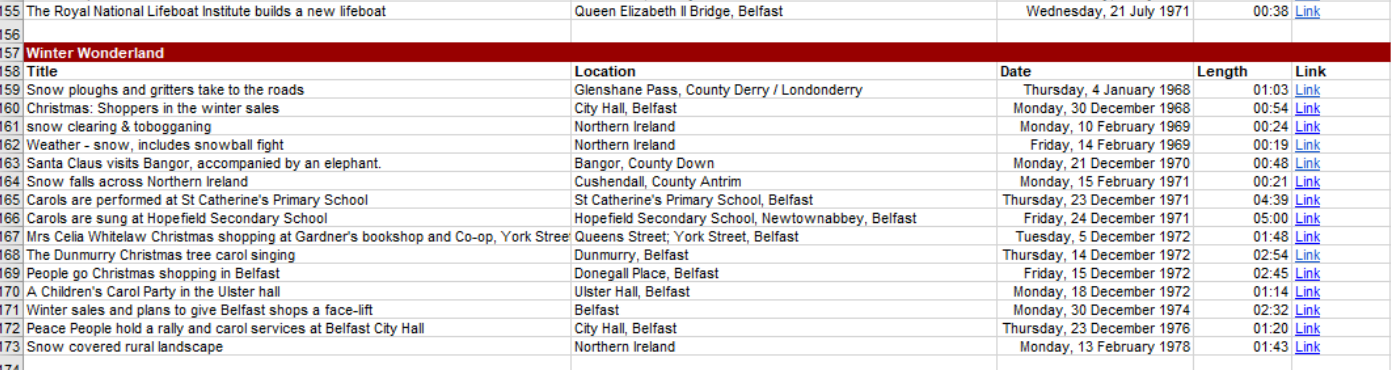

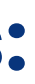

## Final Submission for Abbeyfield & Wesley Project

 $(\cdots)$ 

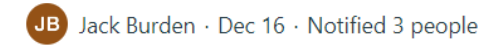

We have completed the User Guide PDF and have uploaded our 10 videos with corrections to the "Final Submissions" Folder.

The Final Submissions Folder includes: **10 Videos User Guide** Abbeyfield & Wesley - Clips & Topics.xlsx

I have emailed Sally the Videos and PDF via WeTransfer and have sent a separate email sending the attached Abbeyfield & Wesley - Clips & Topics.xlsx.

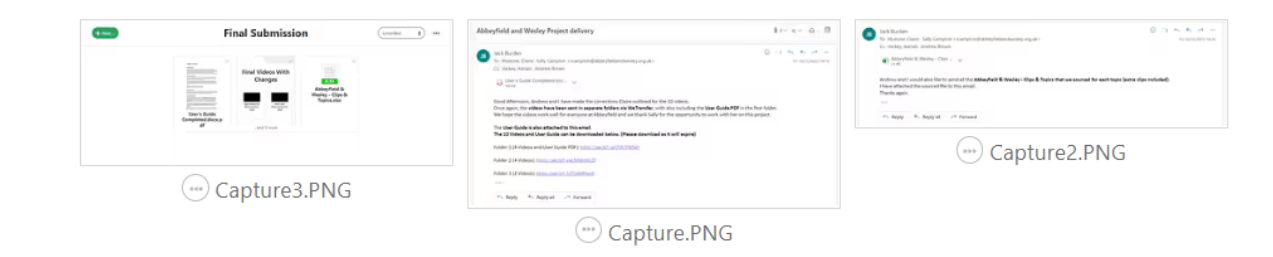

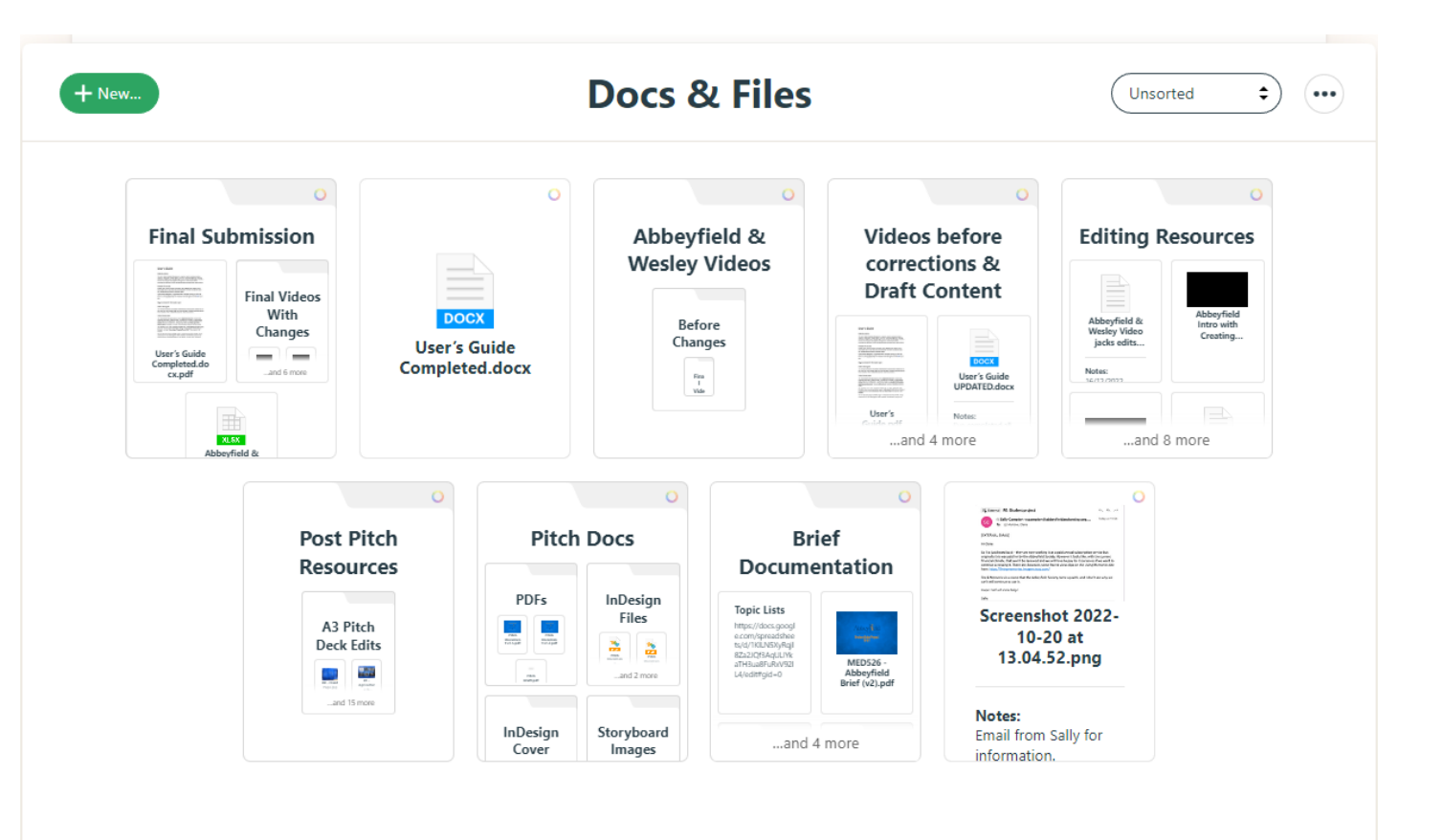

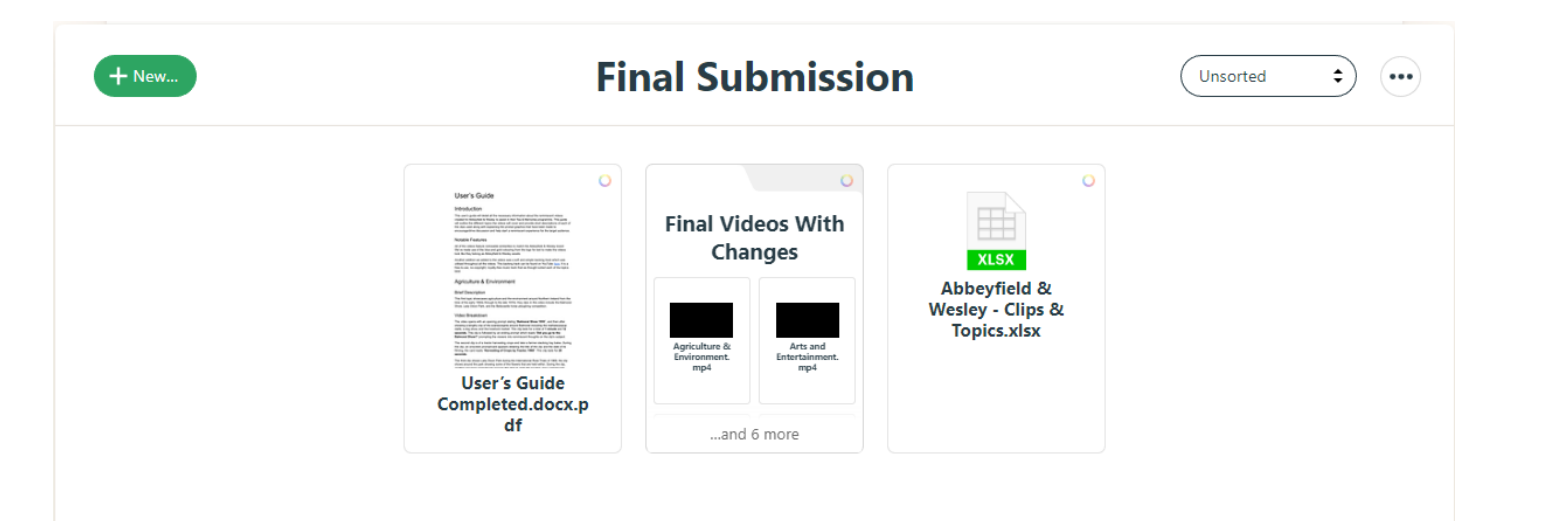

Introduction to course Neek made teems Choose projects We were introduced to the course and seen the project social slides The project social had concurred of Got into teamers + packned up w/ Andrew He Change Picket the Abbey field and Skills regured Set up bue remière - camp trchive & Reason gecaint Afrec effects Editing captionin Contrice Overlad 4-5 HOURS

Week 2 Chine stated organise method Stated bore Claire updated us so when meeting the had meeting with commity partner 15014) on the pathog to look book on Introduction to creating Brief Introduction to creating different competitions Adrian Helper He planed out our work load for the Brief and went off to find comptery

Meel 3 Meeting Brief Crist Benchmenters Video Pasign Oraft Weloaded Moeting Hart was recorded to I made made the first Tea and menaties Brit FOR BENCHMARKING THRLE La Emailed Adrian for advise Goldrin sent "Project secol link to view Gother standart content.<br>4 He mentional better coordination with Andrew probel Made my first benenarding Table (NDT GOOD) Andrew helped incluss make it better with mis design lecture we planned with claude Adrian: Proposed theones for Short video Clips listel > Seimmarise beaemaching \* look Hrough Digital film Archeve Start Hinking Last gibsult what vides to use. IS mias

completed rest Atded incaps Fort Week for briefs Mark bendr Bakt I merty text Made new Designs Beach marting Andrew and I had seems matches placeming Made my part of rest for brief grows -Define audience - Tone freesage Stiffe Kemade Benchmentery table-New Resign Seurdred inages for benchmerledge Complete Bender merking lext & inages Another Rusigne Adrian made Faell the style of Rojet base on AgW Websited D+ Corrections: < Ghairs  $6$  hows Start Digital film Accloue footgge spread sheet Add Term pictures -> Deleter unnecessary text Grammer Corrections Communing partner Remotify From Feedback given by Achian the Puple design was remade late a bleve Style with more returnt colong to A8W. Somias

ZACR Slow week Brief was sent off to Sity<br>ortige confirmation from Teel Weeks Deel Reposed Encil andosent filt Rojed mor  $\circ$ Before Hat the brief needed the Nacted to est Andrew forthe trages  $\rightarrow$  $\rightarrow$ 25 Mins DFA Spreadsheet reseach May erboard'

Read Vied Tech 6 Star West  $x = \sqrt{1 - x^2}$ Neel 6 vag bekling (could've been ed other course. Sally Sent corrections for the the popphed I Macke a start on corrections Mage horts 7 Digital Film Acchive Poolgye Was

Næl 7 to Acrhive video Pitch Deaft Week Make corrections/adjustments from Sally.  $A$  $113 + d$ Spell Check Revording Stating Truth Flood c Wag base Follow up to lecture on Thursday Ford<br>-> Andrew absent (limitations) Gima  $f$ opic Worked on pitch laft With listed digital film Accheve footage Screenshots listed video types/elternather for sally Afre ensi Disseussion / meeting with Adrian take  $\frac{1}{2}$   $\frac{1}{2}$   $\frac{1}{2}$ Planned next steps. the 3. Chang Gained new content to research from Claire - (BBC Rewlood) eere  $S<sub>cc</sub>$ Jack= 5 topies Andrew = 6 topics Mine + Mecting with Andrew on Friday, Zdescess Uploded Start With Andrew on Friday Zdes

# **Recorded Notes Each Week Recorded Notes Each Week<br>Recorded Notes Each Week Recorded Notes Each Week**

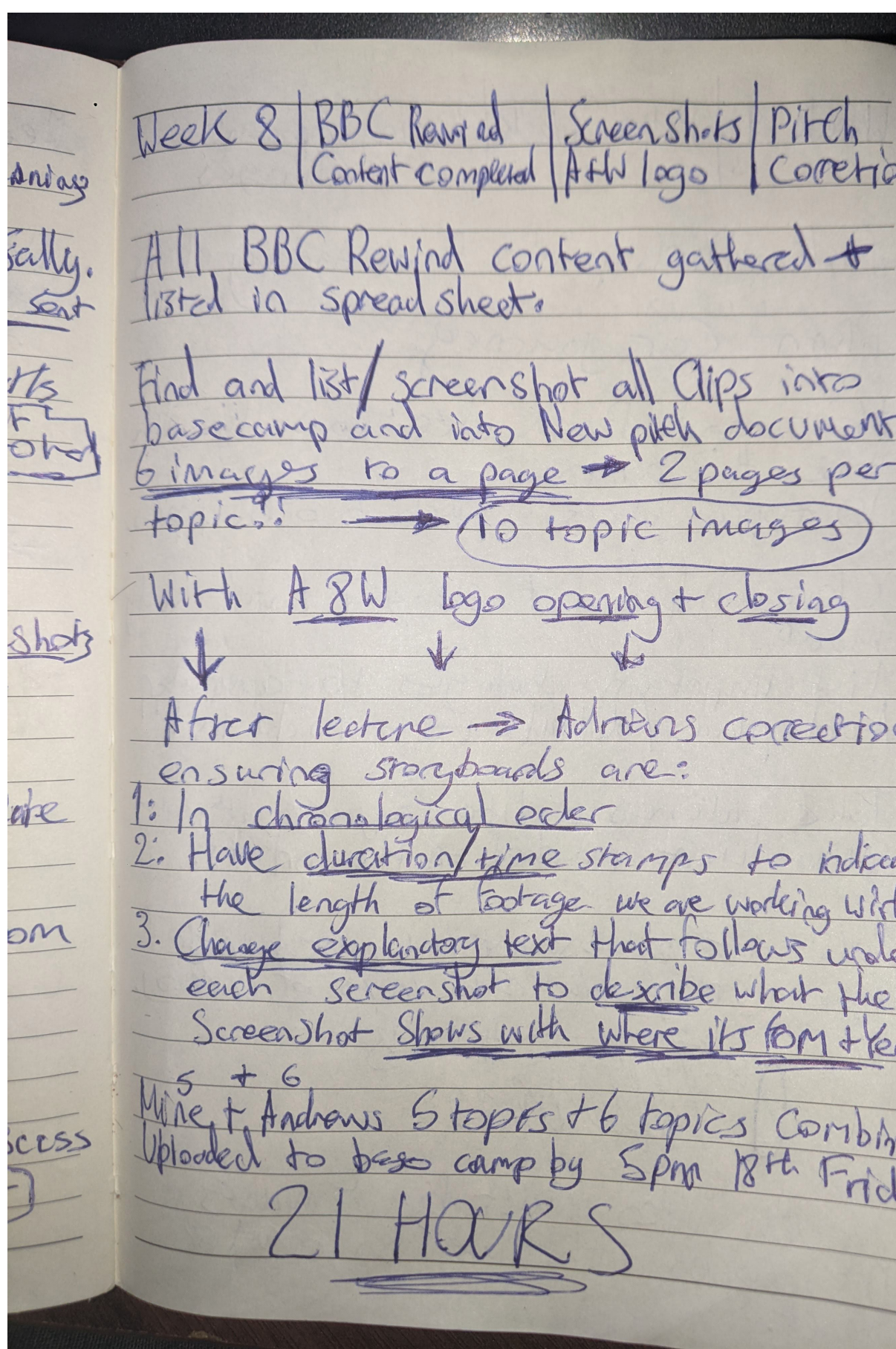

BBC Raw ad J Screen Shots Pitch Content completed Ath lago Coretions basecamp and into New pitch document. binarys to a page => 2 pages per De topic images logo opening + closing After lecture => Advisors corrections: 2. Have duration/time stamps to indicate the length of footage we are working with. 3. Change explanatory text that follows upler each sereonshot to describe what the Screenshot Shows with Where its for them. Wile + Andrews Stoppes +6 topics Combined Uploaded to beso camp by Spm 18th Friday

Week 9 Pitch Week listing Important We henges Pick up Pitch prints from Agency class Phan Car journed Meet and Pitch idea to Sally with les the A3 prints.<br>10 topic ideas. I pitch 5 ot the pois. Fi Clare helped list changes that sally Made. list important changes to computer Toke pideres of Pitch adjustments Take out villes not heing used inthe -HOURS 4 minusos wides must Wisscussion with Claire 20 travel 86 meet.

resting Demoti-Heek 10 Style Curicle *Creaplis* Vileo Transfons Disscussion for planning > I have  $CS5$ Edit W/ Vegas pro d'une graphic ideas stilhos  $\sqrt{H_{h}}$ Testing 3 graphic opendag and closing pics. Find & A&W intros to use a Record for our Edit - 30 mins Record Agriculture Videos From BBC Sally Website. (use topic list to find) Doce Recorded crop footage in Vegosfo  $8$  hers Edit 3 Demo video with the 3 gent opening / closing graphiss. 30 Mins also  $\Omega$ Opening + closing transitions that utilise the A &W logg. use of content that Arriv Have given Have titles cords/promition graphic cards thiso allow

Correction A8W Viles 10 hours made corrections Replace Music Title and text to start Remove "do you remeter terr add exta logo delitio turnel up fall Travel + Trans port changer Relact James Hurt Football video Hurling Edlit opening card gave<br>Peel bak Salle Project Soai ioup Most Mete to Start  $\rho \alpha \zeta$ 

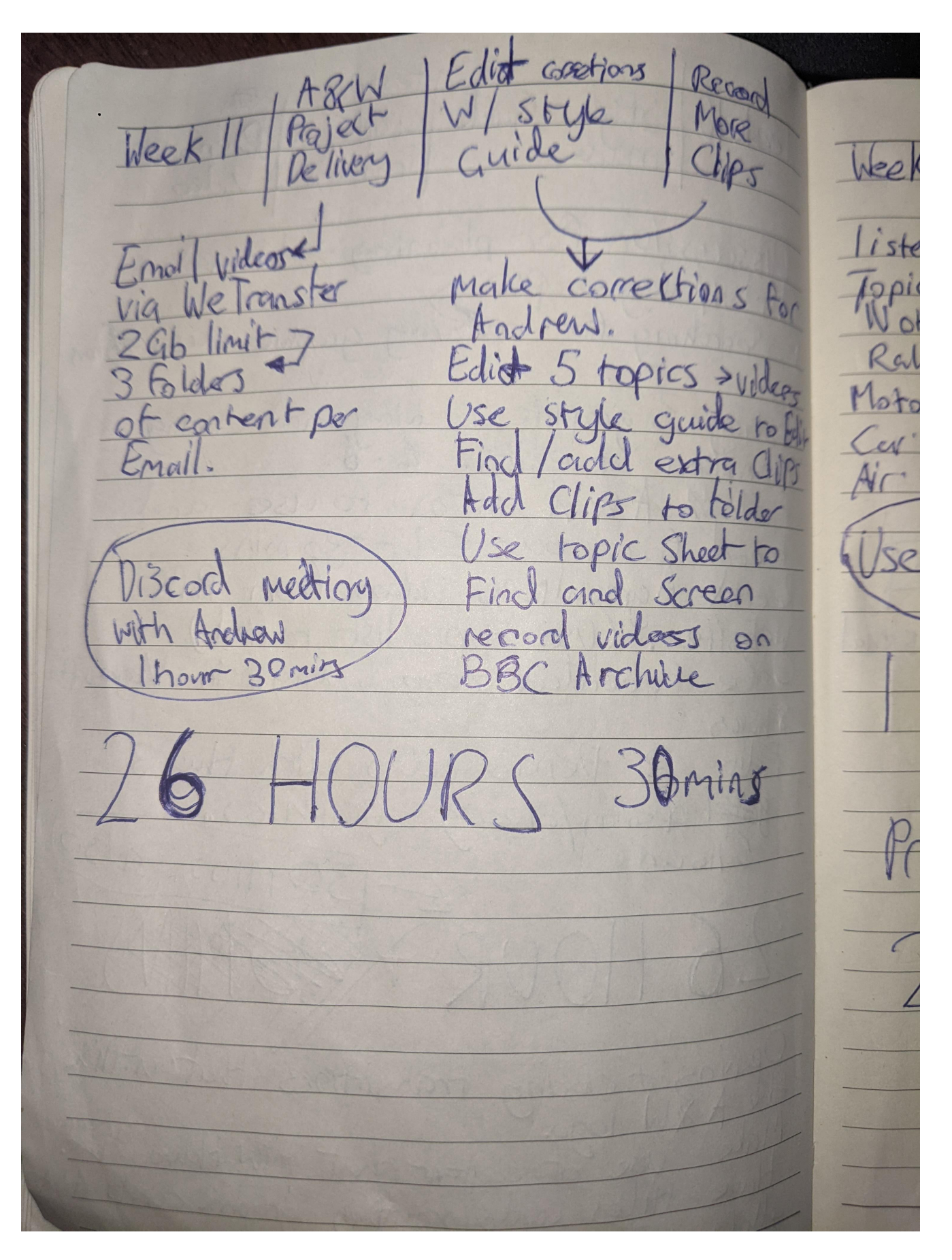

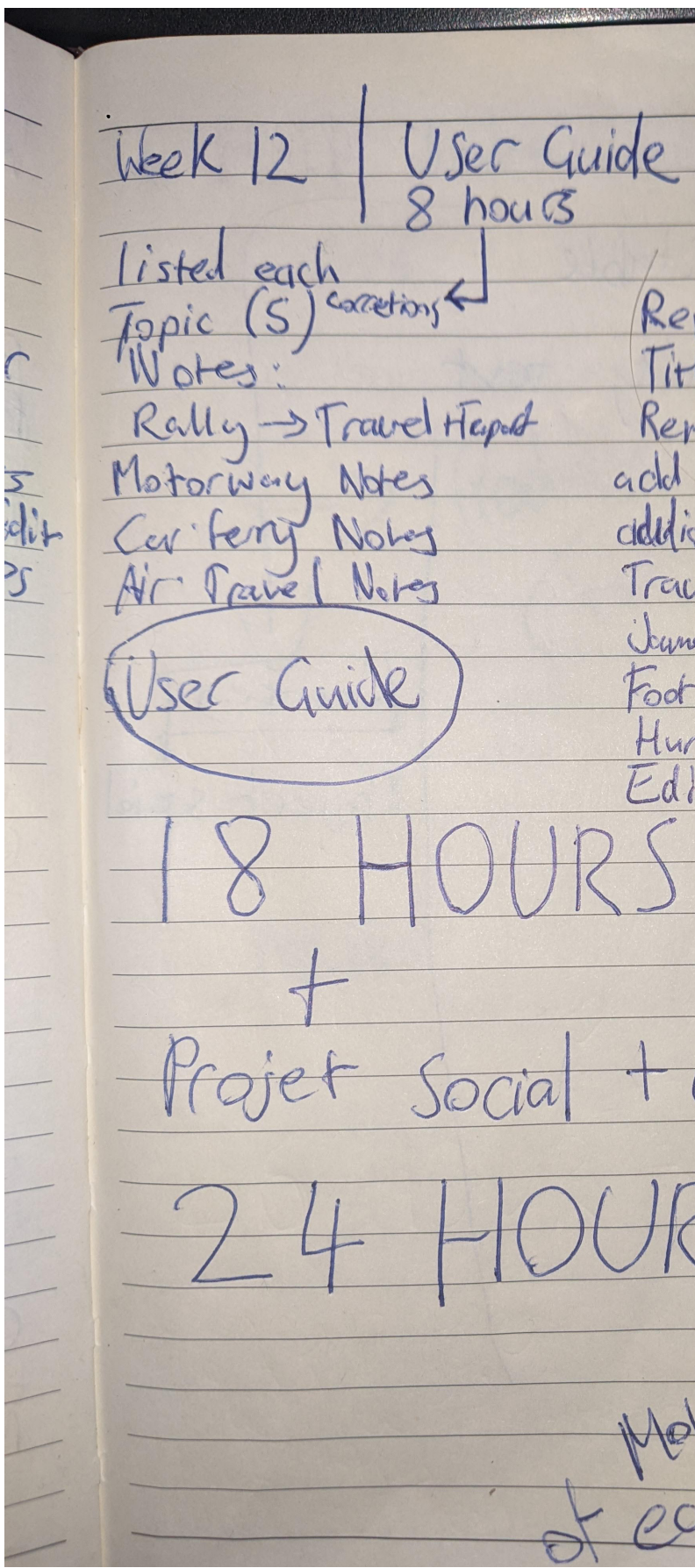

### **Conclusion**

Looking back on the full project I believe much of the assignments could have been completed at an earlier time, as a result there were limitations. The team had 2 weeks to edit the final video for the Community Partner. If the team was more productive with time at the start of the project, more care and communication could have been executed to ensure the final product is what the client wanted. Battur et al. (2016) stated a productive media team will archive and list planning of a new project early to ensure a clear progression of work is complete the following week.

The final videos and content produced was of a high standard. However, during the progression of each assignment activity on Basecamp could have been more consistent. In the first few weeks there is a clear gap of inactivity present on Basecamp. The team should have been more motivated to list and upload content to the page. Therefore, the team could find what was required of them the following week and use the resources provided. According to Kanuri et al. (2018) using a databased to store resources is beneficial when searching for content, designers will not be struggling or lose assets.

In addition to communication, the Community Partner asked for content that was not agreed upon from the meeting. The team should have been more direct with the client during the Pitch to ensure they understood the content that would be included. However, there is an agreement to be made that all the content produced was noted and agreed upon. Therefore, I developed understanding from the Production Manager, that a group of creators are only entitled to complete the work that was noted and agreed upon with the client. According to Farrell (2010) when faced with an unnecessary task from the client the creators must be able to give reason to why it cannot be designed. Extensive changes that are irrelevant to the pitch outcomes is unreasonable to place on the team.

Furthermore, the team of creators only consisted of 2 people. This was manageable, however, communication with Andrew could have been better. Andrew was unable to attend several sessions on Thursday, due to travel conditions and being unwell. If a plan had of been made for each Thursday, every member could have had induvial objectives to complete instead of constantly asking for guidance from the Creative Director. Kim (2016) stated a professional media-based team will list their deadlines and have a consistent workflow of content.

The Abbeyfield and Wesley project had included many challenges from the team's faults but was a new experience of working with a real client. There were many lessons learnt and experiences gained from the job. I developed skills in working with a team, communication, and video editing. The experience had prepared me for new projects, as there is much I would do differently and when approaching a new assignment, I will reflect on this project.

# **Bibliography**

Allen, J. (2009) Event planning: The ultimate guide to successful meetings, corporate events, fundraising galas, conferences, conventions, incentives and other special events. John Wiley & Sons.

Battur, S., Patil, M.S., Desai, P., Vijayalakshmi, M., Raikar, M.M., Hegde, P. and Joshi, G., (2016) Enhancing the students project with Team Based learning approach: a case Study. In: 2016 IEEE 4th International Conference on MOOCs, Innovation and Technology in Education (MITE). IEEE, 275-280.

Cartwright, S. (2012) Pre-production planning for video, film, and multimedia. Routledge.

Coldham, T. and Group, I. (2018) Guidance on co-producing a research project.

Cottle, S. (2003) Media organisation and production: Mapping the field. Media organization and production, 3-24.

Farrell, G.A., Shafiei, T. and Salmon, P. (2010) Facing up to 'challenging behaviour': a model for training in staff–client interaction. Journal of advanced nursing, 66 (7), 1644-1655.

Gouran, D.S. (2003) Communication skills for group decision making. In: Anon.Handbook of communication and social interaction skills. Routledge, 853-888.

Greenhalgh, T., Vijayaraghavan, S., Wherton, J., Shaw, S., Byrne, E., Campbell-Richards, D., Bhattacharya, S., Hanson, P., Ramoutar, S., Gutteridge, C., Hodkinson, I., Collard, A. and Morris, J. (2016) Virtual online consultations: advantages and limitations (VOCAL) study. BMJ open, 6 (1), e009388-2015- 009388.

Grimbsy, G., (2019) Using discord to foster a learning community. In: Innovations in Teaching & Learning Conference Proceedings. Hall-Hall.

Hibbert, M.C. (2014) What makes an online instructional video compelling?

Joyce, C., Ochoa, T.T., Carroll, M.W., Leaffer, M.A. and Jaszi, P. (2016) Copyright law. Carolina Academic Press Durham, NC.

Kanuri, V.K., Chen, Y. and Sridhar, S. (2018) Scheduling content on social media: Theory, evidence, and application. Journal of Marketing, 82 (6), 89-108.

Kim, J. and Shah, J.A. (2016) Improving team's consistency of understanding in meetings. IEEE Transactions on Human-Machine Systems, 46 (5), 625-637.

Lefever, S., Dal, M. and Matthíasdóttir, Á. (2007) Online data collection in academic research: advantages and limitations. British Journal of Educational Technology, 38 (4), 574-582.

Leirpoll, J., Osborn, D., Murphy, P. and Edwards, A. (2017) The Cool Stuff in Premiere Pro: Learn advanced editing techniques to dramatically speed up your workflow. Apress.

# **Bibliography**

Masco, J. (2008) Target audience. Bulletin of the Atomic Scientists, 64 (3), 22-45.

Matsuo, Y., Amano, M. and Uehara, K., (2002) Mining video editing rules in video streams. In: Proceedings of the tenth ACM international conference on multimedia. 255-258.

Rattenbury, C. and Stones, M. (1989) A controlled evaluation of reminiscence and current topics discussion groups in a nursing home context. The Gerontologist, 29 (6), 768-771.

Scott, J. (2014) A matter of record: Documentary sources in social research. John Wiley & Sons.

Summerfield, S. and Benninghoven, S. (2018) Successfully communicating with key messages,

Swink, M. (2003) Completing projects on-time: how project acceleration affects new product development. Journal of Engineering and Technology Management, 20 (4), 319-344.

Walker, R., Ap Cenydd, L., Pop, S., Miles, H.C., Hughes, C.J., Teahan, W.J. and Roberts, J.C. (2015) Storyboarding for visual analytics. Information Visualization, 14 (1), 27-50.

Woods, B., O'Philbin, L., Farrell, E.M., Spector, A.E. and Orrell, M. (2018) Reminiscence therapy for dementia. Cochrane database of systematic reviews, (3),

Wright, L. (2021) Developing Brand Guidelines.

Yeung, M.M. and Yeo, B. (1997) Video visualization for compact presentation and fast browsing of pictorial content. IEEE Transactions on circuits and Systems for Video Technology, 7 (5), 771-785.

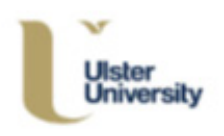

**Student Support** ulster.ac.uk/studentsupport

### FOR THE ATTENTION OF THE MARKER

This coursework/examination script has been written by a student with a Specific Learning Difficulty. Please mark with sympathetic consideration for errors of spelling and grammar.